МІНІСТЕРСТВО ОСВІТИ І НАУКИ УКРАЇНИ НАЦІОНАЛЬНИЙ ТЕХНІЧНИЙ УНІВЕРСИТЕТ УКРАЇНИ «КИЇВСЬКИЙ ПОЛІТЕХНІЧНИЙ ІНСТИТУТ імені ІГОРЯ СІКОРСЬКОГО»

**М.В. Карпець, С.І. Сидоренко, А.П. Бурмак**

# **СУЧАСНІ ЕКСПЕРИМЕНТАЛЬНІ МЕТОДИ АНАЛІЗУ НИЗЬКОРОЗМІРНИХ СТРУКТУР Лабораторний практикум Частина 2**

МІНІСТЕРСТВО ОСВІТИ І НАУКИ УКРАЇНИ НАЦІОНАЛЬНИЙ ТЕХНІЧНИЙ УНІВЕРСИТЕТ УКРАЇНИ «КИЇВСЬКИЙ ПОЛІТЕХНІЧНИЙ ІНСТИТУТ імені ІГОРЯ СІКОРСЬКОГО»

# **СУЧАСНІ ЕКСПЕРИМЕНТАЛЬНІ МЕТОДИ АНАЛІЗУ НИЗЬКОРОЗМІРНИХ СТРУКТУР**

## **Лабораторний практикум**

**частина 2**

*Рекомендовано Методичною радою КПІ ім. Ігоря Сікорського як навчальний посібник для студентів, які навчаються за спеціальністю 132 «Матеріалознавство», освітньою програмою «Інжиніринг та комп'ютерне моделювання в матеріалознавстві»*

> Київ 2021

Сучасні експериментальні методи аналізу низькорозмірних структур: лабораторний практикум [текст] : навч. посіб. для студ. Спеціальності 132 «Матеріалознавство», освітньої програми «Інжиніринг та комп'ютерне моделювання в матеріалознавстві» / КПІ ім. Ігоря Сікорського; уклад.: М.В. Карпець, С.І. Сидоренко, А.П. Бурмак. ‒ 2021. – 113 с.

> *Гриф надано Методичною радою КПІ ім. Ігоря Сікорського (протокол № 2 від 09.12.2021 р.) за поданням Вченої ради ІМЗ ім. Є.О. Патона (протокол № 13/21 від 05.11.2021 р.)*

# **СУЧАСНІ ЕКСПЕРИМЕНТАЛЬНІ МЕТОДИ АНАЛІЗУ НИЗЬКОРОЗМІРНИХ СТРУКТУР**

**Лабораторний практикум частина 2**

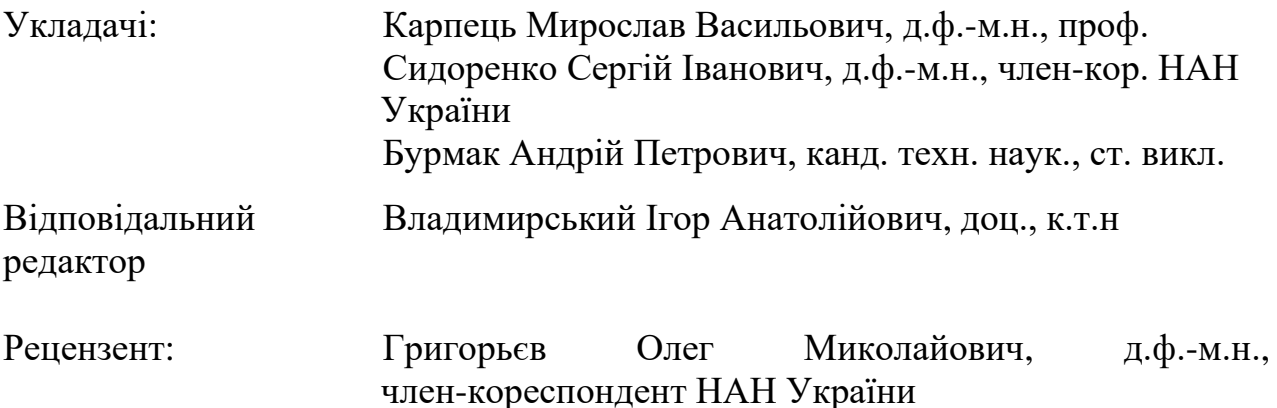

Лабораторний практикум призначено для студентів вищих навчальних закладів, які навчаються за спеціальністю 132 «Матеріалознавство», освітньою програмою «Інжиніринг та комп'ютерне моделювання в матеріалознавстві» денної форми навчання.

Даний навчальний посібник складається з циклу лабораторних робіт, присвячених використанню методик рентгеноструктурного аналізу для досліджень приповерхневих шарів твердого тіла.

В практикумі наведені теоретичні відомості, описана конструкція та принцип роботи рентгенівського дифрактометру Rigaku Ultima IV. Особлива увага приділяється тим методикам рентгенофазового аналізу, які використовуються у сучасній науково-дослідній роботі, а саме: дослідженню структури і субструктури, визначенню якісного та кількісного фазового складу, визначенню напружень 1-го та 2-го роду, аналіз переважної кристалографічної орієнтації і т.д. Також описуються методи реєстрації, обробки та інтерпретації отриманих даних та спеціалізованого програмного забезпечення.

Для студентів, аспірантів та наукових працівників, що спеціалізуються у галузях фізичного матеріалознавства та фізики твердого тіла.

© КПІ ім. Ігоря Сікорського, 2021

### **ЗМІСТ**

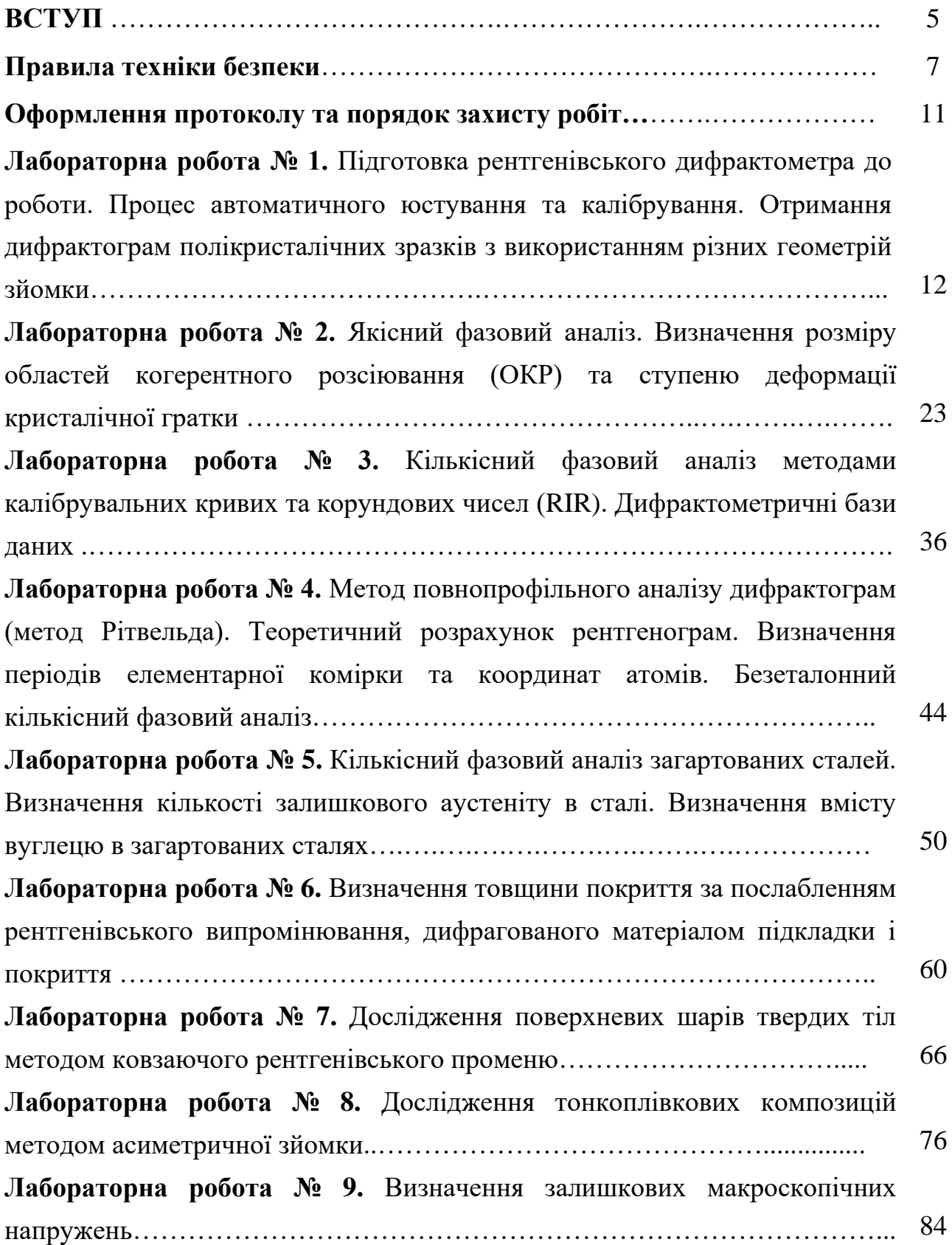

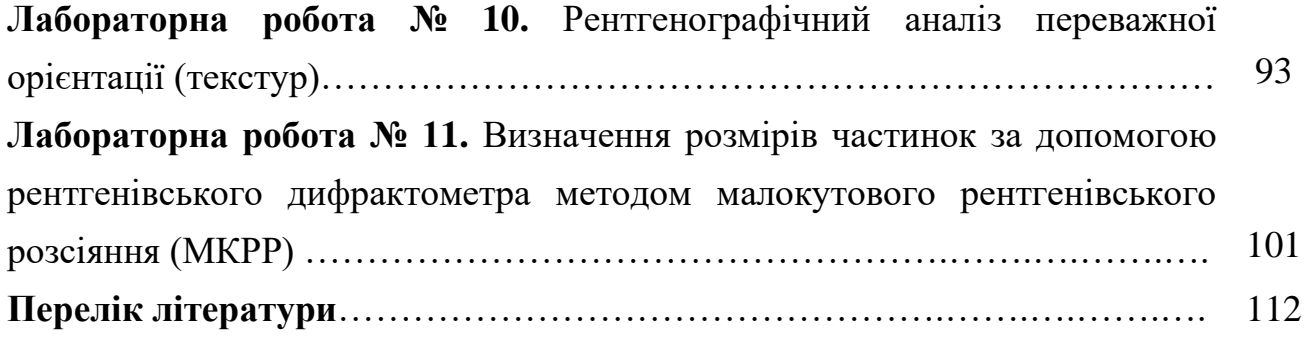

#### **ВСТУП**

Лабораторний практикум до виконання лабораторних робіт підготовлено згідно до програми курсу "Сучасні експериментальні методи аналізу низькорозмірних структур" для студентів спеціальності 132 «Матеріалознавство», освітньою програмою «Інжиніринг та комп'ютерне моделювання в матеріалознавстві» денної форми навчання.

Мета даного лабораторного практикуму до виконання робіт з рентгеноструктурного аналізу полікристалів - засвоїти методику одержання дифрактометричних даних за допомогою автоматичного дифрактометра Rigaku Ultima IV для встановлення якісного та кількісного складу суміші кристалічних речовин, прецизійному визначенні періодів кристалічної ґратки, проведенні повнопрофільного аналізу методом Рітвельда, дослідженні напружень І та II роду, побудові прямих та обернених полюсних фігур. Крім того, студенти повинні засвоїти основні методи з інтерпретації та обробки дифрактометричних даних за допомогою сучасних програмних комплексів *PDXL*, Match3, PowderCell та інші.

Кожний студент отримує від викладача індивідуальне завдання, результати якого використовуються при складанні звіту та висновку по досліджуваній частині виконуваної лабораторної роботи. Опис лабораторної роботи студенти попередньо опрацьовують за теоретичним матеріалом з лекційного курсу та відповідних літературних джерел. Викладач допускає студента до виконання роботи після того, як студент засвоїв основний її зміст.

Крім мети і порядку виконання робіт в лабораторному практикумі подані теоретичні відомості про предмет дослідження та фізичні основи методу дослідження, які дозволяють студентам у повній мірі підготуватися до усвідомленого виконання практичної частини лабораторних робіт. В кінці кожної лабораторної роботи подано орієнтовний перелік контрольних запитань та список необхідної для самостійної роботи літератури.

Викладач, який проводить лабораторні роботи, контролює підготовку студента, опитуючи його перед початком виконання лабораторної роботи. Студенти мають право почати виконувати лабораторну роботу лише після перевірки викладачем рівня теоретичних знань з відповідної роботи та інструкції з техніки безпеки і порядку виконання дослідження.

При оформленні звіту про виконання лабораторної роботи студенти повинні дотримуватись наступних вимог:

- у протоколі роботи вказати мету роботи і сформулювати завдання дослідження для досягнення мети роботи і лаконічно описати результати;

- провести розрахунки досліджених кристалоструктурних параметрів;

- у кінці протоколу сформулювати висновки з роботи та надати рекомендації щодо практичного застосування результатів досліджень.

#### **Правила техніки безпеки під час виконання лабораторних робіт**

Всі, хто працюють в рентгенівській лабораторії, повинні знати та неухильно виконувати правила техніки безпеки під час роботи з рентгенівським випромінюванням, порушення яких може призвести до важких та навіть невиліковних захворювань.

Необхідно знати загальні особливості біологічної дії рентгенівського випромінювання. Дію іонізуючого випромінювання на організм людина не відчуває. У людей відсутні органи, чутливі до іонізуючого випромінювання, їх замінюють дозиметричні прилади.

Видиме ураження шкіри, нежить, характерні для променевого захворювання, з'являються не відразу, а лише через деякий час. При систематичному потраплянні радіоактивних речовин до організму людини дози будуть додаватися, що призведе до виникнення променевих захворювань.

В залежності від поглинутої дози випромінювання та індивідуальних особливостей організму викликані зміни будуть зворотні або незворотні. При невеликій дозі уражені тканини відновлюють свою функціональну діяльність.

Ступінь чутливості різних тканин до опромінення неоднакова. Якщо розглядати тканини органів у бік зменшення їх чутливості до дії іонізуючого випромінювання, то маємо таку послідовність: лімфатична тканина, лімфатичні вузли, селезінка, кістковий мозок, зародкові клітини.

При дії іонізуючого випромінювання на організм важливим фактором є тривалість опромінення. Уразлива дія випромінювання зростає при збільшенні потужності дози. Чим менша доза опромінення, тим менша його уразлива дія. Ступінь ураження організму залежить від площі опроміненої поверхні.

Індивідуальні особливості організму людини проявляються лише тоді, коли поглинена доза невелика. Чим молодша людина, тим вища її чутливість до опромінення, особливо вона велика у дітей. Організм дорослої людини у віці 25 років й більше найбільш стійкий до опромінення.

Норми радіаційної безпеки (НРБ-76) були розглянуті та узгоджені Національною комісією з радіаційного захисту при міністерстві охорони здоров'я і затверджені Головним державним санітарним лікарем.

До безпосередньої роботи з джерелами іонізуючого випромінювання допускаються особи, не молодші 18 років. Особи, які належать до категорії А, повинні проходити обов'язковий медичний огляд при прийомі на роботу та періодичні медичні огляди. Працювати можуть лише особи, які не мають медичних протипоказань.

Жінки повинні звільнятися від роботи з джерелами іонізуючого випромінювання на весь період вагітності, а при роботі з відкритими джерелами і на період грудного годування дитини. Всі особи, які належать до категорії А, допускаються до роботи після ознайомлення з інструкціями й перевірки знань із правил безпеки проведення робіт. Перевірка знань правил безпеки проводиться не менше одного разу на рік.

У кожній рентгенівській лабораторії повинні бути передбачені заходи безпеки для захисту від високої напруги, рентгенівського випромінювання та від окисів азоту та озону, які утворюються під час роботи.

У приладах для структурного аналізу використовується напруга від 30 до 100 кВ. Доступ до високовольтного трансформатора та контактів високовольтних кабелів, як правило, закритий та захищений блокуванням, яке автоматично вимикає високу напругу. Не дозволяється вимикати ці блокування. Наявність захисних кожухів та блокувань робить практично неможливим ураження струмом високої напруги, але все ж у лабораторії необхідні гумове покриття та рукавиці, а також штанги для зняття залишкового потенціалу. Усі вимірювальні прилади рентгенівських установок знаходяться в ланцюгу низької напруги.

Необхідно постійно контролювати справність контуру заземлення.

Щоб уникнути конденсації вологи на стінках рентгенівської трубки та пробою, який цим викликається, відносна вологість у лабораторії не повинна

перевищувати 60...70 %. Пробій може бути викликаний також пилом, який осідає на зовнішніх стінках трубки, тому необхідно слідкувати за її чистотою.

До роботи на рентгенівських апаратах допускаються особи, які мають спеціальну освіту. До місця роботи та до приладів не повинні мати доступу сторонні особи.

Під час роботи рентгенівських апаратів забороняється від'єднувати високовольтний кабель, розбирати захисний кожух та відкривати кожух пульта керування. Робота дозволяється тільки за умови, якщо апарат повністю зібраний та всі кожухи закриті, як передбачено інструкцією. В цьому випадку всі струмокеруючі частини як високої, так і низької напруги закриті та недосяжні для доторкання.

Головну небезпеку під час роботи з рентгенівськими трубками типу являє опромінення первинним пучком рентгенівських променів.

Якщо спеціального захисту від вторинного випромінювання не передбачається, то співробітники рентгенівської лабораторії не повинні знаходитися в одному приміщенні з працюючим обладнанням. Пульти керування повинні бути винесені до іншої кімнати.

Рентгенівське устаткування під час роботи викликає іонізацію повітря, що супроводжується утворенням окисів азоту та озону. Тому приміщення рентгенівських лабораторій повинні мати вентиляцію з потрійним обміном повітря за годину. Відкачування повітря повинно здійснюватися знизу (на висоті від 20 до 30 см від підлоги), оскільки озон та двоокис азоту важчі за повітря.

Надійність захисту від рентгенівського випромінювання у лабораторіях повинна постійно перевірюватись при систематичному дозиметричному контролі, який, крім того, обов'язково проводиться при першому включенні нового апарату, при заміні рентгенівських трубок та заміні рентгенівських камер, при зміні положення захисних засобів та їх заміні. Ефективність захисту від рентгенівського випромінювання необхідно контролювати при максимальних

режимах роботи рентгенівських апаратів. Потужність дози на робочому місті не повинна перевищувати 0,8 мкР/с.

Для дозиметричного вимірювання м'якого рентгенівського випромінювання рекомендується використовувати мікрорентгенометр ДРГЗ-02 або аналогічний пристрій.

#### **Оформлення протоколу та порядок захисту роботи**

Для допуску до лабораторної роботи кожен студент повинен мати у роздрукованому вигляді протокол лабораторної роботи. Чітко виконуючи наведені у протоколі інструкції, студент проводить випробування та заносить отримані первинні результати до відповідних таблиць.

Їх обробка здійснюється за вказаними в протоколі формулами вручну або за допомогою програмного забезпечення. Результати також вносяться до таблиць в протоколі. Аналіз отриманих даних наводиться у висновках.

Захист лабораторної роботи здійснюється у визначений викладачем час. Оцінювання виконується у відповідності до рейтингового критерію оцінювання знань, наведеного у робочій програмі кредитного модулю.

## *Лабораторна робота № 1* **Підготовка рентгенівського дифрактометра до роботи. Процес автоматичного юстування та калібрування. Отримання дифрактограм в різних геометріях зйомки**

**Мета роботи** *–* провести юстування гоніометра та приставок, налаштувати параметри детектора рентгенівського дифрактометра. Здійснити переналаштування дифрактометра з фокусуючої в паралельнопучкову геометрію. Провести зйомку зразка в фокусуючій та паралельнопучковій геометрії.

**Теоретичні відомості.** В основу рентгеноструктурного аналізу покладено явище дифракції рентгенівських променів на кристалічній гратці відкрите в 1912 р. М. Лауе і його колегами В. Фрідріхом та П. Кніппінгом у вигляді так званого інтерференційного рівняння Лауе, яке у векторній формі має вид:

$$
(S-S_0)/\lambda = H \tag{1.1}
$$

де *S<sup>0</sup> –* одиничний вектор падаючого променю;

 *S –* одиничний вектор променю, розсіяного в напрямку інтерференції;

λ*–* довжина хвилі;

 *Н –* вектор, перпендикулярний до деякого сімейства площин *(hkl)* в оберненій гратці кристалу, причому довжина його пов'язана з міжплощинною відстанню цього сімейства *(dhkl)* співвідношенням |*Н*|*=n*/*dhkl*, де *n* - ціле число (порядок відбиття) [1, 2].

За допомогою оберненої ґратки легко проаналізувати виникнення дифракційних максимумів у випадку монохроматичного випромінювання з довжиною хвилі λ*.* Якщо *S<sup>0</sup>* та *S* вектори падаючого та дифрагованого пучків в оберненому просторі, то сукупність кінців векторів оберненої ґратки, які становлять різницю ходу цих пучків, лежатиме на сфері радіусом  $\lambda$ <sup>-1</sup>. Ця сфера називається сферою відбиття або сферою Евальда (рис. 1.1).

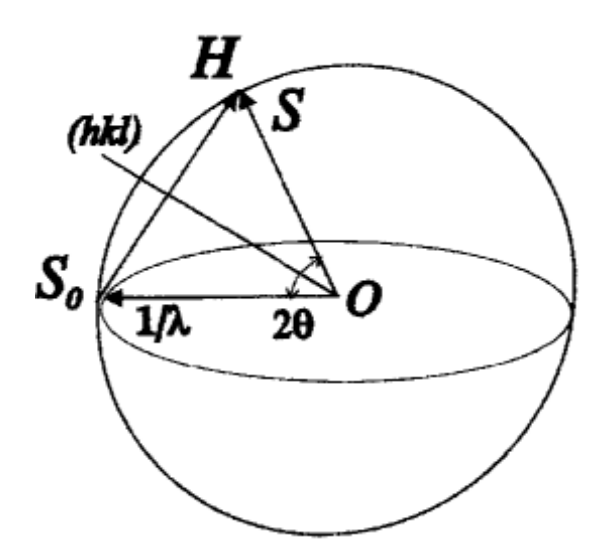

Рисунок 1.1 – Сфера Евальда радіусом λ -1 в оберненій гратці кристалу

Умовою виникнення дифракційного максимуму з індексами *hkl* є перетин сферою Евальда вектора *Нhkl* оберненої ґратки. Вектори *S/*λ*, S0/*λ і *Н* утворюють векторний трикутник Δ*ОSS<sup>0</sup>* (рис. 1.1), кут між векторами *S* і *S<sup>0</sup>* називається кутом розсіювання *(2θ).* Виходячи з векторного рівняння (1.1), шляхом простого геометричного розгляду Δ*ОSS<sup>0</sup>* можна отримати скалярне рівняння:

$$
2d\sin\theta = n\lambda \tag{1.2}
$$

Виходячи з припущення, що рентгенівські промені можуть відбиватися від кристалографічних площин аналогічно відбиттю видимого світла від дзеркальних поверхонь з виконанням законів геометричної оптики, російський вчений Вульф і, незалежно від нього, англійці батько і син Брегг вивели це скалярне рівняння в 1913 році, яке одержало назву рівняння Вульфа-Брегга.

На основі цього рівняння базується принцип роботи всіх, дифрактометрів, в тому числі, і Ultima IV (рис. 1.2). Перелік основних технічних характеристик дифрактометра Ultima IV та стандартних програм і їх функціональних можливостей приведено в таблиці 1.1. та таблиці 1.2.

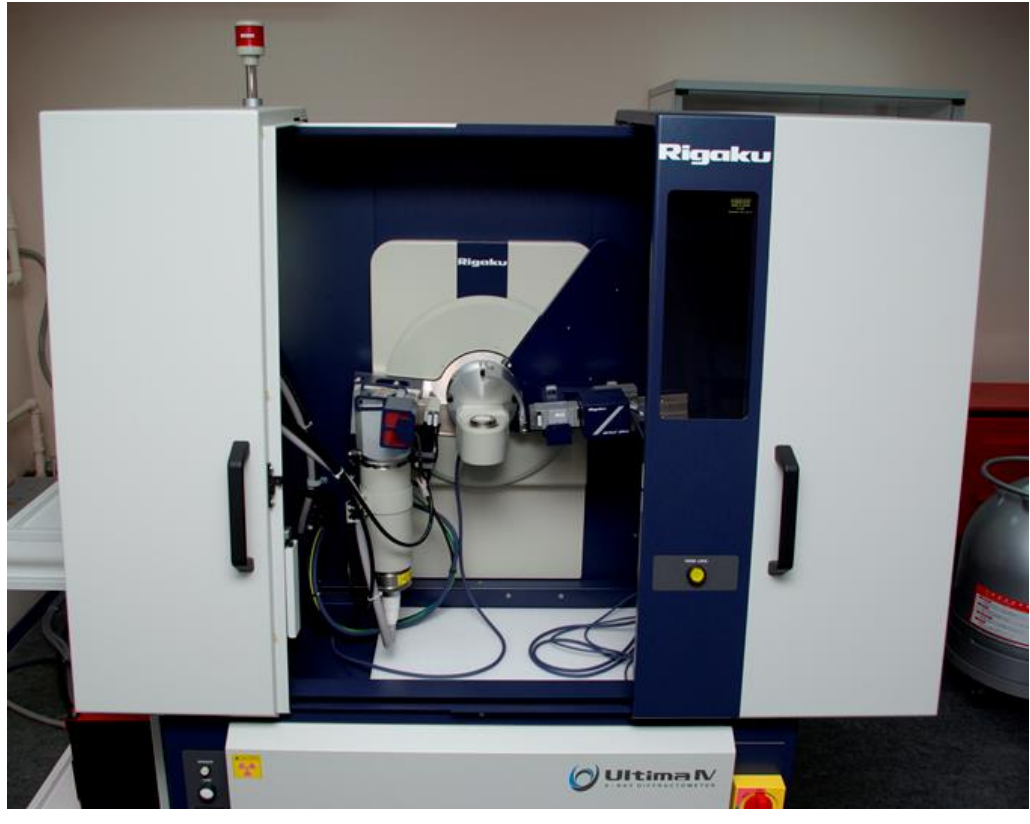

а

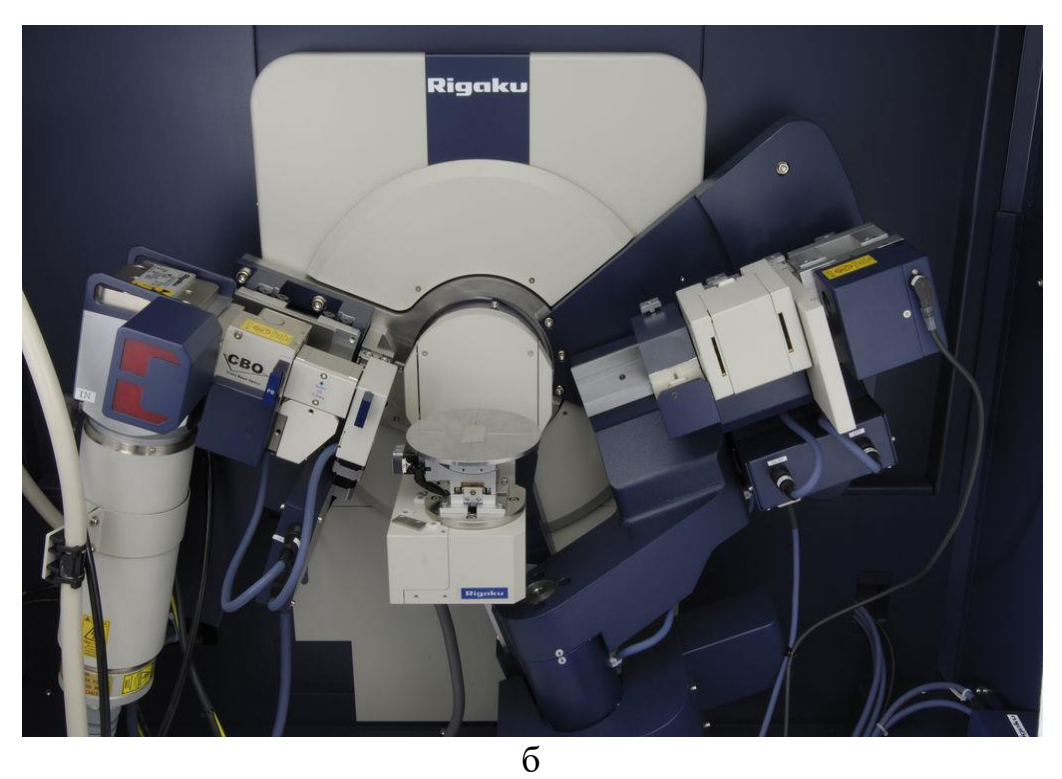

Рисунок 1.2 – Дифрактометр Ultima IV (а) та його гоніометр (б) (радіус 285 мм)

Таблиця 1.1 – Основні технічні характеристики дифрактометра Ultima IV [2]

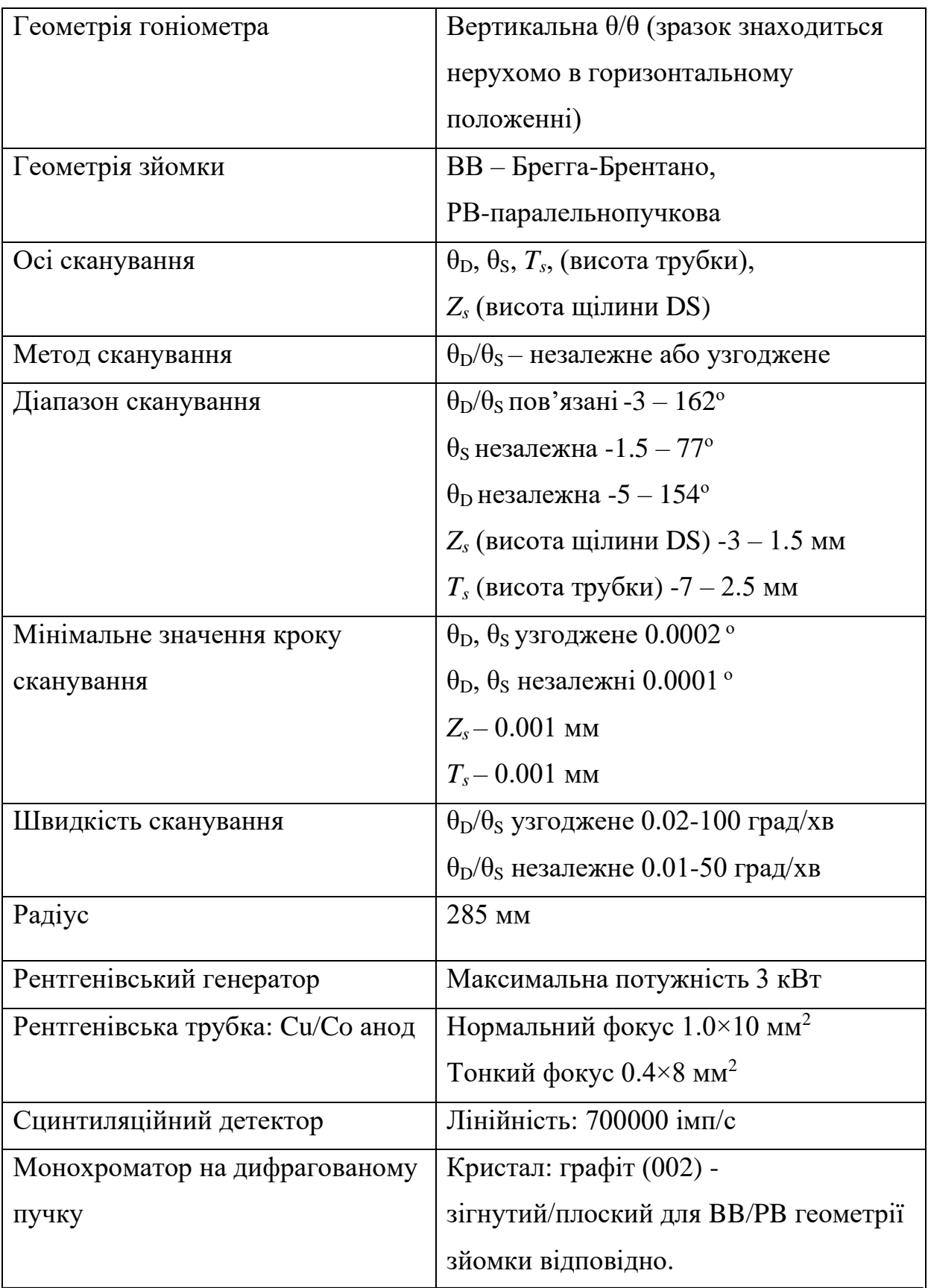

Таблиця 1.2 – Перелік основних стандартних програм дифрактометра Ultima IV [2]

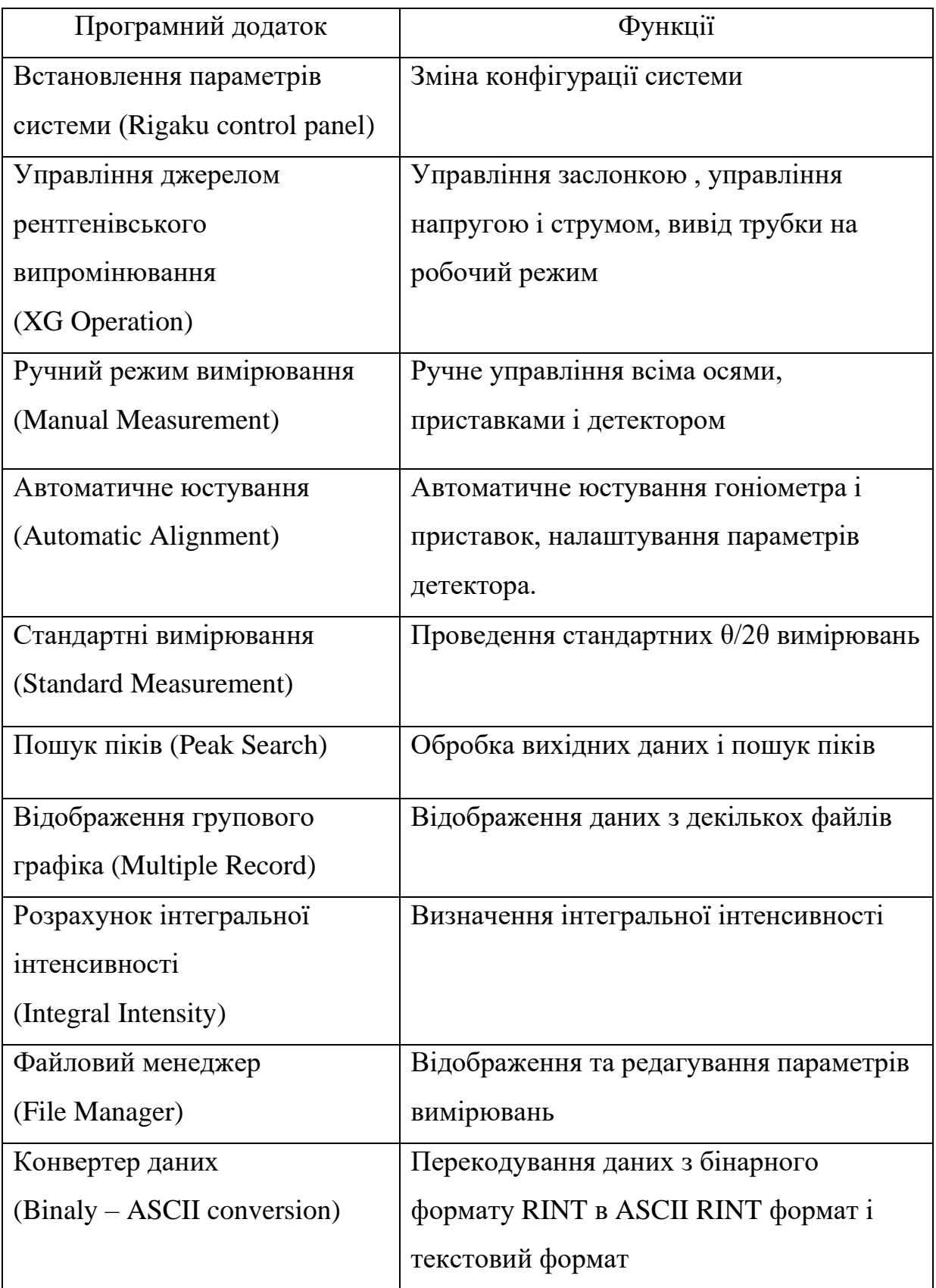

#### **Хід виконання лабораторної роботи**

1. Засвоїти теоретичні відомості про фізичну природу рентгенівських променів.

2.Встановити в дифрактометр приставку *MPA-ML4 (with gamma)* та обрати в керуючому комп'ютері фокусуючу геометрію зйомки і відобразити ці зміни у конфігурації системи дифрактометра в програмі *Rigaku control panel* (рис. 1.3).

3.Після внесення змін в конфігурацію системи необхідно увімкнути рентгенівське випромінювання за допомогою програми *XG Operation* (рис. 1.4, 1.5), далі в програмі *Automatic Alignment* (рис. 1.6) обрати параметри для автоматичного юстування дифрактометра і запустити процес. Середній час юстування, в залежності від обраної приставки та геометрії зйомки, становить  $\sim$  30xB.

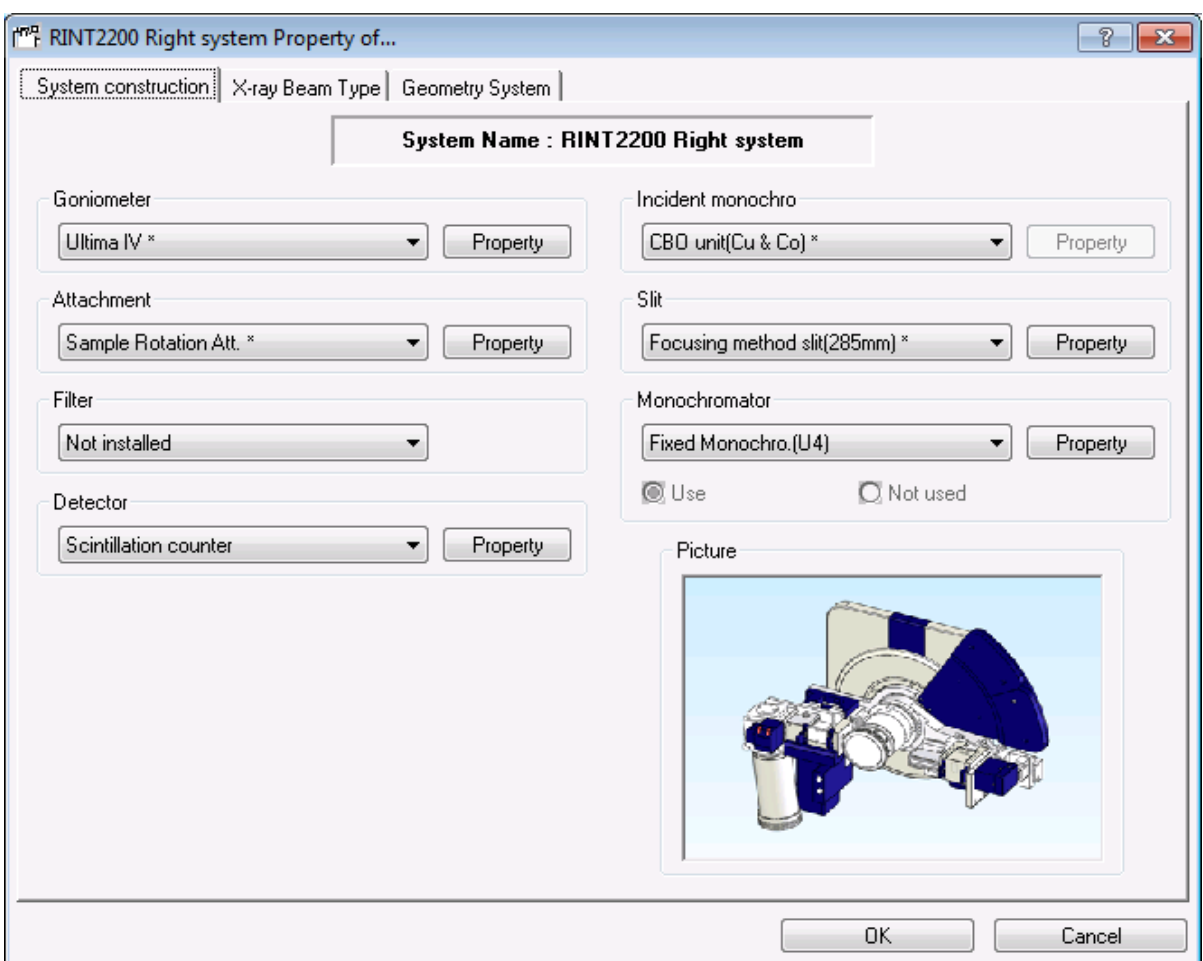

Рисунок 1.3 – Вікно зміни конфігурації системи

4.Для проведення зйомки зразка необхідно його приготувати та помістити на столик вибраної приставки. Зйомка порошків проводиться за допомогою спеціальних кювет. Порошок необхідно насипати в кювету і вирівняти його поверхню паралельно площині кювети предметним склом. Для зйомки твердих плоских зразків (полікристал, плівка на підкладці і т.д.) треба використати більш глибоку кювету, а зразок приклеїти пластиліном до дна кювети та вирівняти його поверхню паралельно площині кювети.

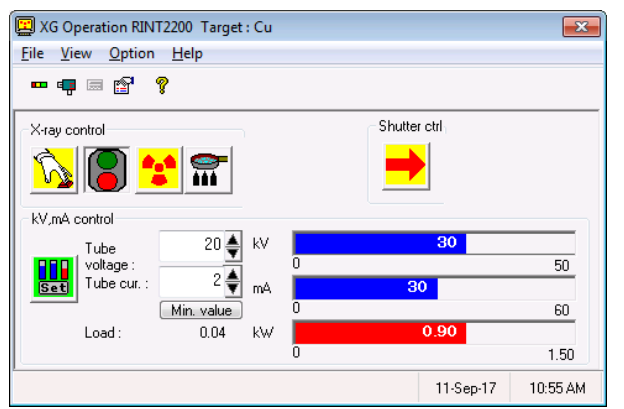

Рисунок 1.4 – Вікно управління

роботою рентгенівського джерела

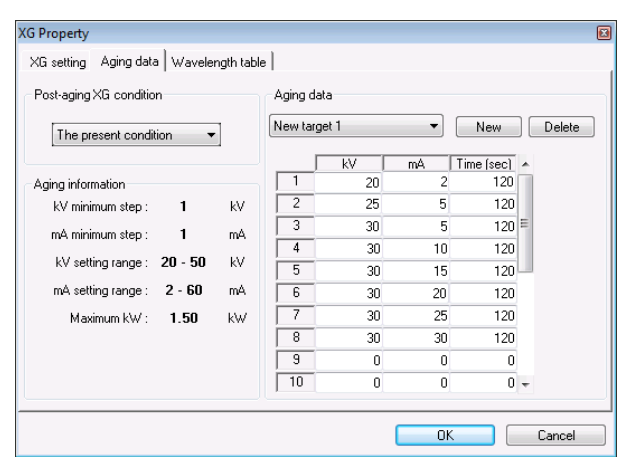

Рисунок 1.5 – Виведення трубки на

режим роботи з використанням

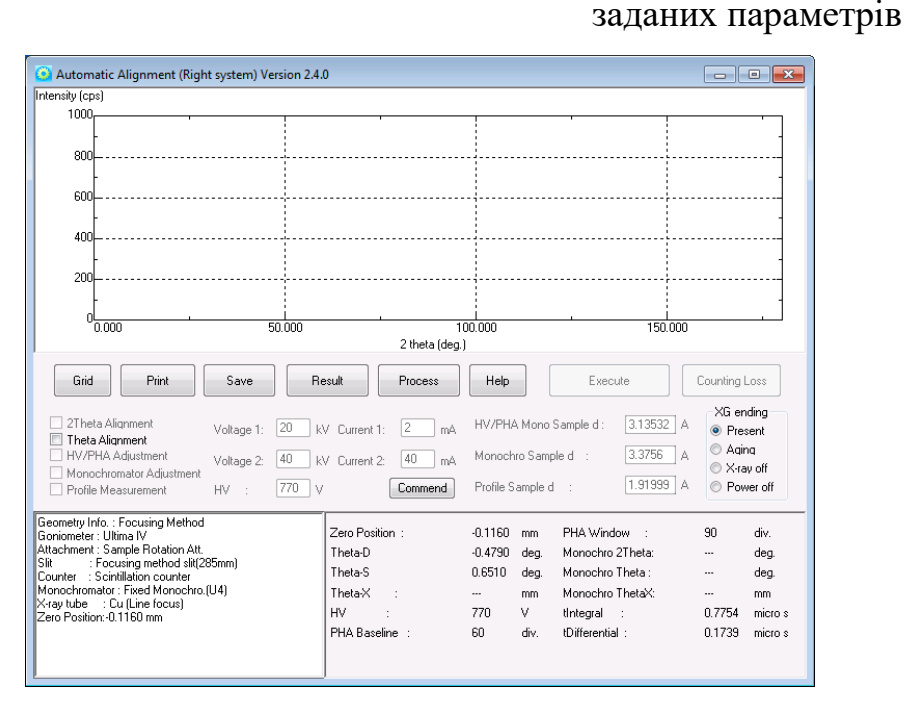

Рисунок 1.6 – Програма *Automatic Alignment* для автоматичного юстування дифрактометра Rigaku Ultima IV

5.Використовуючи програму *Standard Measurement* (рис.1.7) отримати дифрактограму зразка з використанням фокусуючої геометрії. В діалоговому вікні програми *Standard Measurement* необхідно обрати місце збереження файлу дифрактограми, задати інтервал кутів сканування 2θ, розміри щілин для обмеження розміру рентгенівського променю, враховуючи, що розмір плями рентгенівського випромінювання має бути меншим за площу досліджуваного зразка. Також необхідно обмежити розмір відбитого променю, який потрапляє в детектор.

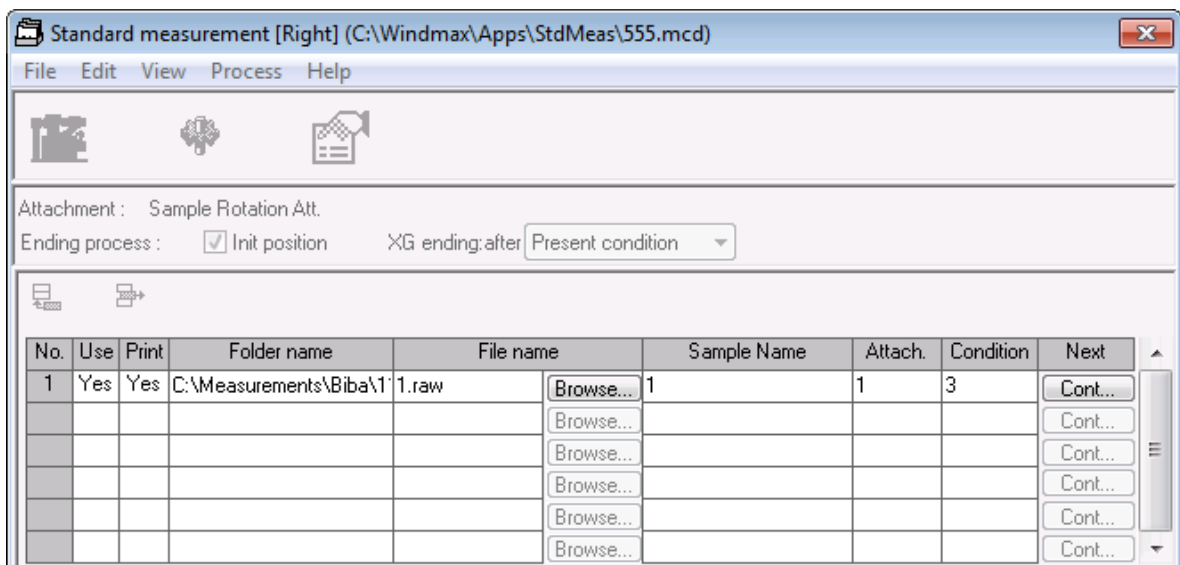

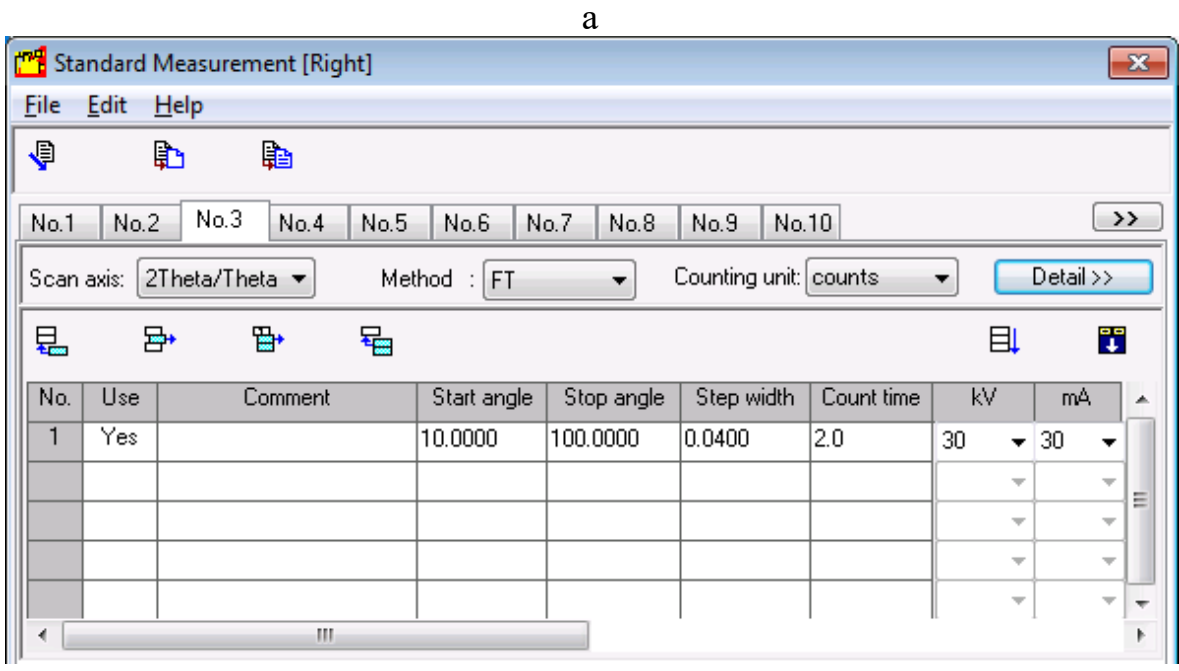

 $\sigma$ 

Рисунок 1.7 – Приклад задання параметрів зйомки дифрактограми

6.Суттєвою перевагою конструкції дифрактометра Ultima IV є зручність та швидкість зміни фокусуючої (ВВ) геометрії зйомки на паралельнопучкову (РВ) (рис. 1.7) і навпаки. Після проведення первинного юстування в тій та іншій геометрії зйомки система автоматично запам'ятовує нульові значення кутів для всіх осей з прив'язкою до заданої геометрії зйомки та певної приставки. При зміні геометрії зйомки, необхідно за допомогою програми *(Rigaku control panel)* внести зміни в конфігурацію системи (рис. 1.3), а потім механічно поміняти щілину вибору геометрії зйомки на гоніометрі та повернути графітовий монохроматор на дифрагованому пучку у відповідне положення. Аналогічно система запам'ятовує параметри юстування при дослідженнях наноматеріалів методом малокутового розсіяння та аналіз тонких плівок в режимі повного зовнішнього відбиття (рефлектометрія).

7. Після завершення налаштувань та проведення процесу юстування необхідно отримати дифрактограму в паралельнопучковій геометрії з використанням програми *Standard Measurement.*

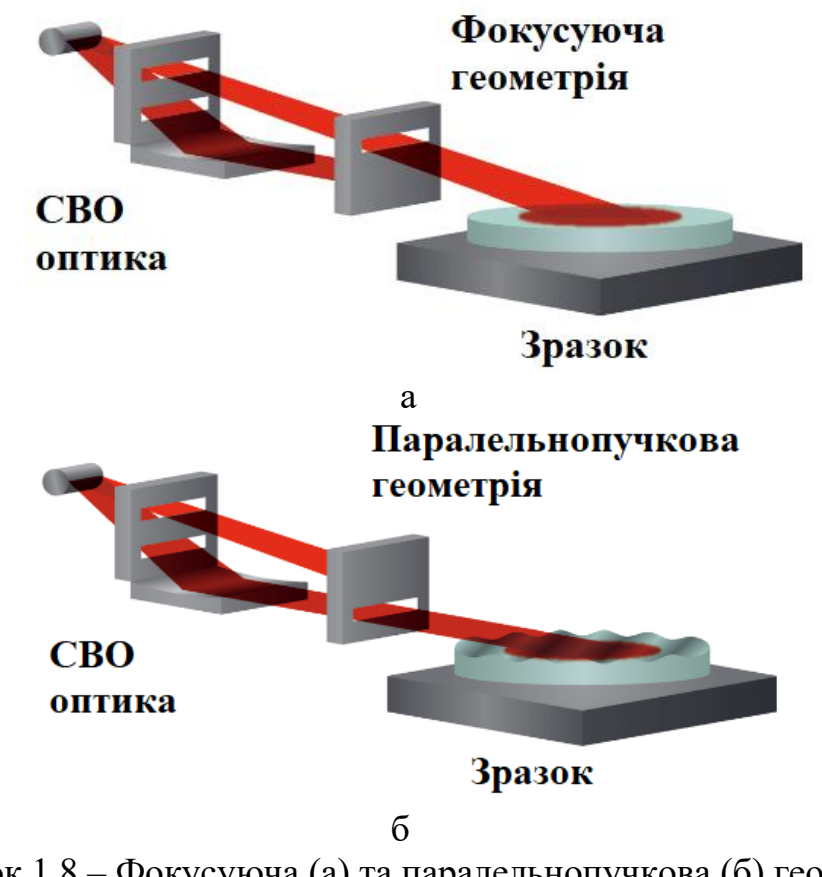

Рисунок 1.8 – Фокусуюча (а) та паралельнопучкова (б) геометрія зйомки

8. З використанням програми *Multiple Record* порівняти дифрактограми одержані з використанням фокусуючої та паралельнопучкової геометрій зйомки.

#### **Вимоги до оформлення протоколу**

У протоколі лабораторної роботи має бути:

1. Назва та мета роботи;

2. Загальні короткі теоретичні відомості.

3. Результати процесу юстування та калібрування рентгенівського дифрактометра.

4. Рентгенограми зразків отриманих з використанням різних геометрій зйомки;

5. У висновки лабораторної роботи необхідно обґрунтувати доцільність використання різних геометрій зйомки.

#### **Контрольні запитання**

1. Умови виникнення рентгенівських променів

2. Яке явище покладено в основу рентгеноструктурного аналізу?

3. Що таке сфера Евальда?

4. Що є умовою виникнення дифракційного максимуму?

5. Які основні умови схеми фокусування за Брегом-Брентано?

6. Які основні геометрії зйомки реалізовано в дифрактометрі Ultima IV?

7. Які головні переваги геометрії паралельно пучкової геометрії?

#### **Перелік використаної літератури**

1. Структурный анализ в физическом материаловедении: учеб. пособие / Л.И. Гладких, С.В. Малыхин, А.Т. Пугачев, М.В. Решетняк. – Х: Изд-во «Підручник НТУ "ХПІ"». – 2014. – 384 с.

2. Горелик С.С. Рентгенографический и электронно–оптический анализ: учеб. пособие для вузов. – 3–е изд. доп. и перераб. / С.С. Горелик, Ю.А. Скаков, Л. Н. Расторгуев. – М.: МИСИС, – 1994. – 328 с.

3. Zolotoyabko E. Basic Concepts of X-Ray Diffraction / E. Zolotoyabko // Wiley-VCH, – 2014. – 312 p.

4. Кристаллография, рентгенография и электронная микроскопия / Я.С. Уманский, Ю.А. Скаков, А.Н. Иванов, Л.Н. Расторгуев. М.: Металлургия, – 1982. – 632 с.

#### *Лабораторна робота № 2*

## **Якісний фазовий аналіз. Визначення розміру областей когерентного розсіювання (ОКР) та напружень II роду методами Холдера-Вагнера та Вільямсона-Холла**

**Мета роботи** *–* провести згладжування профілю, пошук дифракційних максимумів, видалення фону і К $\alpha_2$  - дублету, визначення кутів дифракційних максимумів, розділення дифракційних максимумів, які перекриваються та розрахувати ОКР і напруження II роду в кристалічних структурах фазових складових.

**Теоретичні відомості.** В рентгеноструктурному аналізі використовують довжини хвиль *λ* порядку 0,02 - 0,30 нм. Генерація рентгенівського випромінювання потрібної довжини хвилі здійснюється електронними вакуумними рентгенівськими трубками. Джерелом електронів є розжарений катод у вигляді вольфрамової спіралі покритий шаром матеріалу, який зменшує роботу виходу електронів. Електрони прискорюються під дією електричного поля (прискорююча напруга *U* до 60 кВ) та направляються на металевий анод. Енергія електронів при їх різкому гальмуванні перетворюється в фотони рентгенівського випромінювання з різними довжинами хвиль. Мінімальна довжина хвилі  $\lambda_{\min}$  відповідатиме повній зупинці електронів:  $hc/\lambda_{min} = eU$ , де  $h$  — стала Планка,  $c$  — швидкість світла, *e* - заряд електрона. Так формується неперервний (білий, гальмівний) спектр, який з боку великих довжин хвиль обмежений поглинанням в повітрі та берилієвому вікні трубки. Експерименти показують, що максимум інтенсивності суцільного спектру знаходиться при довжині хвилі ~ *1,51\*λ*min.

Якщо енергії електрона достатньо для вибивання електронів з внутрішніх електронних оболонок атомів аноду, то на фоні неперервного спектру з'являються лінії характеристичного рентгенівського випромінювання. Їх поява обумовлена випромінюванням фотонів при

переході електронів з зовнішніх оболонок на утворені вакантні позиції. Лінії цього спектру поділяються на серії *К, L, M* в залежності від того з якої оболонки був вибитий електрон. Найбільш інтенсивними являються лінії *К*-серії:  $K_{\alpha 1}$  – 100%,  $K_{\alpha 2}$  – 50%,  $K_{\beta}$  – 15-25%, що обумовлює їх використання у рентгеноструктурному аналізі в якості монохроматичного випромінювання. Довжини хвиль *Кα1* та *Ка2 -* складових близькі, тому на практиці їх переважно не розділяють. Напруга при якій з'являються лінії характеристичного спектру певної серії носить назву потенціалу збудження *(U0)* цієї серії. У випадку ліній *К*-серії потенціал збудження для Сr становить 6,0 кВ, для Сu - 8,9 кВ, для Мо - 20,0 кВ, для W - 69,3 кВ, а відповідні середні значення довжин хвиль *К*α *̶* випромінювання дорівнюють відповідно: 0,2291002, 0,1541841, 0,071073, 0,021060 нм. Максимум співвідношення між інтенсивністю характеристичного та неперервного спектру при постійному анодному струмі спостерігається при *U* = 3*\*U0.*

В багатьох технічно важливих чи природних випадках речовина знаходиться у стані полікристалу - великої кількості хаотично орієнтованих в просторі дрібних кристалітів у вигляді порошку або твердого матеріалу щільно зчеплених між собою частинок. Крім того, полікристал може складатися із кристаликів різних фаз і важливо дослідити його структуру та властивості в такому стані. В таких випадках у рентгенографії використовують метод порошків, який також називають методом Дебая-Шерера, а рентгенограму від полікристалу іноді називають дебаєграмою. Зйомка в цьому методі ведеться з використанням паралельного або розбіжного монохроматичного пучка (λ=const). Монохроматизацію рентгенівського випромінювання в методі порошків бажано проводити монохроматором встановленим між зразком і детектором. Така геометрія зйомки дозволяє підвищити чутливість експерименту, усунувши флуорисцентну складову зі спектру дифрагованого пучка.

На дифрактометрі Ultima IV на дифрагованому пучку встановлюється зігнутий монохроматор з монокристалу графіту. Це дозволяє одержувати

дифрактограми з пониженим рівнем фону, які на наступному етапі обробляються програмним комплексом *РDХL. РDХL* є інтегрованим програмним комплексом для проведення рентгенофазового аналізу порошкових даних. Комплекс може бути оснащений різними методами аналізу порошкових рентгенівських дифрактограм, включаючи якісний і кількісний аналіз зразків. *РDХL* проводить первинну обробку завантажених експериментальних даних автоматично і розраховує інформацію про піки (рис. 2.1). Програмно реалізовані два режими обробки: автоматична обробка дифракційних максимумів і ручна, для якої можна вибрати різні основні параметри обробки.

| No.               | 2-theta    | d                | Height   | Int.1     | Phase name                                                                      | Chemical formula                                                                       |
|-------------------|------------|------------------|----------|-----------|---------------------------------------------------------------------------------|----------------------------------------------------------------------------------------|
|                   | (deg)      | (ang.)           | (cps)    | (cps deg) |                                                                                 |                                                                                        |
| $\Box$ 1          | 19.2336    | 4.61087          | 7.37082  | 2.58857   | Iron dialuminide(1,0,0),Aluminum Copp AI12.59 Fe6.41,AI2 Cu Mg                  |                                                                                        |
| $\Box$            | 22.8713    | 3.88506          | 11.9999  | 4.23807   | Iron dialuminide(1,1,0),Aluminum Copp AI12.59 Fe6.41,AI2 Cu Mg                  |                                                                                        |
| $\Box$            | 36.4765    | 2.46121          | 12.9828  | 4.7194    | Iron dialuminide(1,2,-1), Aluminum Cop   Al12.59 Fe6.41, Al2 Cu Mg              |                                                                                        |
| $\Box$ 4          | 38.429(5)  | 2.3405(3)        | 2066(32) | 468(5)    | Khatyrkite, syn(2,1,1), Aluminum, syn(                                          | Al2 Cu.Al                                                                              |
| $\Box$            | 40.1142    | 2.246            | 16.5915  | 6.08962   | Iron dialuminide(1,-2,2)                                                        | AI12.59 Fe6.41                                                                         |
| $\Box$            | 43.461     | 2.08049          | 18.3456  | 6.79793   | Iron dialuminide(0,3,0), Khatyrkite, syn( Al12.59 Fe6.41, Al2 Cu                |                                                                                        |
| $\Box$ 7          | 44.726(6)  | 2.0245(2)        | 809(20)  | 217(2)    | Iron(1,1,0), Iron dialuminide(1,1,4), Alum Fe, Al12.59 Fe6.41, Al2 Cu Mg, Al    |                                                                                        |
| $\Box$            | 65.02(3)   | 1.4333(6)        | 93(7)    | 51.3(14)  | Iron(2,0,0), Iron dialuminide(3,2,0), Alum Fe, Al12.59 Fe6.41, Al2 Cu Mg, Al    |                                                                                        |
| $\Box$ 9          | 78.186(16) | 1.2215(2)        | 150(9)   | 78.5(15)  | Iron dialuminide(1,0,7), Khatyrkite, syn( AI12.59 Fe6.41, AI2 Cu, AI2 Cu Mg, AI |                                                                                        |
| $\blacksquare$ 10 | 82.27(3)   | 1.1709(3)        | 93(7)    | 53.6(14)  |                                                                                 | Iron(2,1,1), Iron dialuminide(2,3,6), Khat   Fe, Al12.59 Fe6.41, Al2 Cu, Al2 Cu Mg, Al |
| $\Box$ 11         | 98.98(2)   | 1.01317(19 28(4) |          | 20.0(10)  | Iron(2,2,0), Iron dialuminide(2,2,8), Alum Fe, Al12.59 Fe6.41, Al2 Cu Mg, Al    |                                                                                        |
| $\Box$ 12         | 111.66(9)  | 0.9310(5)        | 21(3)    | 18.4(14)  | Iron dialuminide(3,4,-4),Aluminum Cop   Al12.59 Fe6.41,Al2 Cu Mg,Al             |                                                                                        |
| $\boxed{ }$ 13    | 116.51(5)  | 0.9058(2)        | 62(6)    | 58.8(18)  | Iron(3,1,0), Iron dialuminide(3,5,6), Khat   Fe, Al12.59 Fe6.41, Al2 Cu, Al     |                                                                                        |

Рисунок 2.1 – Параметри дифракційних максимумів після проведення автоматичної первинної обробки профілю комплексом *РDХL*

Точне визначення положення та інтенсивності дифракційних максимумів виконується на перших етапах обробки дифрактограми і необхідне, як для якісного фазового аналізу, так і для розрахунку кристалографічних параметрів індивідуальних сполук (уточнення параметрів елементарної комірки). Це завдання ускладнюється, з одного боку, необхідністю визначати інтегральні величини для кожного максимуму, а з іншого - можливими накладаннями рефлексів на дифрактограмі і дискретним характером зйомки. Для підвищення точності визначення основних параметрів рефлексів, як правило, використовують математичну процедуру -

профільний аналіз (*Profile Fitting*). В програмному комплексі *РDХL* процедура профільного аналізу заснована на автоматичному моделюванні експериментальної дифрактограми сумою апроксимуючих функцій для фону і окремих дифракційних максимумів.

Автоматична обробка профілю включає наступні операції: пошук дифракційних максимумів, визначення профілю фону, згладжування профілю, розрахунок параметрів максимумів і лінії фону. Попередня обробка, необхідна для проведення пошуку дифракційних максимумів, включає послідовне виконання таких операцій: віднімання фону, віднімання *К*α*<sup>2</sup>* - дублету і згладжування. Результати попередньої обробки автоматично скасовуються після проведення пошуку дифракційних максимумів, і профіль приходить до вихідного стану. Подальша обробка профілю включає розрахунок функції фону після вирахування профілів дифракційних максимумів і згладжування отриманих даних. Для опису профілю ліній використовується розділена функція псевдо-Войта (*pseudo-Voigt*). В результаті обробки профілю максимуму за допомогою даної функції визначаються наступні параметри: положення дифракційного максимуму (2 $\theta$ <sub>0</sub>), ширина на половині висоти *(H)*,  $\mu$ інтегральна інтенсивність, асиметрія *(A)*, і коефіцієнти екстинкції ( $\eta_L$ ,  $\eta_H$ ).

#### **Обробка профілю в ручному режимі.**

Корекція щілин *(Slit correction)* конвертує дані, отримані при зйомці в режимі змінної ширини щілин, що забезпечує постійну площу опромінюваної поверхні зразка, в дані, аналогічні виміряним в режимі фіксованої ширини щілин. Корекція здійснюється за допомогою множення інтенсивності профілю на коефіцієнт, який залежить від кута падіння променю та його розбіжності. Тут же здійснюється поправка на поглинання та LР корекцію (поправка на фактор Лоренца і поляризацію).

Згладжування профілю можна проводити 4 способами:

- усереднення за допомогою функції Гауса (*Gaussian weighted moving average*). Даний метод згладжує дані за допомогою процедури згортки даних з нормалізованою функцією Гауса. Використання більш широкої функції Гауса

призводить до отримання більш гладкої кривої профілю. При цьому використання широкої функції Гауса призводить до зменшенню якості розділення піків.

-згладжування методом Савицького-Голая (*Savitzky-Golay smoothing*). Метод Савицького-Голая [3] полягає в згладжуванні даних шляхом опису за допомогою полінома сусідніх точок біля згладжуваної точки. Використання більшої кількості точок призводить до отримання більш гладкої кривої.

- розширена згортка з функцією Гауса (*Extended Gaussian convolution*). Даний спосіб використовує для згладжування розширену згортку з функцією Гауса, при цьому не відбувається зменшення якості розділення піків. Вага функції Гауса змінюється на основі ваги вихідних даних. Іншими словами, даний метод робить функцію Гауса більш вузькою в областях, де зміна інтенсивності помітно перевищує статистичне відхилення, і більш широкою в областях, де зміна інтенсивності порівняна зі статистичною похибкою інтенсивності.

- згладжування *В*-сплайнами (*В-spline smoothing*). Даний метод використовує для згладжування оптимізацію експериментальних даних функцією *В*-сплайнів за допомогою методу найменших квадратів. Даний метод є дуже ефективним і широко використовується в непараметричному регресійному статистичному аналізі. Функція автоматичного розділення дифракційних максимумів використовує цей метод у процедурі попередньої обробки перед проведенням пошуку максимумів.

Віднімання фону.

-Метод Сонневельда-Віссера (*Sonneveld-Visser method*) [4]. Віднімання фону здійснюється за допомогою алгоритму Сонневельда-Віссера. Даний метод найчастіше завищує рівень фону у випадку, якщо параметри підібрані не належним чином.

-Метод згладжування (*Fitting method*). У цьому методі проводиться спрощений пошук піків, видалення знайдених піків, після чого проводиться згладжування інтенсивності за допомогою полінома.

Віднімання *Кα2*. Видалення *Кα2*-дублету ліній здійснюється за допомогою методу Речингера (*Rachinger method*) [5].

Пошук дифракційних максимумів.

-Метод максимуму рефлексу (*Реаk Tор method*). Точки з інтенсивністю, яка перевищує інтенсивність сусідніх точок, ідентифікуються як дифракційний максимум. Дифракційний максимум не ідентифікується, якщо його інтенсивність не достатня порівняно з заданим рівнем статистичної похибки.

-Метод другої похідної (*Second derivative method*). Ділянки з від'ємним значенням другої похідної ідентифікуються як дифракційні максимуми. Даний метод виявляє дифракційні максимуми на похилому профілі, які складно виявити за допомогою методу максимуму рефлексів. Дифракційний

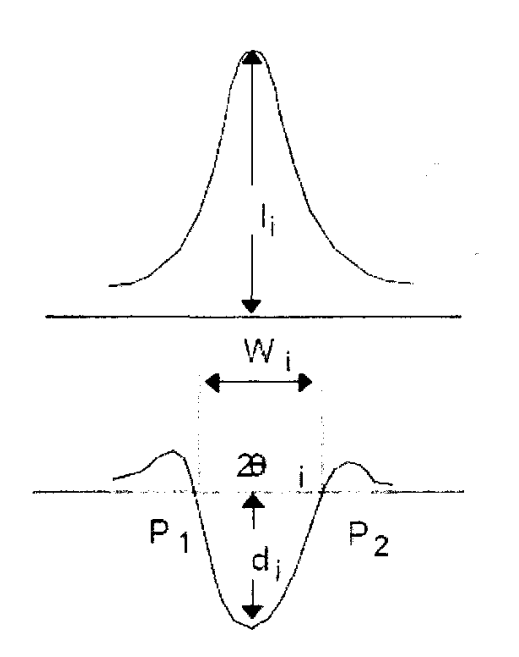

Рисунок 2.2 – Профіль піку та його друга похідна [2]

максимум не приймається, якщо його інтенсивність не достатня порівняно з заданим рівнем статистичної похибки. Дана функція використовується в автоматичному аналізі для визначення дифракційнихх максимумів. При цьому проводиться подвійне диференціювання профілю інтенсивності. Мінімальне значення другої похідної і є точка, яка відповідає максимуму інтенсивності (рис.2.2). При накладенні рефлексів, здійснюється коригування з урахуванням зсуву, викликаного перекриттям рефлексів. Напівширина

(*FWHM*) визначається як відрізок між двома точками максимуму, що проведений на половині максимуму інтенсивності піку. Однак в даній програмі півширина розраховується за допомогою рівняння, заснованого на припущенні, що поблизу максимуму форма рефлексу може бути описана функцією Гауса для дифракційних ліній порошкових матеріалів:

 $W=2*ln(2)(P_2-P_1)≈1.39*W_i$ . Тут  $P_2$  і  $P_1$  точки, в яких друга похідна рівна нулю. Друга похідна профілю інтенсивності розраховується з використанням значення ширини порогової лінії. Отже, ширина лінії змінюється залежно від ширини порогової лінії. Інтенсивність визначається як відстань від лінії фону (порогова лінія) до максимуму рефлексу.

Ширини дифракційних ліній, які одержуються при первинній обробці профілю в комплексі *РDХL* можуть дати інформацію про такі відхилення кристалу від ідеальності, як розміри малих областей (менше 100 нм), в яких він може вважатися ідеально впорядкованим (областей когерентного розсіяння, ОКР) і відхилення від середнього значення відповідних міжплощинних відстаней (мікронапруження, або напруження ІІ роду), викликані присутністю в кристалі дефектів різного роду. Чисельний зв'язок першого зі згаданих факторів з шириною дифракційної лінії може бути отриманий з використанням формул, що описують дифракцію випромінювання на періодичній гратці кінцевого розміру. Відстань між найближчими мінімумами, розташованими навколо одного з головних максимумів в цьому випадку визначається числом періодів ґратки, звідки, з урахуванням розміру періоду, може бути отриманий і її розмір. Для випадку дифракції рентгенівського випромінювання на недосконалому кристалі цей розмір дає формулу Шерера: **βs***=К***λ***/(L\****cosθ***)*, де β*s* - істинне фізичне розширення лінії за шкалою *2*θ*,* виражене в радіанах, *L -* розмір ОКР у напрямку нормалі до площини *(hkl), К~0,9* - константа Шерера. Зв'язок істинного фізичного розширення лінії та дисперсії міжплощинної відстані може бути отриманий диференціюванням формули Вульфа-Брегга і виглядає як **β***D=2\*(Δd/d)\****tgθ***.* Визначення величин *L* і *(Δd/d)* для ліній з різними некратними *h, k* і *l* дозволяє аналізувати анізотропію ОКР та мікронапружень.

У випадку, коли для апроксимації дифракційних профілів використовується функція Лоренца, то в методі Вільямсона-Хола врахування впливу розмірів ОКР *L* та мікронапружень *e* здійснюється простою

лінеаризацією: **β=β***S***+β***D*. Тому, при *K=1* і враховуючи, що середнє значення мікронапружень *e= (Δd/d)/2* маємо:

$$
\beta \times \cos \theta / \lambda = 4e \times (\sin \theta / \lambda) + 1/L.
$$

Будуючи графік (β\*cosθ/λ) в залежності від (sinθ/λ), в комплексі *РDХL* розраховується відповідне значення мікронапружень *e* та розмірів ОКР *L* (рис.2.3, а). У випадку, коли у методі Вільямсона-Хола вклади від розміру ОКР і мікронапружень описуються функціями Гауса (**β <sup>2</sup>= β***S***×β***S***+β***D***×β***D*) вираз матиме вигляд: (β**×**cosθ*/λ*) <sup>2</sup> = 16*е* <sup>2</sup>**×**(sinθ*/λ*) <sup>2</sup>+1/*L* 2 , а новий графік будується в координатах (β*\*cos*θ*/λ*) 2 в залежності від (*sin*θ*/λ*) 2 .

Крім того, в програмному комплексі *РDХL* також реалізовано розрахунок за методом Халдера-Вагнера (*Halder-Wagner*) (рис.2.3, б), в якому β*<sup>S</sup>* та β*<sup>D</sup>* описуються функціями Гауса та Лоренца відповідно. Оскільки, тоді  $\beta^2 = \beta \times \beta_S + \beta_D \times \beta_D$ , то мінімізується залежність (β<sup>2</sup>/tan<sup>2</sup>θ) від (β/tanθ/sinθ), а вираз для лінеаризації має вигляд: (β<sup>2</sup>/tan<sup>2</sup>θ) =λ×(β/tanθ/sinθ)/L+ 16e<sup>2</sup>.

Як видно з приведених формул, при використанні методу Вільямсона-Хола розміри ОКР визначаються із координати перетину прямої апроксимації з віссю Y, а значення мікронапружень - із кута нахилу прямої до осі "X", тоді як в методі Холдера-Вагнера - навпаки: мікронапруження визначаються із координати перетину прямої апроксимації з віссю Y, а значення розмірів ОКР — із кута нахилу прямої до осі X. Серед параметрів дифракційних максимумів, після проведення автоматичної первинної обробки профілю (рис. 2.1), вказано розміри ОКР розраховані з використанням рівняння Шерера і ці значення менші за величини приведені на рисунку 2.3.

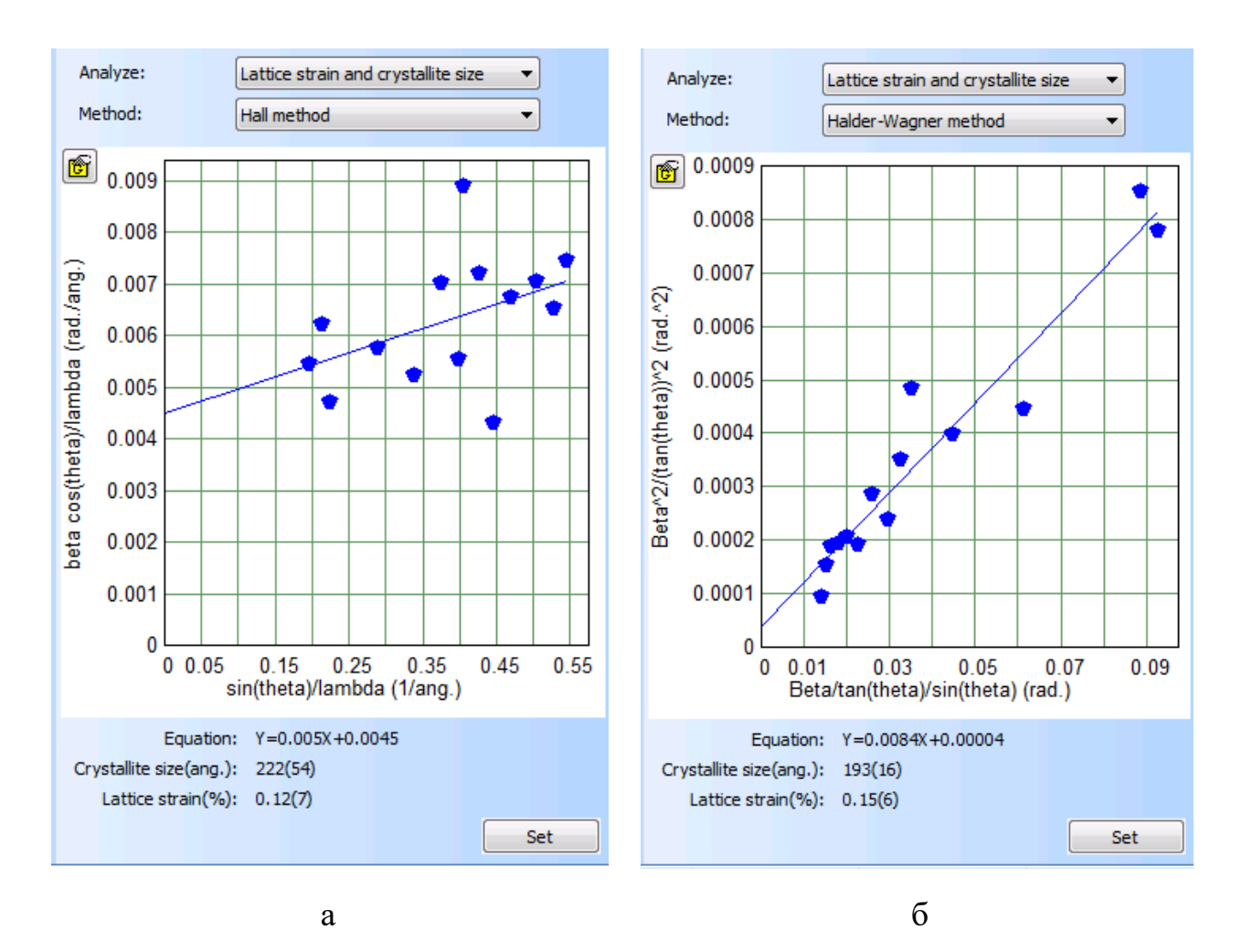

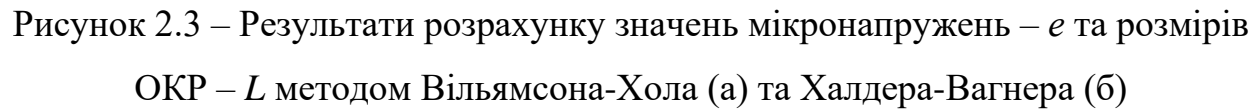

Така відмінність при оцінці розміру ОКР за рівнянням Шерера обумовлена внеском в розширення дифракційного максимуму тільки розмірного фактору. Отже, рівняння Шерера дає оцінку розмірів ОКР по нижній межі.

В методиці Вільямсона-Хола бажано використовувати інтегральні ширини дифракційних максимумів декількох порядків відбиття від однієї системи площин, щоб уникнути ефектів, пов'язаних з анізотропією розмірів ОКР або анізотропією мікродеформацій. На практиці, однак, часто доводиться використовувати інтегральні ширини всіх максимумів (незалежно від індексів), тому що лінії далеких порядків від однієї і тієї ж системи площин або відсутні, або сильно розмиті.

Очевидно, що в цьому випадку методика Вільямсона-Хола може бути застосована тільки у випадках, якщо частки мають ізотропну форму і величини мікронапружень в різних кристалографічних напрямках близькі.

Незважаючи на безліч припущень, які покладені в основу методики, її застосування є досить корисним, тому що у відомому сенсі методика є самоконтролюючою. Якщо експериментальні точки добре лягають на пряму лінію, це показує, що наближення ізотропних розмірів ОКР та мікронапружень цілком обґрунтоване. Значні відхилення точок від прямої лінії будуть свідчити про те, що мікроструктура об'єкта більш складна, що також є корисною інформацією для дослідника, який повинен провести додатковий аналіз і виявити причини такого відхилення.

Потрібно відзначити також, що розрахунки в наближенні апроксимації по Лоренцу і в наближенні апроксимації по Гаусу дають крайні оцінки (найбільшу і найменшу величину) ОКР та мікронапружень. Використовуючи ці два наближення, можна оцінити похибку визначення величин *L* і *e*.

Для більш точного аналізу ширини ліній часто використовують процедуру апроксимації аналітичними функціями з уточнюваними параметрами, щоб найкращим чином описати індивідуальні профілі. Одним з найбільш відомих методів є аналіз ширини дифракційної лінії з використанням функції Войта - згортки функцій Лоренца і Гауса.

Застосування функції Войта виправдано тим, що нижня межа профілю дифракційного максимуму, зумовлені малими розмірами, визначаються обернено-квадратичними членами (подібні до функції Лоренца), а профілі рефлексів, зумовлені мікродеформаціями, зазвичай близькі до функції Гауса.

В цьому відношенні, реалізований в комплексі *РDХL* розрахунок методом Халдера-Вагнера (рис.2.3, 6), в якому  $β_S$  *ma*  $β_D$  описуються функціями Гауса та Лоренца відповідно, є прикладом певного наближення при використанні функції Войта.

#### **Хід виконання лабораторної роботи**

1. Засвоїти теоретичні відомості про фізичну природу рентгенівських променів та вплив недосконалостей кристалічної структури на дифракційний спектр.

2. Встановити в дифрактометр приставку *MPA-ML4 (with gamma)* та обрати в керуючому комп'ютері фокусуючу геометрію зйомки і відобразити ці зміни у конфігурації системи дифрактометра в програмі *Rigaku control panel*.

3. Після внесення змін в конфігурацію системи необхідно увімкнути рентгенівське випромінювання за допомогою програми *XG Operation*, далі в програмі *Automatic Alignment* обрати параметри для автоматичного юстування дифрактометра і запустити процес. Середній час юстування, в залежності від обраної приставки та геометрії зйомки, становить ~ 30хв.

4. Для проведення зйомки зразка необхідно його приготувати та помістити на столик вибраної приставки.

5. Використовуючи програму *Standard Measurement,* отримати дифрактограму зразка з використанням фокусуючої геометрії. В діалоговому вікні програми *Standard Measurement* необхідно обрати місце збереження файлу дифрактограми, задати інтервал кутів сканування 2θ, розміри щілин для обмеження розміру рентгенівського променю, враховуючи, що розмір плями рентгенівського випромінювання має бути меншим за площу досліджуваного зразка. Також необхідно обмежити розмір відбитого променю, який потрапляє в детектор.

6. Після завершення зйомки необхідно на керуючому комп'ютері, в програмі *РDХL*, відкрити одержану дифрактограму.

7. З використанням програми *РDХL* провести віднімання фону та визначити положення дифракційних ліній.

8. З використанням бази дифракційних стандартів РDF-2 та COD визначити фазовий склад зразка, приблизні періоди ґраток та провести індиціювання рентгенівських максимумів фаз.

9. Розрахувати значення напружень II роду та розміри ОКР у фазових

складових зразка методом Вільямсона-Хола та Халдера-Вагнера.

10. Зберегти одержані в програмі результати *РDХL* в форматі doc або pdf.

#### **Вимоги до оформлення протоколу**

У протоколі лабораторної роботи має бути:

1. Назва та мета роботи;

2. Загальні короткі теоретичні відомості.

3. Рентгенограма досліджуваного зразка, результати якісного фазового аналізу, розраховані параметри кристалічної гратки, розміри областей когерентного розсіяння та ступінь деформації кристалічної гратки.

4. У висновку до лабораторної роботи необхідно провести порівняльний аналіз результатів розрахунку ОКР та ступеню деформації кристалічної гратки одержаних різними методами та пояснити відмінність в результатах.

#### **Контрольні запитання**

1. Розкрити фізичні основи рентгенівської дифрактометрії при визначенні мікронапружень і ОКР.

2. Дати визначення напруженням ІІ-роду.

3. До яких змін на рентгенограмі призводять напруження різних типів?

4. Як рентгенографічно визначають напруження ІІ-роду?

5. Що називається областю когерентного розсіювання?

6. Що лежить в основі методів визначення мікронапружень і ОКР?

7. З чим пов'язані статичні спотворення кристалічної ґратки?

#### **Перелік використаної літератури**

1. Структурный анализ в физическом материаловедении: учеб. пособие / Л.И. Гладких, С.В. Малыхин, А.Т. Пугачев, М.В. Решетняк. – Х: Изд-во «Підручник НТУ "ХПІ"». – 2014. – 384 с.

2. Горелик С.С. Рентгенографический и электронно–оптический

анализ: учеб. пособие для вузов. – 3–е изд. доп. и перераб. / С.С. Горелик, Ю.А. Скаков, Л. Н. Расторгуев. – М.: МИСИС, – 1994. – 328 с.

3. Savitzky A. Smoothing and Differentiation of Data by Simplified Least-Squares Procedures / Savitzky A., Golay P. Analytical Chemistry. –1964. – Vol. 36, P.1627-1639.

4. Sonneveld Е.J. Automatic collection of powder data from photographs / Е.J. Sonneveld, J.W. Visser // Journal Of Applied Crystallography. – 1975. – Vol.8.  $-$  P.1-7.

5. Rachinger W.A. A Correction for the 12Doublet in the Measurement of Widths of X-ray Diffraction Lines / W.A. Rachinger // Journal of Scientific Instruments. –1968. – Vol. 25, issue 7, P. 254-255.

6. Williamson G.K. X-ray line broadening from filled aluminium and wolfram / G.K. Williamson, W.H. Hall // Асtа Меtаll. – 1953. – Vol.1. – Р.22-31.
#### *Лабораторна робота № 3*

# **Кількісний фазовий аналіз методами калібрувальних кривих та корундових чисел (RIR). Дифрактометричні бази даних.**

**Мета роботи –** встановити фазовий склад дослідженого зразка за допомогою бази даних дифрактограм ІСDD РDF-2 та відкритої бази кристалографічних даних СOD.

**Теоретичні відомості.** Програма *PDXL Quantitative Analysis* (Кількісний аналіз) визначає ваговий вміст для індивідуальних фаз, які містяться в зразку, на основі значень інтегральної інтенсивності одиночних дифракційних максимумів дифрактограми зразка, при цьому максимуми повинні не перекриватися.

Для визначення можуть використовуватися три методи: метод зовнішнього стандарту, метод внутрішнього стандарту та метод добавок.

1. *Метод внутрішнього стандарту* (Internal standard method) [1, с. 20 ].

Калібрувальний графік будується у вигляді залежності вмісту фази, що визначається, від співвідношення інтенсивностей ліній цієї фази та стандартної фази. Графік будується за результатами вимірювання зразків з відомою концентрацією фази, що визначається, в склад яких додана однакова кількість стандартної фази (фази порівняння).

2. *Метод зовнішнього стандарту* (External standard method) [1, с. 27 ].

Метод заснований на побудові калібрувального графіку в вигляді залежності вмісту фази від інтенсивності її дифракційних ліній. Калібрувальний графік будується з використанням зразків з відомою концентрацією фаз. Отриманий калібрувальний графік потім використовується для розрахунку вагового вмісту в зразках з невідомим складом.

3. *Метод добавок* (Standard addition method) [1, с. 33 ].

Вміст фази в зразку визначається за зміною інтегральної інтенсивності

ліній фази при додаванні однакових кількостей цієї фази до зразка.

Найбільш достовірні дані про інтенсивності дифракційних максимумів та значення міжплощинних відстаней одержують з допомогою рентгенівських дифрактометрів для полікристалів. Основним вузлом дифрактометра є гоніметр, який з високою кутовою точністю дозволяє повертати зразок і детектор навколо декількох осей відносно падаючого променю. В якості детекторів використовуються сцинтиляційні, напівпровідникові, пропорційні детектори, а також двомірні Imaging Plate (ІР) та ССD-детектори. Сканування дифрактограми здійснюється в горизонтальній або вертикальній площині. Згідно схеми експерименту розрізняють дифрактометричну зйомку на проходження рентгенівського променю через зразок та на відбиття від площини зразка. Перша схема по геометрії еквівалентна зйомці в камері Дебая-Шерера і використовується для дифрактометричної реєстрації дебаєграм від тонких циліндричних зразків та слабопоглинаючих або тонких плоских зразків. При такій схемі є можливість одночасної реєстрації всієї дифракційної картини за допомогою позиційно чутливих детекторів (РSD). Розрізняють плоскі та зігнуті по радіусу дифрактометра детектори. Інтервал кутів в шкалі *2*θ який охоплює РSDдетектор на основі Imaging Plate становить більше 200 градусів, а час зйомки можна скоротити до 1 хвилини. Однак роздільна здатність при такій реєстрації дифракційної картини на порядок менше і становить 0,01° в порівнянні зі стандартною зйомкою за допомогою аналітичної щілини перед детектором. При дифрактометричній зйомці за схемою відбиття від площини зразка найбільш часто використовують симетричну фокусуючу схему за Брегом-Брентано. Ця схема дозволяє повертати зразок навколо перпендикуляра до його площини з метою зменшення впливу на інтенсивність максимумів, як текстури, так і впливу великих кристалітів в досліджуваному матеріалі. Необхідною умовою фокусування за Брегом-Брентано є потреба зберігати значення кутів повороту зразка і детектора у співвідношенні 1:2. При цьому проекція фокусу рентгенівської трубки та

аналітична щілина детектора розміщуються на колі гоніометра радіуса *R,* через центр якого проходить поверхня плоского зразка. Для точного фокусування зразок необхідно згинати по радіусу *r* кола фокусування в залежності від кута θ*: r=R/(*2sinθ*).* Практично в більшості випадків це неможливо, тому користуються плоским зразком зменшуючи ширину первинного пучка. Детальний геометричний аналіз ходу променів при реєстрації дифракційного максимуму *hkl* свідчить, що в відбиваючому положенні будуть тільки ті кристали, кристалографічні площини {*hkl*} яких, будуть паралельні площині досліджуваного зразка. Ця особливість дозволяє вивчати текстуру та макронапруження в зразках.

Якісний рентгенофазовий аналіз необхідний для ідентифікації присутності в суміші тих чи інших фазових складових, без визначення їх кількісного вмісту. Кожна кристалічна сполука володіє деякою унікальною структурою, яка характеризується симетрією, параметрами елементарної комірки і розподілом атомів в комірці. Тому кожне з'єднання характеризується власною, унікальною дифрактограмою, яка залежить від розмірів його елементарної комірки (положення дифракційних максимумів) і розподілу атомів в комірці (інтенсивності рефлексів). При реєстрації дифрактограми від суміші сполук, результат являє собою накладення дифрактограм індивідуальних сполук, причому положення рефлексів, що відносяться до окремих фаз, не змінюється, а відносна інтенсивність залежить від вмісту фаз в суміші. Отже, порівнюючи положення та інтенсивності рефлексів на експериментальній дифрактограмі з дифрактограмами індивідуальних сполук, можна визначити наявність або відсутність того чи іншого з'єднання в суміші.

З викладеного вище безпосередньо випливає порядок проведення якісного рентгенофазового аналізу, а саме: визначення положення та інтенсивності рефлексів на експериментальній дифрактограмі і порівняння отриманого масиву рефлексів з дифракційними стандартами рентгенограмами індивідуальних сполук.

Процес якісного рентгенофазового аналізу в значній мірі полегшується

існуванням міжнародних баз даних (БД) дифракційних стандартів. Найпоширеніша з них є база РDF-2 (Powder Diffraction File-2) започаткована в 1941 році "American Society for Testing Materials" - АSТМ (на сьогоднішній день "International Centre for Diffraction Data" - ІСDD). Наявність інформації про дифрактограми сполук в електронному вигляді дозволяє в тій чи іншій мірі автоматизувати процес якісного фазового аналізу. Оскільки подібні дані можуть незначно відрізнятися для зразків, отриманих в різних умовах та на різних типах дифракційних приладів, то для одного і того ж з'єднання в БД присутні кілька облікових записів (карток).

Файл порошкової дифракції РDF-2 випуску 2020 року містить 311500+ занесених статей з експериментальними і розрахованими дифрактограмами. Серед них 211000+ статей з розрахованими відношеннями інтенсивностей до еталону корунду -  $Al_2O_3$  (*I/Ic* - Reference Intensity Ratio – *RIR*). PDF-2 2020 року випуску відрізняється зручними для користувача характеристиками. Кожна стаття містить номер картки (складається з трьох груп цифр - «ящик», «том», «сторінка» - наприклад 00-037-1496 (рис. 3.1); до 2003 року номер складався з двох груп цифр -«тому» і «сторінки), таблицю міжплощинних відстаней, відносних інтенсивностей і міллерівські індекси. Також включена, якщо відома, така інформація як хімічна формула, назва сполуки, назва мінералу, структурна формула, кристалічна система, фізичні дані, корундове число *RIR* (використовується для кількісного фазового аналізу), експериментальні параметри та посилання. Кожна стаття пройшла ретельну редакторську перевірку і забезпечена вказівними мітками для пошуку.

Кожній картці присвоєно так званий *«Параметр якості»: S* - Star найкраща якість; *І* - Indexed *-* середня якість; *О* - Obsolete - сумнівні дані; *В* - Вlаnк (порожнє поле якості) - дані швидше невірні; *D* - Deleted - видалені картки; *С* - Calculeted *-* дифрактограма розрахована за даними про кристалічну структуру сполуки. При якісному фазовому аналізі слід розглядати, в основному, картки якості *S* і *С*, іноді - *I*.

| PDF Card No.: $00-052-0513$ Quality: C                                                                                                    |                |                                           |                     |                                   |             |        |         |            |        |     |  |  |
|----------------------------------------------------------------------------------------------------|----------------|-------------------------------------------|---------------------|-----------------------------------|-------------|--------|---------|------------|--------|-----|--|--|
| Sub-File Name:                                                                                                    |                | Inorganic, Alloy&Metal                    |                     |                                   |             |        |         |            |        |     |  |  |
| Formula:                                                                                                    | Fe             |                                           |                     |                                   |             |        |         |            |        |     |  |  |
| Name:                                                                                                    |                | gamma-Fe, austenite<br>$I/Ic$ (RIR)= 7.98 |                     |                                   |             |        |         |            |        |     |  |  |
| Crystal System:                                                                                                    | Cubic          | Space Group: Fm-3m(225)<br>Dmeas:         |                     |                                   |             |        |         |            |        |     |  |  |
| <b>Cell Parameters:</b>                                                                                                    | $a =$          | 3.6599                                    |                     | $b =$                             | 3.6599      |        | $c=$    | 3.6599     |        |     |  |  |
|                                                                                                    | Alpha=         | 90.000<br>Volume= 49.024                  |                     | $Beta=$<br>$Z =$                  | 90.000<br>4 |        | Gamma=  | 90.000     |        |     |  |  |
| Reference:<br>Kohlhaas, R., Dunner, P., Schmits-Pranghe, N. Z. Angew. Phys.23(1967)245.                                                                                             |                |                                           |                     |                                   |             |        |         |            |        |     |  |  |
| Radiation:<br>Wavelength=1.54056                                                                                                    |                |                                           |                     |                                   |             |        |         |            |        |     |  |  |
| 42.76 - 140.52<br>2Theta range:                                                                                                    |                |                                           |                     |                                   |             |        |         |            |        |     |  |  |
| Database comments: General Comments: High-temperature phase stable between 1183 K and 1663 K. Temperature of                                                                        |                |                                           |                     |                                   |             |        |         |            |        |     |  |  |
| Data Collection: Pattern taken at 1349 K. Unit Cell: Reference reports: a=3.6508 at 1223<br>K. a=3.6535 at 1276 K. a=3.666 at 1440 K and a=3.6810 at 1634 K. Unit Cell Data Source: |                |                                           |                     |                                   |             |        |         |            |        |     |  |  |
| Single Crystal.<br><b>Relative Intensity</b>                                                                                                    |                |                                           |                     |                                   |             |        |         |            |        |     |  |  |
| 100-                                                                                                    |                |                                           |                     |                                   |             |        |         |            |        |     |  |  |
| $90-$                                                                                                    |                |                                           |                     |                                   |             |        |         |            |        |     |  |  |
| 80-l                                                                                                    |                |                                           |                     |                                   |             |        |         |            |        |     |  |  |
| $70 -$                                                                                                    |                |                                           |                     |                                   |             |        |         |            |        |     |  |  |
| 60-                                                                                                    |                |                                           |                     |                                   |             |        |         |            |        |     |  |  |
| $50-$                                                                                                    |                |                                           |                     |                                   |             |        |         |            |        |     |  |  |
| 40-                                                                                                    |                |                                           |                     |                                   |             |        |         |            |        |     |  |  |
| $30 -$                                                                                                    |                |                                           |                     |                                   |             |        |         |            |        |     |  |  |
| $20 -$                                                                                                    |                |                                           |                     |                                   |             |        |         |            |        |     |  |  |
| $10-$                                                                                                    |                |                                           |                     |                                   |             |        |         |            |        |     |  |  |
| 0                                                                                                    |                |                                           |                     |                                   |             |        |         |            |        |     |  |  |
| 30                                                                                                    | 35 40 45       | 50 55 60                                  | 65 70 75            | 80                                | 85<br>90    | 95 100 | 110     | 120<br>130 | 140    | 150 |  |  |
| 2Theta                                                                                                    |                |                                           |                     |                                   |             |        |         |            |        |     |  |  |
| 2Theta<br>No.                                                                                                    | d-Value        | Intensity                                 | h                   | 1<br>k                            | No.         | 2Theta | d-Value | Intensity  | ħ<br>k | 1   |  |  |
| 42.76<br>ı                                                                                                    | 2.113          | 100.0                                     | ı                   | 1<br>ı                            |             |        |         |            |        |     |  |  |
| 49.79<br>2                                                                                                    | 1.830          | 42.8                                      | 2                   | 0<br>$\bf{0}$<br>ī                |             |        |         |            |        |     |  |  |
| 73.07<br>3<br>88.54<br>4                                                                                                    | 1.294<br>1.104 | 17.9<br>16.8                              | $\overline{2}$<br>3 | $\overline{\mathbf{0}}$<br>ī<br>ı |             |        |         |            |        |     |  |  |
| 5<br>93.62                                                                                                    | 1.057          | 4.6                                       | 2                   | 2<br>2                            |             |        |         |            |        |     |  |  |
| 114.67<br>6<br>133.10<br>7                                                                                                    | 0.915<br>0.840 | 2.0<br>6.6                                | 4<br>з              | 0<br>0<br>3<br>1                  |             |        |         |            |        |     |  |  |
| 8<br>140.52                                                                                                    | 0.818          | 6.3                                       | 4                   | 2<br>0                            |             |        |         |            |        |     |  |  |

Рисунок 3.1 – Формат картки бази даних ІСDD РDF-2 в програмі РDXL

Розширена база " РDF - 4+ 2020" на сьогодні містить 426000+ сполук (з них 46000+ органічних). В РDF - 4+ входить 325900+ статті з корундовими числами *RIR,* а параметри атомних координат можна знайти в 323900+ статтях. Особливістю останніх випусків бази РDF є наявність у ній теоретично розрахованих порошкових рентгенограм кристалічних структур зібраних у кристалоструктурній базі даних ІСSD ("Inorganic Crystal Structure Database").

Слід зазначити, що база "РDF -4/Органіка 2020" містить **538500+** статей для органічних сполук. Аналогом бази даних ІСSD є відкрита кристалографічна база даних СОD (Crystallography Open Database <http://www.crystallography.net/cod/> - **449690+ статей**), яка є у вільному доступі на сайті міжнародного союзу кристалографів.

Більшість виробників сучасних порошкових дифрактометрів забезпечують інтегрування баз РDF та СОD у програмне забезпечення, яке поставляється з приладом. Зокрема, компанія Rigaku для програмного забезпечення *PDXL* дифрактометра Ultima IV створила спеціальний формат бази СОD - [http://www.crystallography.net/cod/archives/2016/Rigaku/.](http://www.crystallography.net/cod/archives/2016/Rigaku/)

Таким чином, на основі отриманого набору міжплощинних відстаней (*d*) і відповідних їм інтенсивностей піків *(І),* проводять ідентифікацію кристалічних фаз в досліджуваному зразку. При цьому на першому етапі ідентифікації кристалічних фаз із отриманої інформації створюється масив даних *(d, І)* для всіх зареєстрованих максимумів.

На другому етапі підключаються дані баз РDF та СОD і йде порівняння спектрів з урахуванням хімічного складу (якщо відомо), обраної кількості достовірних рефлексів, заданого інтервалу похибки у визначенні інтенсивностей та міжплощинних відстаней. Порівняння спектрів візуалізується графічно з видачею коефіцієнта співпадіння спектрів. У багатьох випадках фазовий склад зразка після проведення такого аналізу ідентифікується однозначно.

## **Хід виконання лабораторної роботи**

1. Засвоїти теоретичні відомості про методи кількісного рентгенофазового аналізу та способи їх реалізації.

2. Встановити зразок в кювету приставки.

3. Використовуючи програму *Standard Measurement* отримати дифрактограму зразка з використанням фокусуючої геометрії. В діалоговому вікні програми *Standard Measurement* необхідно обрати місце збереження

файлу дифрактограми, задати інтервал кутів сканування 2θ, розміри щілин для обмеження розміру рентгенівського променю, враховуючи, що розмір плями рентгенівського випромінювання має бути меншим за площу досліджуваного зразка. Також необхідно обмежити розмір відбитого променю, який потрапляє в детектор.

4. Після завершення зйомки необхідно на керуючому комп'ютері, в програмі *РDХL*, відкрити одержану дифрактограму.

5. З використанням програми *РDХL* провести віднімання фону та визначити положення дифракційних ліній.

6. З використанням бази дифракційних стандартів РDF-2 та COD визначити фазовий склад зразка, приблизні періоди ґраток та провести індиціювання рентгенівських максимумів фаз.

7. Розрахувати значення напружень II роду та розміри ОКР у фазових складових зразка методом Вільямсона-Хола та Халдера-Вагнера.

8. Визначити кількісний фазовий склад досліджуваного зразка методами калібрувальних кривих та корундових чисел.

9. Зберегти одержані в програмі результати *РDХL* в форматі doc або pdf.

## **Вимоги до оформлення протоколу**

У протоколі лабораторної роботи має бути:

1. Назва та мета роботи;

2. Загальні короткі теоретичні відомості.

3. Рентгенограма досліджуваного зразка, результати кількісного та якісного фазового аналізу, розраховані параметри кристалічної гратки, розміри областей когерентного розсіяння та ступінь деформації кристалічної гратки.

4. У висновку до лабораторної роботи необхідно провести порівняльний аналіз результатів визначення фазового складу матеріалу проведеного методами калібрувальних кривих та RIR. Пояснити відмінність в результатах та отримані похибки розрахунків.

## **Контрольні запитання**

1. Розкрити фізичні основи рентгенівської дифрактометрії полікристалічних матеріалів.

2. Які завдання дозволяє вирішити якісний рентгенофазовий аналіз?

3. Які кроки необхідно здійснити для успішного виконання якісного рентгенофазового аналізу?

4. Яку інформацію дають бази дифракційних даних?

5. Розкажіть про алгоритми пошуку невідомих фаз по дифракційним даним.

#### **Перелік використаної літератури**

1. Руководство по эксплуатации программного обеспечения *PDXL*. Руководство по количественному фазовому анализу. Руководство пользователя No. ME13450A01. 2008, с. 42.

2. Структурный анализ в физическом материаловедении: учеб. пособие / Л.И. Гладких, С.В. Малыхин, А.Т. Пугачев, М.В. Решетняк. – Х: Изд-во «Підручник НТУ "ХПІ"». – 2014. – 384 с.

3. Горелик С.С. Рентгенографический и электронно–оптический аналіз: учеб. пособие для вузов. – 3–е изд. доп. и перераб. / Горелик С.С, Скаков Ю.А., Расторгуев Л. Н. – М.: МИСИС, 1994. – 328 с.

4. Emil Zolotoyabko. Basic Concepts of X-Ray Diffraction / Wiley-VCH,  $2014. - 312$  p.

## *Лабораторна робота № 4*

# **Метод повнопрофільного аналізу дифрактограм (метод Рітвельда). Теоретичний розрахунок рентгенограм. Визначення періодів елементарної комірки та координат атомів. Безеталонний кількісний фазовий аналіз.**

**Мета роботи –** встановити кількісний фазовий склад дослідженого зразка та розрахувати параметри граток і координати атомів в кристалічних структурах фазових складових.

**Теоретичні відомості.** Розв'язування більшості завдань на основі даних порошкової дифрактометрії потребує точного визначення характеристик дифракційних профілів, таких як інтегральна інтенсивність, кутове положення в шкалі 2θ та значення ширини на половині висоти максимуму (FWHM). Одержання цих параметрів ускладнюється при наявності в досліджуваному зразку двох і більше фаз, дифракційні максимуми яких накладаються або частково перекриваються. Крім того, дифракційна картина може бути спотворена рядом фізичних факторів пов'язаних з неточним юстуванням дифрактометра та зміщенням зразка з геометричної осі гоніометра. Наявність у зразку текстури фаз та слабопоглинаючих фазових складових (наприклад BN, C, B4C) теж призводить до зміни інтенсивностей рефлексів та їх кутового положення. Наявність неточного нульового значення положення детектора на кут *Δ(*2θ*)*<sup>0</sup> впливає на зміщення всіх дифракційних максимумів на цю величину. Зміщення зразка з осі гоніометра на величину *s*, вздовж перпендикуляра до площини зразка впливає на зміщення рефлексів пропорційно *cos*θ на величину: *Δ(*2θ*)s=(s/R)×cos*θ, де *R* – радіус гоніометра. Проникнення променя в зразок на глибину *p* призведе до зміщення рефлексів пропорційно *sin*2θ на величину: *Δ(2θ)p=-(p/R)*sin2θ.

Однією з суттєвих проблем при визначенні кількісного фазового складу є наявність текстури в фазах конкретного зразка. Тому при повнопрофільному

аналізі дифракційних картин, проводять врахування текстури в зразках з використанням різних моделей. Однією з найбільш коректних моделей, яка діє в ~90% випадків, є модель March-Dollase [1, 2]. Поправка в інтенсивність будь-якого максимуму *hkl* в цій моделі здійснюється введенням ефективного множника повторюваності *Мhkl*:

$$
M_{hkl} = \sum_{i=1}^{m} (\tau^2 \cdot \cos^2 \varphi_i + \tau^{-1} \cdot \sin^2 \varphi_i)^{-3/2}
$$
 (4.1)

де *τ* – уточнюваний коефіцієнт текстури,

 *m* – кристалографічний множник повторюваності даного сімейства еквівалентних площин {*hkl*},

 $\varphi$  – найменше значення кута між нормаллю до даної площини (hkl)<sub>i</sub> і заданим вектором текстури.

Згідно виразу (4.1) при відсутності текстури τ=1, при 0<*τ*<1 значення *Мhkl*>1 і інтенсивність максимуму *hkl* стає більшою в порівнянні з нетекстурованим зразком, а при  $\tau$ >1 - значення  $M_{hkl}$ <1.

Сучасна реєстрація дифракційної картини в цифровому форматі та застосування для обробки одержаних даних потужних обчислювальних програмних комплексів (PowderCell, GSAS, FullProf, *PDXL* та ін.) дозволяють в більшості випадків побороти вказані труднощі. Загальноприйнятим в цьому плані є проведення повнопрофільного аналізу дифракційної картини (метод Рітвельда). Вперше цей метод був запропонований в 1969 році для аналізу нейтронографічного експерименту полікристалів [3]. Його суть полягає в порівнянні експериментальної дифрактограми з теоретично розрахованим спектром суміші певної кількості полікристалічних фаз. Критерієм достовірності служить найкраще співпадіння теоретичної та експериментальної картин після уточнення заданих параметрів.

В першу чергу вхідними даними для розрахунку теоретичної дифрактограми слугують періоди граток та координати атомів в конкретній просторовій групі симетрії для всіх фазових складових. При відсутності таких даних у літературі ці значення повинні описувати стартову модель кристалічної структури і при розрахунку підлягають уточненню. Для кожної із фаз необхідно вказати якою функцією (Гаус, Лоренц, Пірсон, Фойхт чи інші) апроксимувати профілі та характер зміни півширини її рефлексів від кута дифракції [4]. При необхідності вказати можливий тип текстури з конкретним напрямком чи площиною текстурованості. В якості загальних вхідних даних для уточнення задаються параметри фону (ступінь полінома), загальний тепловий фактор, величина зсуву зразка з осі гоніометра та нульове положення детектора. Як константи при розрахунках задаються параметри експерименту – довжина хвилі випромінювання, наявність в спектрі К*α* – дублету, співвідношення інтенсивностей ліній дублету та геометрія зйомки. В якості прикладу повнопрофільного аналізу дифракційної картини, на рис. 4.1 наведений фрагмент рентгенівського спектру трьохфазного зразка в якому рефлекси окремих фаз перекриваються.

У розрахунок були включені дві тетрагональні інтерметалідні фази типу DO22, DO<sup>23</sup> і одна кубічна - алюміній. Збіг експериментальної і розрахованої дифракційних картин оцінюється за значеннями трьох R-факторів:  $R_p$  - всієї картини,  $R_{wp}$  - з урахуванням інтенсивності (ваги) окремих рефлексів та Rexp - очікуваного, виходячи зі статистики експерименту. Аналіз дифракційної картини методом Рітвельда дозволяє одержувати кількісний фазовий склад зразка, не використовуючи еталонних проб. В цьому відношенні він є безеталонним. Однак слід зауважити, що внаслідок ефекту мікропоглинання, ці дані будуть коректними тільки у випадку близькості значень лінійного коефіцієнту поглинання рентгенівських променів в наявних фазових складових та геометричної співрозмірності частинок різних фаз.

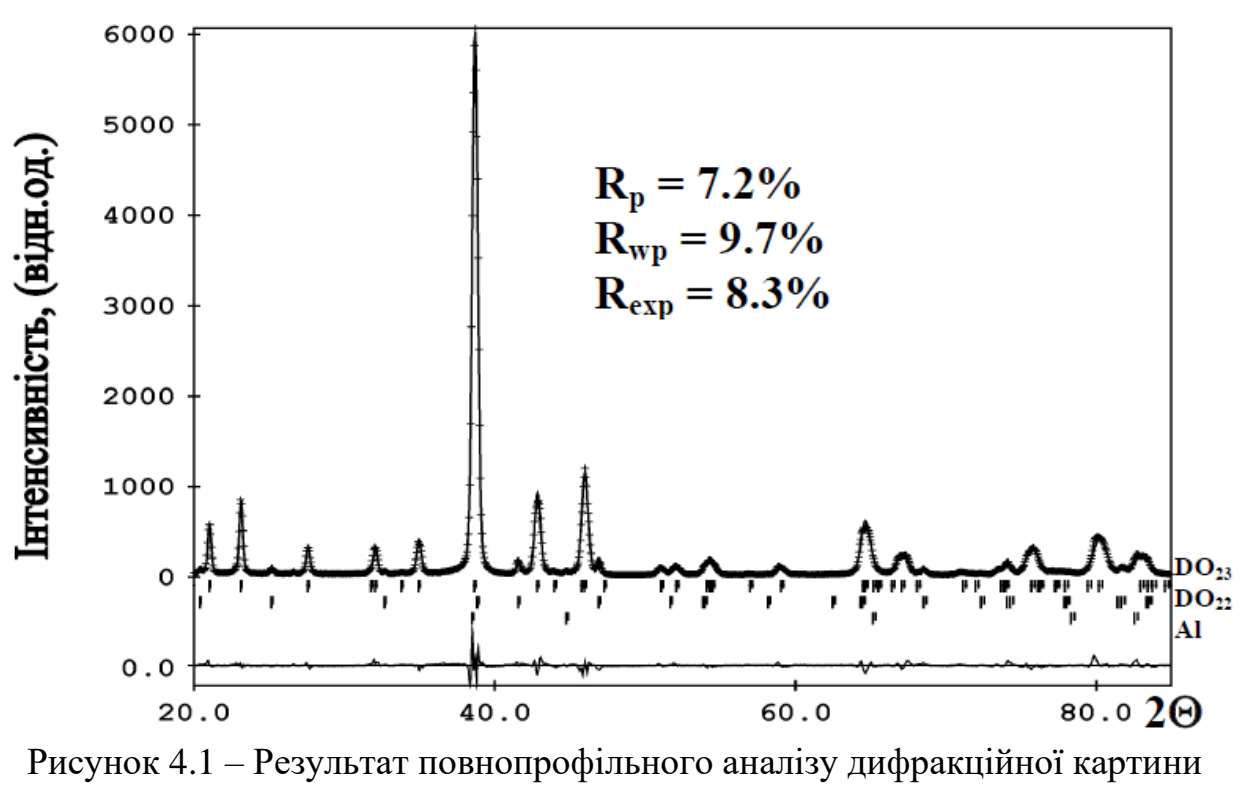

сплаву  $Al_3(Ti_{0.68}Zr_{0.32})$ . Символом  $(+)$  показані експериментальні точки рентгенівського спектру

## **Хід виконання лабораторної роботи**

1. Засвоїти теоретичні відомості про метод Рітведьда.

2. Встановити зразок в кювету приставки.

3. Використовуючи програму *Standard Measurement* отримати дифрактограму зразка з використанням фокусуючої геометрії.

4. Після завершення зйомки необхідно на керуючому комп'ютері, в програмі *РDХL*, відкрити одержану дифрактограму та провести її первинну обробку .

5. Використовуючи бази дифракційних стандартів РDF-2 та COD, визначити фазовий склад зразка, приблизні періоди ґраток та провести індиціювання рентгенівських максимумів фаз.

6. Ввести структурні дані або імпортувати файли (\*.cif) всіх фазових складових для програми *PDXL* [7, c. 25].

7. Визначити кількісний фазовий склад досліджуваного зразка методом

Рітвельда та провести уточнення періодів гратки спільно з уточненням інших параметрів (функції фону, профілю піків, координат атомів і т.д.) [7, c. 27].

8. Зберегти одержані в програмі результати *РDХL* в форматі doc або pdf.

## **Вимоги до оформлення протоколу**

У протоколі лабораторної роботи має бути:

1. Назва та мета роботи;

2. Загальні короткі теоретичні відомості.

3. Рентгенограма досліджуваного зразка, результати кількісного та якісного фазового аналізу, розраховані періоди кристалічної гратки, коефіцієнт текстури, розміри областей когерентного розсіяння та ступінь деформації кристалічної гратки.

4. У висновку до лабораторної роботи необхідно провести порівняльний аналіз результатів визначення фазового складу матеріалу проведеного методом RIR та Рітвельда. Пояснити відмінність в результатах та отримані похибки розрахунків.

## **Контрольні запитання**

1. Розкрити фізичні основи рентгенівської дифрактометрії.

2. У чому може полягати перевага уточнення кристалічної структури методом повнопрофільного аналізу дифрактограм (метод Рітвельда) в порівнянні з розрахунком, що використовує тільки інтегральні інтенсивності дифракційних максимумів?

3. Чому для більш точного розрахунку параметрів елементарної комірки доцільно використовувати піки на великих дифракційних кутах?

4. Сформулюйте критерії відбору результатів автоматичного індиціювання по параметрах ізоструктурного з'єднання для подальшого використання в розрахунку параметрів елементарної комірки.

## **Перелік використаної літератури**

1. March A. Mathematische Theorie der Regelung nach der Korngestalt bei affiner Deformation / A. March // Z. Kristallogr. – 1932. – Vol. 81.  $- P. 285 - 297.$ 

2. Dollase W.A. Correction of intensities for preferred orientation of the March model / W.A. Dollase // J. Appl. Cryst. – 1986. – Vol. 19. – P. 267–272.

3. Rietveld H.M. A profile refinement method for nuclear and magnetic structures / H.M. Rietveld // J. Appl. Cryst. – 1969. – Vol. 2. – P. 65-71.

4. Caglioti G. Choice of collimators for a crystal spectrometer for neutron diffraction / G. Caglioti, A. Paoletti, F.P. Ricci // Nucl. Instrum. – 1958. – Vol. 3, P. 223-228.

5. Русаков A.A. Рентгенография металлов / A.A. Русаков // Москва: Атомизат. – 1997. – 479 с.

6. Структурный анализ в физическом материаловедении: учеб. пособие / Л.И. Гладких, С.В. Малыхин, А.Т. Пугачев, М.В. Решетняк. – Х: Изд-во «Підручник НТУ "ХПІ"». – 2014. – 384 с.

7. Руководство по эксплуатации программного обеспечения *PDXL*. Руководство по количественному фазовому анализу. Руководство пользователя No. ME13450A01. 2008, с. 42.

## *Лабораторна робота № 5*

# **Кількісний фазовий аналіз загартованих сталей. Визначення кількості залишкового аустеніту в сталі. Визначення вмісту вуглецю в загартованих сталях**

**Мета роботи** *–* освоїти рентгенівські методи характеристики структурного стану сталі після термічної обробки.

**Теоретичні відомості.** Для визначення кількості залишкового аустеніту в сталі можна використовувати металографічний метод, метод визначення магнітних характеристик або рентгенівський метод. Найменш трудомісткий і найбільш чутливий рентгенографічний аналіз, який дозволяє при ретельно проведеному експерименті визначати до  $\pm$  0,3% залишкового аустеніту.

Визначення кількості залишкового аустеніту в загартованій сталі є окремим випадком завдання кількісного фазового аналізу. В цьому випадку зручно використовувати метод внутрішнього стандарту.

Особливість визначення кількості залишкового аустеніту полягає в тому, що коефіцієнти ослаблення рентгенівських променів μ для основних фазових складових сталі (аустеніту і мартенситу, які мають однаковий хімічний склад) практично однакові. Таким чином, визначення кількості залишкового аустеніту зводиться до визначення величин інтегральних інтенсивностей ліній досліджуваних фаз і порівняння їх між собою.

В якості аналітичних ліній вибираються найбільш інтенсивні дифракційні лінії аустеніту (лінія з індексами (111) для γ-фази) і мартенситу (лінія (110) для α-фази) [1, 5].

Щоб за відносною інтегральною інтенсивністю *I110/I<sup>111</sup>* цих ліній визначити кількість залишкового аустеніту, необхідно попередньо побудувати графічну залежність інтегральних інтенсивностей обраних ліній обох фаз від їх вмісту. При цьому вважається, що інтегральна інтенсивність *I* з деяким наближенням пропорційна вмісту фази.

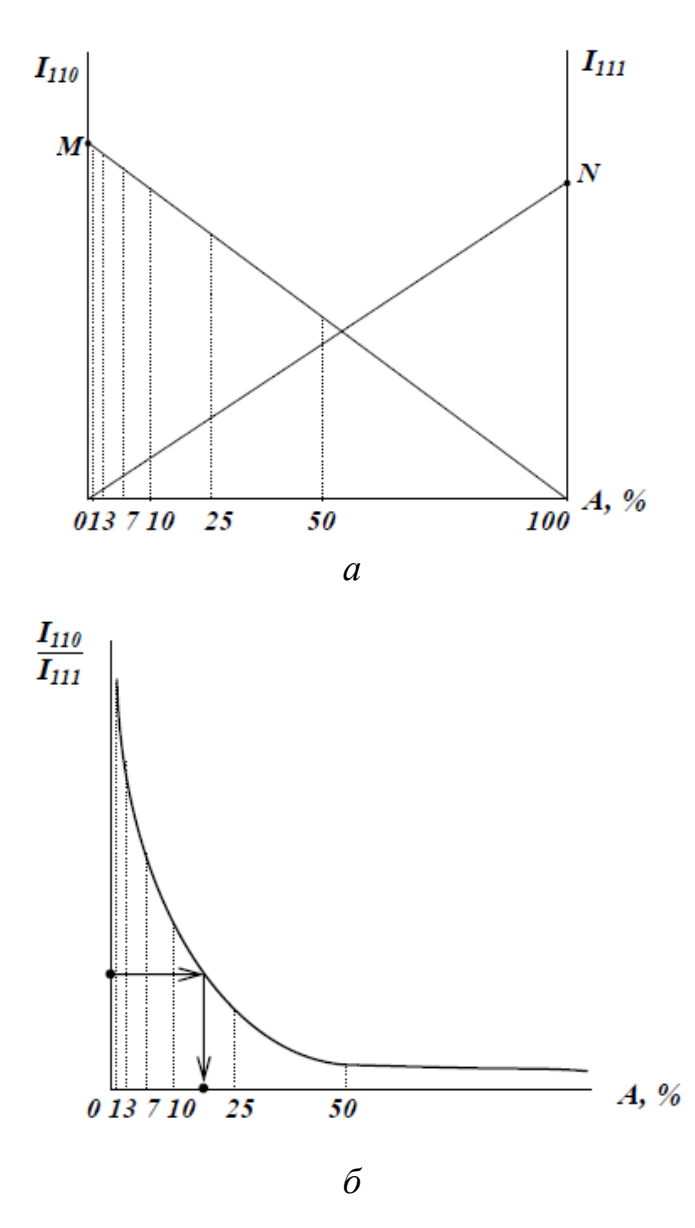

Рисунок 5.1 – Побудова градуювального графіку для визначення кількості залишкового аустеніту [5]

Для побудови графіка використовують зразки-еталони, являють собою сталь в α- і γстанах. Найбільша точність може бути отримана, якщо використовувати матеріали, близькі за складом і станом до досліджуваних. З еталонних зразків знімають дифрактограми. Інтегральна інтенсивність ліній пропорційна площі, обмеженою профілем дифракційної кривої і лінією фону. З використанням програмного комплексу *PDXL* необхідно визначити площу дифракційних максимумів лінії (111) для γ-фази і лінії (110) для αфази.

За отриманими даними будується графік, де по осі абсцис відкладається відсотковий вміст аустеніту, а на двох осях ординат в

довільному масштабі величини площ дифракційних максимумів (точка *М* ̶ відповідає інтенсивності дифракційного відбиття (110) еталону α-фази, точка *N* ̶відповідає інтенсивності лінії (111) еталона γ-фази) (рис. 5.1, а). Отримані точки з'єднують з нульовими точками, так як інтегральна інтенсивність з деяким наближенням пропорційна кількості фази. На підставі цього графіка будують еталонну залежність співвідношення інтегральних інтенсивностей дифракційних максимумів *I110/I111* від змісту аустеніту (рис. 5.1, б).

Користуючись графіком, можна визначити кількість залишкового аустеніту в сталі.

В деяких випадках, коли немає необхідності в дуже високій точності визначення кількості залишкового аустеніту, можна рекомендувати інший спосіб. Він заснований на використанні емпіричної формули В.А. Ланда:

$$
A = \frac{3X}{X+2} * 100\%; \tag{5.1}
$$

де

$$
X = \frac{I_{111}}{I_{111} + I_{110}}.\tag{5.2}
$$

*Визначення вмісту вуглецю в загартованих сталях.* При дослідженні загартованих сталей часто представляють інтерес дані про кількість вуглецю, розчиненого в мартенситі. Нехай, наприклад, після гарту вуглецевої сталі, яка містить близько 1,2% вуглецю, виявилося, що в мартенситі розчинено близько 0,6% вуглецю. Очевидно, що решта вуглецю виявилася нерозчиненою, тобто зв'язаною у вигляді карбіду Fe<sub>3</sub>C. На цій основі можна зробити наступні припущення: або температура нагрівання при загартуванні, або витримка при цій температурі, або і температура, і витримка недостатні для повного розчинення карбідів. Вивчаючи зміни складу мартенситу в залежності від температури, а також від витримки, можна встановити закономірність розчинення карбідів і вибрати найбільш правильний режим загартування. Визначення вмісту вуглецю в мартенситі засноване на залежності параметра кристалічної гратки мартенситу від кількості розчиненого в ньому вуглецю. Так як максимальна розчинність вуглецю в α-залізі становить лише 0,02%, мартенсит є пересиченим твердим розчином. Кількість вуглецю значно перевищує його розчинність за кімнатної температури. В кристалічній гратці мартенситу атоми заліза знаходяться в вузлах гратки, а атоми вуглецю розташовуються в центрі грані між ними, тобто мартенсит - твердий розчин впровадження. Перетворення аустеніту в мартенсит відбувається за бездифузійним механізмом. Перебудова гранецентрованої гратки аустеніту в

тетрагональну гратку мартенситу не вимагає обміну атомів місцями, а здійснюється лише зміщенням одних атомів щодо інших на відстані, що не перевищують міжатомні. Тому кількість вуглецю, яка міститься в мартенситі дорівнює кількості вуглецю, яка міститься в аустеніті перед загартуванням. Дослідження Г.В. Курдюмова показали, що параметри кристалічної гратки мартенситу знаходяться в наступній залежності від кількості вуглецю, який міститься в ньому:

$$
a=a_0-0,015p;
$$
  
\n
$$
c=a_0+0,118p;
$$
  
\n
$$
c/a=1+0,0467p;
$$
\n(5.3)

де *а<sup>0</sup>* = 2,861 Å - параметр гратки чистого α-заліза;

 *р* - відсотковий вміст вуглецю в мартенситі.

Співвідношення осей *с/а* (ступінь тетрагональності) прямо пропорційна вмісту вуглецю і становить від 1 до 1,08. Необхідно мати на увазі, що співвідношення (5.3) справедливі тільки для вуглецевих сталей. В сильно легованих сталях можлива зміна параметрів гратки твердих розчинів, як за рахунок розчинення вуглецю, так і за рахунок розчинення легуючих елементів.

Відмінність кристалічної гратки мартенситу від кубічної гратки α-заліза обумовлює відмінність вигляду рентгенограм зазначених фаз.

Дифракційні лінії, присутні на рентгенограмі α-заліза розщеплюються на кілька ліній при переході до рентгенограми мартенситу. Так лінія (110) α -заліза у випадку мартенситу розщіплюється на дві лінії з індексами (101 або 011) і (110). Лінія (211) α -заліза - на лінії (211, 121) і (112), і т. д. Оскільки множник повторюваності однієї з цих сукупностей в два рази більший множника повторюваності інший, то і інтенсивності відповідних відображень відрізняються в два рази:

$$
\frac{I_{101,011}}{I_{110}} = \frac{I_{211,121}}{I_{112}} = 2
$$

Число ліній, які утворюються при розщепленні, і співвідношення їх інтенсивності не однакові для різних дифракційних відображень. Наприклад, лінія (310) розщеплюється на три лінії, лінія (200) - на дві, лінії дублета. Розрахунок зручніше проводити по тих лініях, які утворюють мартенситний дублет - (110), (200), (211). Вимірявши на рентгенограмі міждублетну відстань, і розрахувавши величини *а* і *с*, можна визначити концентрацію вуглецю *р*.

Скориставшись квадратичною формою для тетрагональної кристалічної гратки:

$$
a = \frac{\lambda}{2\sin\theta} (h^2 + k + l^2 \left(\frac{a}{c}\right)^2)^{1/2}
$$
 (5.4)

де *а* і *с* - параметри кристалічної решітки, Å;

 $\lambda$  - довжина хвилі рентгенівського випромінювання,  $\AA$ ;

 *h, k, l* - індекси дифракції, можна розрахувати теоретичні кути θ в заданому випромінюванні для ліній (101) і (110).

За отриманими даними будується залежність Δθ від вмісту вуглецю в мартенситі [5]. Проте при вмісті вуглецю менше 0,6% роздвоєння дифракційних ліній не спостерігається. На рентгенограмах присутні поодинокі розмиті лінії, ширина яких зменшується в міру зниження вмісту вуглецю. У цьому випадку для визначення концентрації вуглецю застосовується метод, заснований на вимірюванні величини розширення дифракційної лінії зразка *В<sup>0</sup>* і порівнянні його з розширенням *b<sup>0</sup>* еталонного зразка. Розширення дифракційної лінії характеризується напівшириною (шириною на середині висоти піка) або інтегральної шириною, яка визначається як відношення

площі, обмеженої лінією контуру дифракційного піку і лінією фону до висоти піка:

$$
B = \frac{F_0}{H_0}; b = \frac{F_{\text{er}}}{H_{\text{er}}}
$$
(5.5)

 де *В, F0, H<sup>0</sup>* - ширина, площа і висота дифракційного піку досліджуваного зразка;

 *b, FЕТ, HЕТ* - відповідно ширина, площа і висота еталонного піку.

За еталон приймають зразок, після відпуску, за температури (зазвичай 250-275 °С), коли вуглець вже виділився з мартенситу, а процес зняття спотворень кристалічної гратки ще не почався.

Величина міждублетної відстані визначається як різниця ширини ліній зразка і еталона:

$$
\Delta \theta = B - b \tag{5.6}
$$

де *В* s *b* необхідно попередньо перевести в кутові одиниці (градуси).

Потім за побудованим раніше графіком визначають кількість розчиненого в мартенситі вуглецю [5].

#### **Хід виконання лабораторної роботи**

1. Засвоїти теоретичні відомості про рентгенографічні методи визначення кількості залишкового аустеніту в сталях.

2. З використанням бази дифракційних стандартів РDF-2 та COD визначити кути дифракційних відображень рентгенівських променів (для використовуваного випромінювання) від площин (110) для α-фази та (111) для γ-фази.

3. Використовуючи програму *Standard Measurement* отримати у фокусуючій геометрії дифракційні максимуми ліній (110) і (111) еталонних зразків зі структурами мартенситу і аустеніту, відповідно. В діалоговому вікні програми *Standard Measurement* необхідно обрати місце збереження файлу дифрактограми, задати інтервал кутів сканування 2θ, розміри щілин для обмеження розміру рентгенівського променю, враховуючи, що розмір плями рентгенівського випромінювання має бути меншим за площу досліджуваного зразка. Також необхідно обмежити розмір відбитого променю, який потрапляє в детектор.

4. Після завершення зйомки необхідно на керуючому комп'ютері, в програмі *РDХL*, відкрити одержану дифрактограму та визначити площі отриманих дифракційних піків. Отримані результати записати в таблицю 5.1.

5. Побудувати залежності кількості залишкового аустеніту від інтегральних інтенсивностей (рис. 5.1, а) і розрахувати відносні інтегральні інтенсивності *I110/I<sup>111</sup>* для наступної кількості залишкового аустеніту - 1, 3, 7, 10, 25 і 50%; побудувати розрахунковий графік (рис. 5.1, б).

6. Використовуючи програму *Standart Measurement* записати на дифрактометрі максимуми ліній (110) і (111) досліджуваного зразка, в якому необхідно визначити кількість залишкового аустеніту.

7. Використовуючи програму *PDXL* визначити площу кожного дифракційного максимуму і записати в таблиці 5.1.

Таблиця 5.1 – Визначення інтегральних інтенсивностей піків (110) для α-фази та (111) для γ-фази

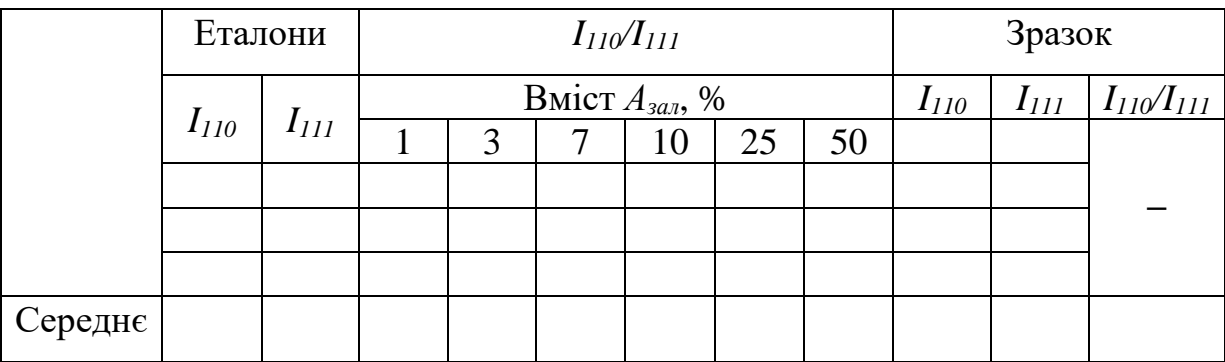

8. Записати розраховані в програмі *PDXL* відносні інтегральні інтенсивності *I110/I<sup>111</sup>* для зразка і за графіком (рис. 5.1, б) визначити кількість залишкового аустеніту в ньому.

9. Виконати перевірочний розрахунок кількості залишкового аустеніту в зразку за методом В. А. Ланда (формули 5.1 та 5.2);

10. Розрахувати за формулами Г.В. Курдюмова (5.3) параметри *a* і *c* кристалічної гратки мартенситу при різному заданому вмісті вуглецю і заповнити таблицю 5.2:

Таблиця 5.2 – Розрахунок параметрів кристалічної гратки при різному вмісті вуглецю

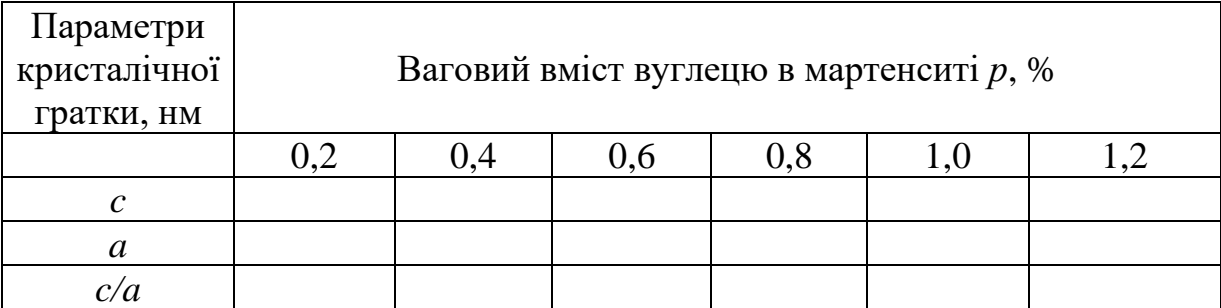

11. Скориставшись квадратичною формою для тетрагональної гратки, (5.4) розрахувати значення кутів θ і величину міждублетної відстані Δθ при різному вмісті вуглецю в гратці мартенситу для площин (110) і (101) (табл. 5.3).

Таблиця 5.3 – Розрахунок міждублетних відстаней (110)-(101) при різному вмісті вуглецю в мартенситі

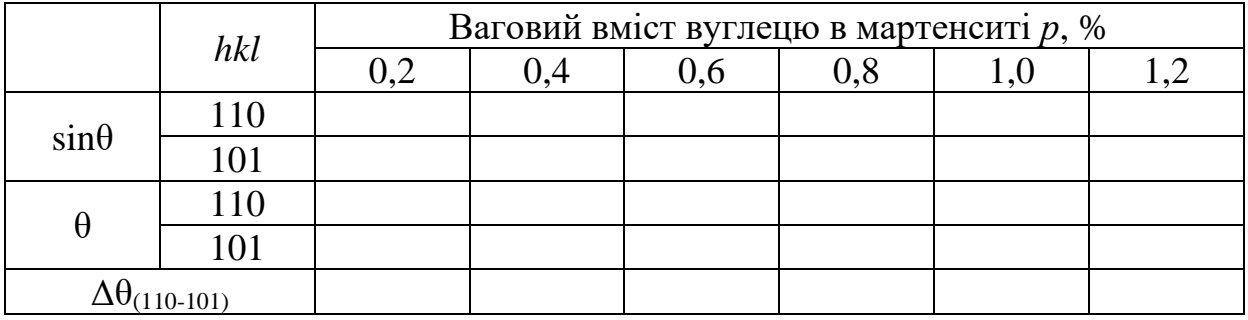

12. Побудувати за даними таблиці 5.3 градуювальний графік Δθ-%С.

13. При розщепленні піку (110) виміряти на дифрактограмі досліджуваного зразка величину міждублетної відстані Δθ і визначити вміст вуглецю розчиненого в мартенситі.

14. При відсутності поділу мартенситного дублету зняти дифрактограми піку (110) еталонного зразка (відпущеного до стану фериту), розрахувати інтегральні інтенсивності цієї лінії і лінії (110) досліджуваного зразка і визначити величини півширини піків мартенситу еталона і зразка за формулами (5.5) .

15. Визначити величину міждублетної відстані Δθ в градусах (формула 5.6) і визначити вміст вуглецю в мартенситі.

## **Вимоги до оформлення протоколу**

У протоколі лабораторної роботи має бути:

1. Назва та мета роботи.

2. Загальні короткі теоретичні відомості.

3. Необхідно вказати номер зразка, випромінювання, параметри зйомки.

4. Хід роботи, результати обчислень.

5. Побудовані градуювальні графіки і рентгенограми досліджуваного зразка і еталонів.

6. У висновку до лабораторної роботи порівняти результати розрахунку вмісту вуглецю та залишкового аустеніту одержані різними методами.

## **Контрольні запитання**

1. Методи визначення залишкового аустеніту в сталях.

2. Які дифракційні максимуми обираються для визначення вмісту залишкового аустеніту?

3. В чому переваги та недоліки емпіричної формули В.А. Ланда?

4. Залежність параметрів кристалічної гратки мартенситу від кількості вуглецю.

5. Які зразки використовуються в якості еталонних.

#### **Перелік використаної літератури**

1. Структурный анализ в физическом материаловедении: учеб. пособие /

Л.И. Гладких, С.В. Малыхин, А.Т. Пугачев, М.В. Решетняк. – Х: Изд-во «Підручник НТУ "ХПІ"». – 2014. – 384 с.

2. Кристаллография, рентгенография и злектронная микроскопия / Я.С. Уманский, Ю.А. Скаков, А.Н. Иванов, Л.Н. Расторгуев. – М.: Металлургия. – 1982. – 632 с.

3. Зыман З.З. Введение в рентгенографию. Рентгеновские лучи и их взаимодействие с веществом : учеб. пособие / З.З. Зыман, А.Ф. Сирено. – Х.: ХНУ имени В.Н. Каразина. – 2013. – 472 с.

4. Структура і фізичні властивості твердого тіла: лаб. практикум / за ред. Л.С. Палатника. – К.: Вища шк. – 1992. – 311 с.

#### *Лабораторна робота № 6*

## **Визначення товщини покриття за послабленням рентгенівського випромінювання, дифрагованого матеріалом підкладки і покриття**

**Мета роботи** *–* освоїти один з методів неруйнівного контролю якості покриття - вимірювання його товщини.

**Теоретичні відомості.** Тонкі полікристалічні плівки металевих і напівпровідникових матеріалів і їх багатошарові, зокрема епітаксіальні, композиції все ширше застосовуються в різних областях. Без них, наприклад, неможлива сучасна мікроелектроніка. Широке застосування отримали також різні методи газотермічного напилення для зміцнення поверхні матеріалу, підвищення антикорозійних і інших властивостей, а також створення нових конструкційних матеріалів з унікальними експлуатаційними характеристиками.

Перевагою рентгенівських методів дослідження структури покриттів є те, що вони є неруйнівними. Вони дозволяють досліджувати інтегральні структурні характеристики багатошарових тонкоплівкових композицій і не потребують їх спеціальної підготовки або попередньої обробки поверхні. Мінімальна товщина плівки, яка може бути досліджена методом рентгеноструктурного аналізу, залежить від числа електронів, які беруть участь в розсіянні падаючого рентгенівського випромінювання і створенні дифракційної картини, тобто від атомного номера *z* досліджуваного матеріалу. Чим більше *z*, тим менше ця величина. Так, при використанні  $Fe_{K\alpha}$ -випромінювання мінімальна товщина плівок кремнію ( $z=14$ ) і алюмінію ( $z=14$ )  $=13$ ) повинна бути не менше 0,3-0,5 мкм, плівок селеніду кадмію (CdSe, *z*ср = 41) і антимоніду індію ( InSb, *z*ср = 50) - 0,1 мкм [5].

Ослаблення рентгенівських променів при проходженні через речовину описується основним законом поглинання:

$$
I = I_0 \exp(-\mu x)
$$

де *I* – інтенсивність рентгенівського випромінювання, яке пройшло шар матеріалу товщиною *х*;

 *I*<sup>0</sup> – інтенсивність первинного рентгенівського променю; μ – лінійний коефіцієнт ослаблення рентгенівського випромінювання;  *х* – товщина послаблюючого шару.

На застосуванні цього закону засноване визначення товщини покриття з використанням рентгенівського випромінювання. Метод полягає у вимірюванні інтенсивності рентгенівських променів, відбитих від матеріалу зразка-підкладки з покриттям і такого ж зразка без покриття (рис. 6.1). Можна використовувати тільки один зразок, але тоді одна сторона повинна мати покриття, інша ні.

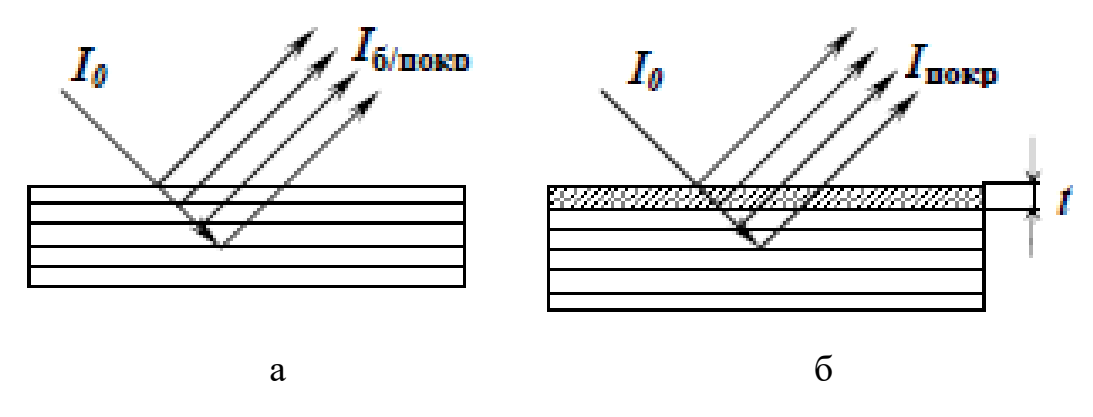

а – без покриття; б – з тонким покриттям Рисунок 6.1 – Відбиття рентгенівських променів в зразку [5]

Важливо, щоб в цьому випадку зразок не мав текстури. За умови зйомки з використанням схеми фокусування за Бреггом-Брентано відбиваючими площинами є площини, які паралельні поверхні зразка. Рентгенівські промені, проходячи через покриття, послаблюються. Падаючий промінь проходить в

покритті шлях (рис.6.2)  $l = \frac{t}{\sin \theta}$  $\frac{c}{\sin\theta}$  і дифрагований промінь проходить такий самий шлях (*x=2l*).

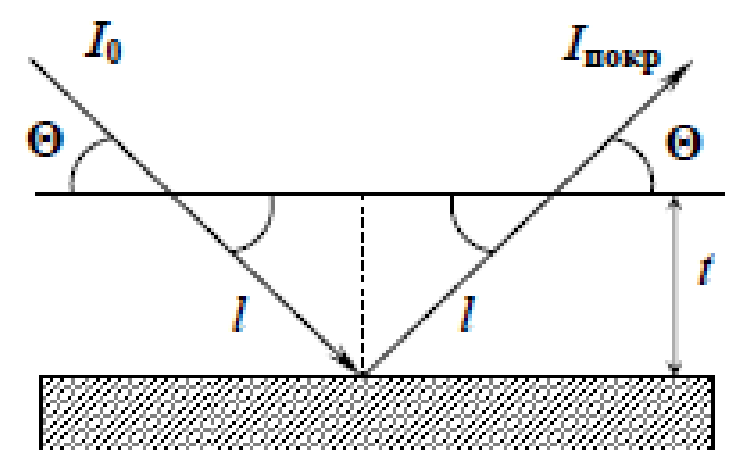

Рисунок 6.2 – Схема, яка ілюструє умови дифракції рентгенівського випромінювання в зразку з покриттям [5]

Враховуючи вище сказане, можна записати:

$$
I_{\text{nowp}} = I_{6/\text{nowp}} \exp\left(-\frac{2t\mu_{\text{nowp}}}{\sin\theta}\right);
$$
 (6.1)

Звідси:

$$
t = \frac{\sin\theta}{2\mu_{\text{novp}}} \ln \frac{I_{6/\text{novp}}}{I_{\text{novp}}}
$$
(6.2)

При цьому слід мати на увазі, що лінійний коефіцієнт послаблення покриттям рентгенівських променів μпокр залежить від хімічного складу покриття і може бути визначений за формулою:

$$
\mu_{\text{novp}} = \mu_{\text{novp}_m} * \rho_{\text{novp}} \tag{6.3}
$$

де  $\rho_{\text{nov}}$  – щільність матеріалу покриття;

 $\mu_{\rm no\kappa p_{\bm m}}$  — масовий коефіцієнт послаблення покриття.

Для покриття із складним хімічним складом, масовий коефіцієнт визначається, як:

$$
\mu_{\text{TOKp}_m = \sum_{i=1}^n \mu_{m_i} * c_i} \tag{6.4}
$$

де  $\mu_{mi}$  — масовий коефіцієнт послаблення кожного хімічного елемента;  *с<sup>і</sup>* – вагова частка відповідного елемента в покритті.

## **Хід виконання лабораторної роботи**

1. Засвоїти теоретичні відомості про рентгенографічні методи визначення товщини покриттів.

2. Використовуючи програму *Standard Measurement* отримати у фокусуючій геометрії дифрактограми зразка з нанесеним покриттям та без покриття. В діалоговому вікні програми *Standard Measurement* необхідно обрати місце збереження файлу дифрактограми, задати інтервал кутів сканування 2θ, розміри щілин для обмеження розміру рентгенівського променю, враховуючи, що розмір плями рентгенівського випромінювання має бути меншим за площу досліджуваного зразка. Також необхідно обмежити розмір відбитого променю, який потрапляє в детектор.

3. Після завершення зйомки необхідно на керуючому комп'ютері, в програмі *РDХL* визначити фазовий склад підкладки і матеріалу покриття.

4. За результатами рентгенофазового аналізу обрати в якості аналітичної лінії вільний від накладень пік, що належить матеріалу підкладки.

5. В програмі *РDХL* визначити інтегральні інтенсивності обраного піку на рентгенограмах зразка з покриттям і без нього (*Iпокр* і *Iб/покр* відповідно).

6. Знаючи склад покриття, розрахувати його масовий коефіцієнт ослаблення за формулою (6.4).

7. За формулою (6.3) визначити величину лінійного коефіцієнта поглинання.

8. Розрахувати товщину покриття за формулою (6.2).

9. Результати визначення фазового складу зразків з покриттям і без покриття внести в таблицю 6.1.

Таблиця 6.1 – Визначення міжплощинних відстаней та ідентифікація речовин

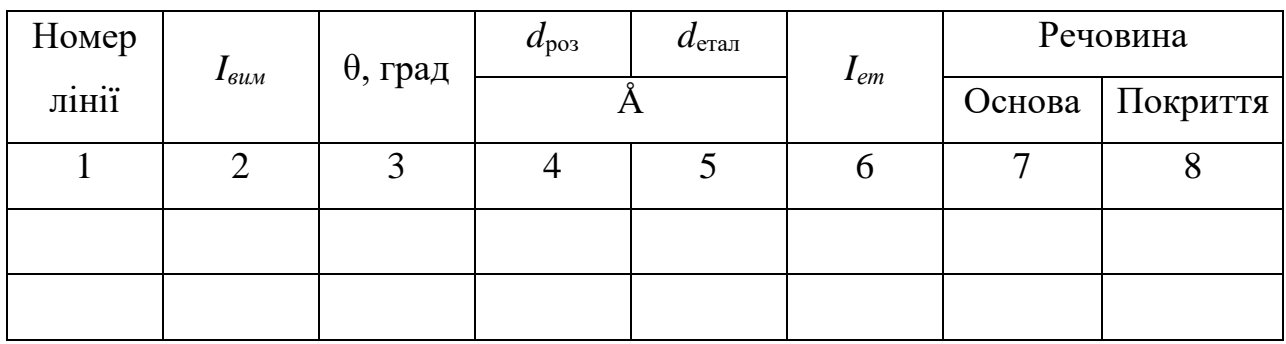

10. Результати розрахунків коефіцієнта послаблення, інтегральних інтенсивностей і товщини покриття внести в таблицю 6.2.

|                                   | $\mathbf{A}$ | $\begin{array}{c c c c} \textbf{B} & \textbf{A}_{\textbf{X}}\textbf{B}_{\textbf{y}}^* & I_{\textit{6/nowp}} & I_{\textit{nowp}} \end{array}$ |  | $\ln \frac{I6/\text{mopp}}{I}$<br>$\frac{1}{\ln \text{okp}}$ | $\theta$ ,<br>град | <b>MKM</b> |
|-----------------------------------|--------------|----------------------------------------------------------------------------------------------------|--|--------------------------------------------------------------|--------------------|------------|
| Атомна                            |              |                                                                                                    |  |                                                              |                    |            |
| вага                              |              |                                                                                                    |  |                                                              |                    |            |
| $C_i$                             |              | 1                                                                                                    |  |                                                              |                    |            |
| $\mu_{m_i}(\mu_{\text{norm}})$    |              |                                                                                                    |  |                                                              |                    |            |
| $\rho_{\text{novp}}, r/cM^3$      |              |                                                                                                    |  |                                                              |                    |            |
| $\mu_{\rm{nowp}}, {\rm{cm}}^{-1}$ |              |                                                                                                    |  |                                                              |                    |            |

Таблиця 6.2 – Розрахунок товщини покриття

 $*A_XB_Y$  – стехіометрична формула основної фази матеріалу покриття

(А і В – хімічні елементи, які входять до складу покриття).

## **Вимоги до оформлення протоколу**

У протоколі лабораторної роботи має бути:

- 1. Назва та мета роботи.
- 2. Загальні короткі теоретичні відомості.
- 3. Номер зразка, вид випромінювання, режими і параметри зйомки.

4. Описати хід роботи, результати обчислень.

5. Рентгенограми досліджуваних зразків.

6. У висновку до лабораторної роботи навести одержані результати та навести фактори, які найбільш суттєво впливають на точність визначення товщини покриття.

#### **Контрольні запитання**

1. Переваги та недоліки застосування рентгенівських методів дослідження для визначення товщини

2. Закон поглинання рентгенівських променів.

3. Принцип розрахунку мінімальної товщини покриттів для аналізу за допомогою рентгенівських методів дослідження.

4. Лінійний коефіцієнт послаблення покриття рентгенівськими променями.

## **Перелік використаної літератури**

1. Структурный анализ в физическом материаловедении: учеб. пособие / Л.И. Гладких, С.В. Малыхин, А.Т. Пугачев, М.В. Решетняк. – Х: Изд-во «Підручник НТУ "ХПІ"». – 2014. – 384 с.

2. Кристаллография, рентгенография и злектронная микроскопия / Я.С. Уманский, Ю.А. Скаков, А.Н. Иванов, Л.Н. Расторгуев. М.: Металлургия. – 1982. – 632 с.

3. Зыман З.З. Введение в рентгенографию. Рентгеновские лучи и их взаимодействие с веществом: учеб. пособие / З.З. Зыман, А.Ф. Сирено. – Х.: ХНУ имени В.Н. Каразина. – 2013. – 472 с.

4. Структура і фізичні властивості твердого тіла: лаб. практикум / за ред. Л.С. Палатника. – К.: Вища школа, 1992. – 311 с.

#### *Лабораторна робота № 7*

## **Дослідження поверхневих шарів твердих тіл методом ковзаючого рентгенівського променю**

**Мета роботи** – дослідження кристалічної структури і проведення фазового аналізу поверхневого шару твердого тіла.

**Теоретичні відомості.** При дослідженні різних фізико-хімічних перетворень у поверхневих шарах, що протікають при іонній імплантації, різних видах імпульсної термообробки (лазерний відпал, швидкий термічний відпал та ін.), термодифузії виникає необхідність аналізу в цих матеріалах структурних перетворень, які відбуваються на різній глибині аналізованого шару. Крім того, в самому процесі отримання тонкоплівкових композицій різними методами необхідний ретельний контроль фазового складу, структури та товщини синтезованих шарів, а в разі отримання нових тонкоплівкових структур - їх всебічне дослідження.

Одним з інформативних методів дослідження кристалічних об'єктів, включаючи наноструктуровані матеріали, є рентгеноструктурний аналіз [1, 3].

Пошарове дослідження об'єктів за допомогою рентгеноструктурного аналізу можна здійснити трьома способами.

1. Записом дифракційних картин, отриманих при використанні рентгенівського випромінювання з різною довжиною хвилі, з подальшим аналізом і математичним моделюванням.

2. Чергуванням рентгенографічних досліджень з пошаровим видаленням матеріалу зразка.

3. Зміною кута α нахилу первинного променю щодо поверхні зразка.

**Перший метод** заснований на залежності коефіцієнта поглинання рентгенівського випромінювання від довжини хвилі. Так як в міру зменшення довжини хвилі зменшується і коефіцієнт поглинання, то глибина зондування при цьому збільшується. Це дає підставу використовувати цю залежність для

отримання інформації від шарів різної товщини. Однак зазвичай інформативні глибини, що дають внесок в створення дифракційної картини, досить великі (мікронні області товщини і більше), тому такий метод не застосовують для дослідження тонких поверхневих шарів. Крім того, описана методика дуже трудомістка.

**Другий метод** є руйнівним, і, крім того, можна застосовувати тільки в разі, якщо величина аналізованого шару більша інформативної глибини рентгенівського методу і пошарове видалення матеріалу поверхневого шару не приводить до порушення фазового складу.

**Третій метод**. При дослідженнях шарів з товщиною, меншою інформативної глибини рентгенівської дифракції в схемі фокусування за Бреггом-Брентано, застосовується так званий метод ковзаючих рентгенівських променів. Цей метод є найбільш зручним і простим для практичної реалізації. Метод заснований на зменшенні глибини зондування приповерхневого шару зразка при зменшенні кута ковзання рентгенівського променю. При цьому інформативний об'єм зразка залишається великим, що дозволяє пошарово досліджувати тонкі плівки.

**Реалізація геометрії «ковзаючого» променя.** Принципова схема рентгенографічного дослідження при ковзаючих кутах нахилу первинного рентгенівського променю наведена на рис. 7.1.

Первинний пучок 2 з джерела рентгенівського випромінювання 1 падає під кутом α (від доль до декількох градусів) на поверхню досліджуваного зразка 3. Дифрагований промінь під кутом 2θ реєструється детектором 4.

При записі дифрактограми джерело і зразок залишаються нерухомими, рухається лише детектор. Оскільки в міру проходження через зразок інтенсивність рентгенівського пучка на довжині пробігу в зразку "*х*" з коефіцієнтом лінійного ослаблення μ змінюється за законом Бугера:

$$
I = I_0 \exp(-\mu x) \tag{7.1}
$$

то внесок в інтегральну інтенсивність рефлексів на дифрактограмі від зразка буде спадати з глибиною *d* наближено за законом:

$$
I \approx I_0 \exp(-2\mu d/\sin\alpha) \tag{7.2}
$$

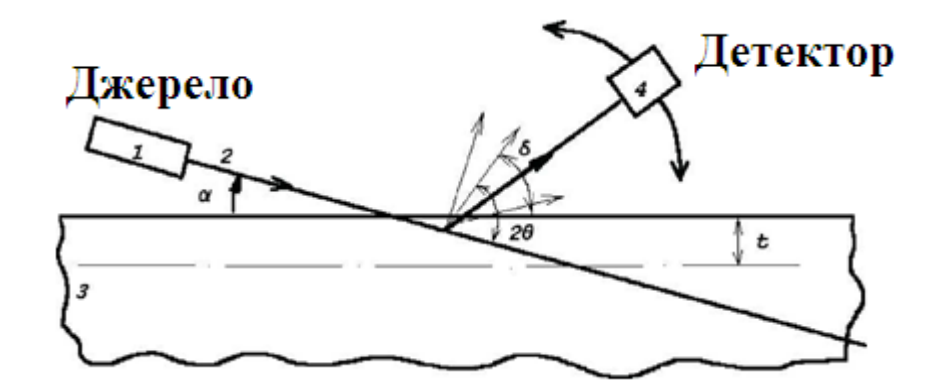

1 – джерело рентгенівського випромінювання; 2 – первинний пучок; 3 – досліджуваний зразок; 4 – детектор Рисунок 7.1 – Принципова схема рентгенографічного дослідження

при ковзаючих кутах нахилу первинного рентгенівського променю [1]

Часто за глибину зондування приймають глибину  $d_{10}$ , на якій інтенсивність рентгенівського пучка послаблюється в 10 разів.

$$
d_{10} \approx ln10 \sin \alpha / 2\mu \tag{7.3}
$$

Реєструючи дифракційну картину об'єкта, що відповідає певному і постійному куту α, можна отримувати відомості про фазовий склад, структуру  $i$  напружений стан поверхневого шару середньої товщини  $d_{10}$ .

При пошаровому рентгенографічному дослідженні нерухомого відносно осі гоніометра зразка, фокусування за Бреггом-Брентано порушується, фокус дифрагованих променів зміщується.

Геометричне розширення, пов'язане з дефокусуванням, можна в якійсь мірі зменшити використанням щілин Соллера, які обмежують горизонтальну та вертикальну розбіжність дифрагованого променю (рис. 7.2).

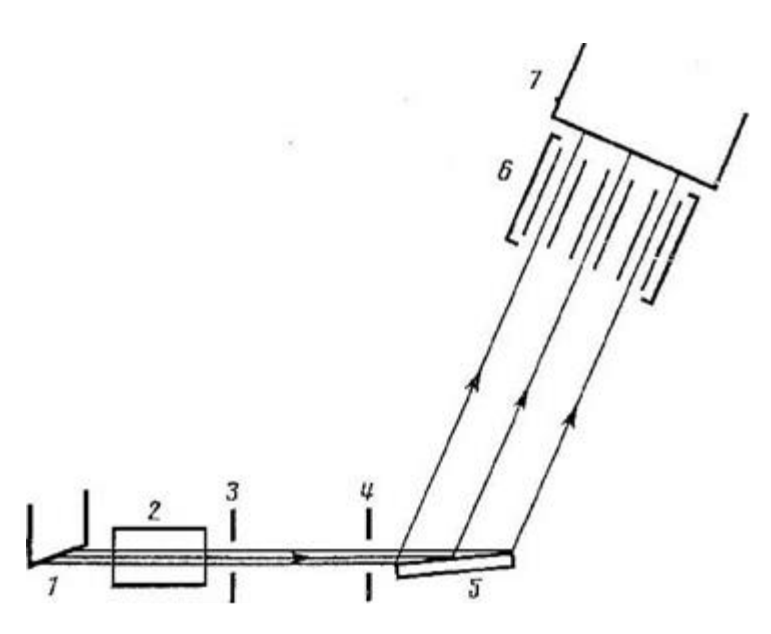

1 – рентгенівська трубка; 2 – щілини Соллера, які обмежують вертикальну розбіжність; 3,4 – щілини колімації променю; 5 – зразок;

6 – щілини Соллера, які обмежують горизонтальну розбіжність;

## 7 – детектор

Рисунок 7.2 – Схема дифракції в паралельних ковзаючих променях [1]

В цьому випадку дефокусування буде обумовлене тільки розбіжністю первинного променю і апертурою щілин, яка дорівнює відстані між сусідніми пластинами, поділеній на їх довжину. Однак при зменшенні апертури щілин, наприклад до величини, яка зумовлює геометричне розширення 0,2-0,4°, відстань між пластинами щілин Соллера може виявитися менше, ніж їх товщина. Це призведе до того, що значна частина дифрагованого випромінювання буде поглинатися матеріалом щілин. Таким чином, крім розширення ліній, пов'язаного з дефокусуванням, в рентгенодифрактометричних дослідженнях при малих кутах ковзання рентгенівського променю відносно площини зразка виникає проблема втрати інтенсивності.

Конструктивні параметри системи колімації первинного променю і системи щілин Соллера вибирають з міркувань отримання достатньої роздільної здатності і максимальної світлосили. Кінцева величина апертури щілин і розбіжність первинного променю викликають розмиття

дифракційного максимуму. При малих кутах ковзання розбіжність первинного променю незначна (багато менше кута ковзання), і кутова роздільна здатність в цьому випадку визначається в основному апертурою щілин Соллера. Кутову роздільну здатність дифракційної картини, отриманої при малих кутах ковзання, можна поліпшити, якщо в якості елемента схеми, що визначає кутове положення дифрагованого пучка, використовувати плоский монокристал, жорстко закріплений на кронштейні, на якому знаходиться лічильник. Відповідний хід променів зображений на рисунку 7.3.

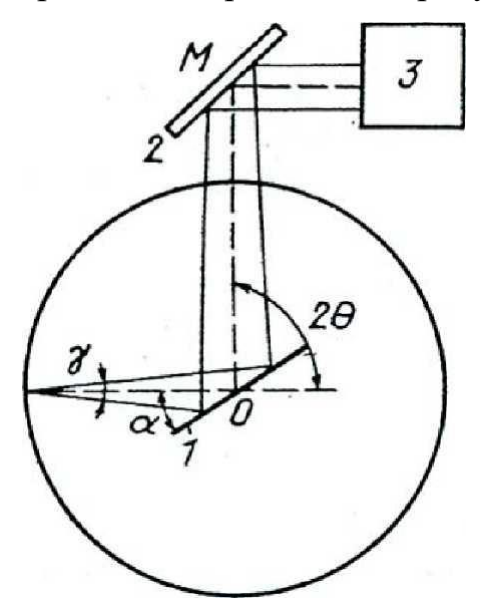

1 – зразок; 2 – кристал-аналізатор; 3 – лічильник Рисунок 7.3 – Оптична схема методу ковзаючого променю з використанням монокристала [3]

У випадку збігу напрямку радіус-вектора ОМ з напрямком дифрагованого променю кристал знаходиться у відбиваючому положенні і проводиться реєстрація дифракційного максимуму. При незначному зміщенні (повороті) лічильника кристал незалежно від ширини (тобто, ступені дефокусування) дифрагованого променю виходить з відбиваючого положення.

Кристал-аналізатор жорстко кріпиться на кронштейні, на якому знаходиться сцинтиляційний лічильник, і встановлюється таким чином, що при виході кронштейна на напрям дифрагованого променю кристал виявляється під власним брегівськими кутом до цього напрямку. При цьому

весь дифрагований промінь, незалежно від його ширини (тобто, ступеня дефокусування), потрапляє в лічильник, так як вікно останнього відкрито повністю. При незначному зміщенні (повороті) лічильника разом з кристаломаналізатором останній виходить з відбиваючого положення і дифрагований промінь більше не реєструється. Це дозволяє отримати дуже мале інструментальне розширення дифракційних ліній великої інтенсивності при реєстрації широких (дефокусованих) променів. Геометричне розширення, в основному, визначається горизонтальною розбіжністю первинного променю.

Розглянута схема реалізована на основі гоніометра дифрактометра Rigaku Ultima IV. Як джерело рентгенівських променів використана трубка з мідним анодом. Описані методики дозволяють отримувати рентгенограми тонко плівкових композицій в ковзному пучку:

- при нерухомому зразку;
- за симетричною схемою;
- криві гойдання при дослідженні мозаїчної структури.

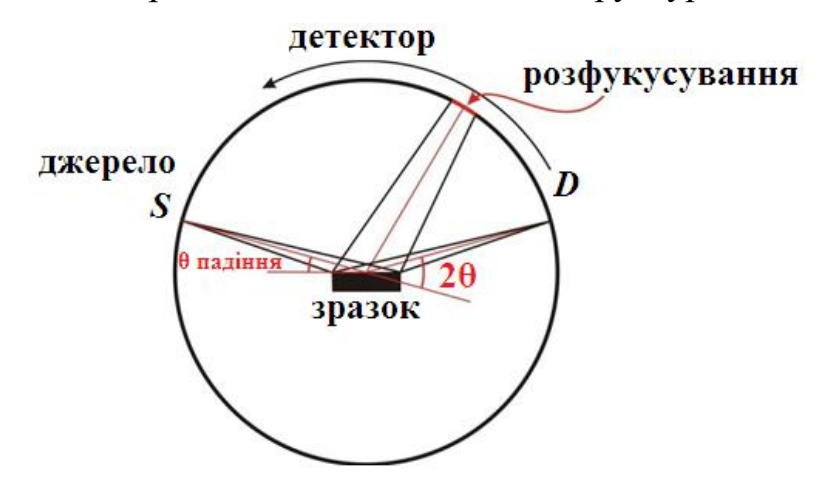

Рисунок 7.4 – Геометрія ковзаючого променю в дифрактометрі Rigaku Ultima IV [1]

На рисунку 7.5 наведено приклад рентгенограми отриманої при використанні геометрії ковзаючого променю та симетричної дифракції в дифрактометрі Rigaku Ultima IV при дослідженні анодного покриття нанесеного на стальну деталь.
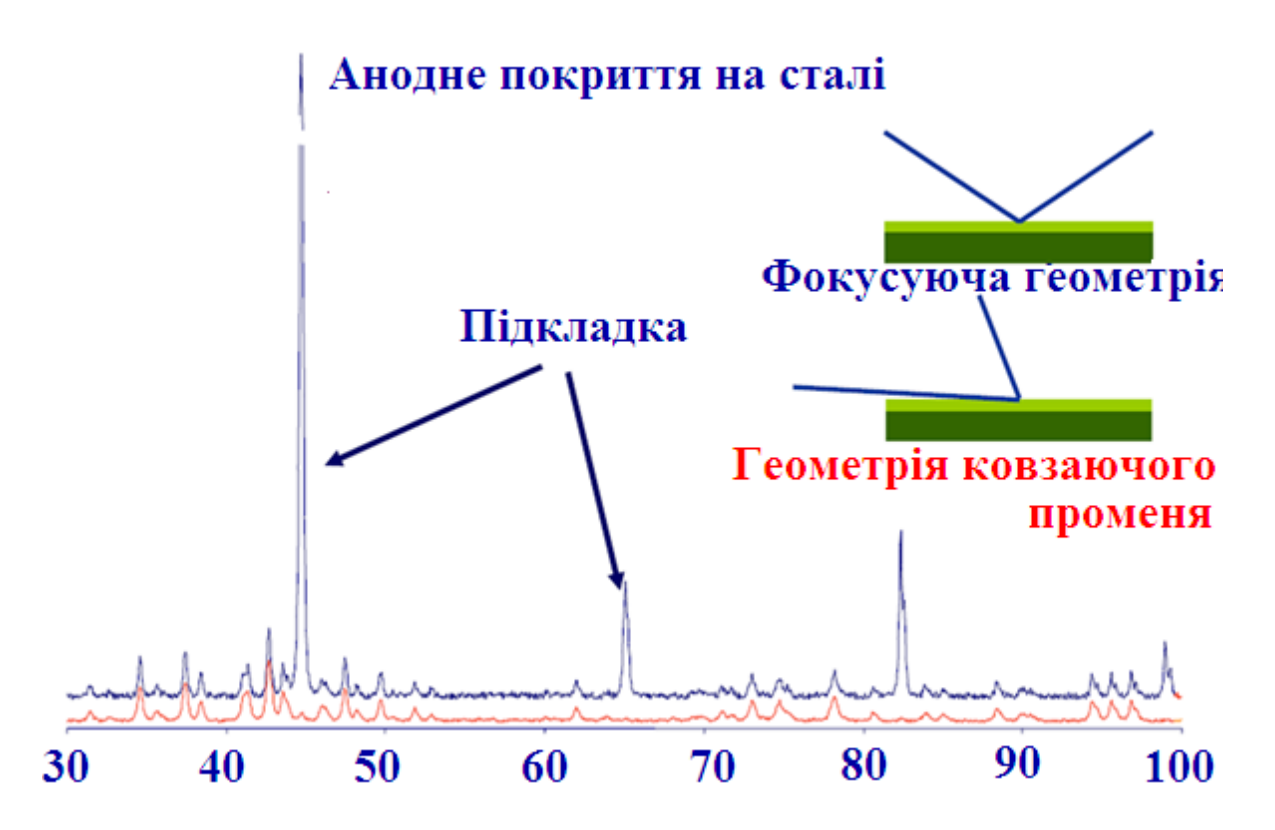

Рисунок 7.5 – Пригнічення рефлексів підкладки при використанні геометрії ковзаючого променю [4]

#### **Хід виконання лабораторної роботи**

1. Засвоїти теоретичні відомості про методи рентгенографічного дослідження кристалічної структури і проведення фазового аналізу поверхневого шару твердого тіла.

2. Закріпити зразок в кюветі для рентгенодифракційних вимірювань, ретельно дотримуючись паралельності поверхні зразка і верхнього краю кювети.

3. Використовуючи програму *Standard Measurement* отримати у фокусуючій геометрії дифрактограму досліджуваної тонкої плівки. В діалоговому вікні програми *Standard Measurement* необхідно обрати місце збереження файлу дифрактограми, задати інтервал кутів сканування 2θ, розміри щілин для обмеження розміру рентгенівського променю, враховуючи, що розмір плями рентгенівського випромінювання має бути меншим за площу досліджуваного зразка. Також необхідно обмежити розмір відбитого променю, який потрапляє в детектор.

4. Після завершення зйомки у фокусуючій геометрії необхідно провести зйомку в геометрії ковзаючого променю. В керуючому комп'ютері в програмному додатку *Rigaku control panel* в розділі *RINT2200 Right system property* необхідно обрати підрозділ *Geometry System* та обрати функцію *Asymmetric Measurements Method* (рис. 7.6). Після цього необхідно запустити програму *Standard Measurement* та провести зйомку з використанням щілин, які були використані при зйомці в фокусуючій геометрії. Вказати в графі сканування необхідно обрати *2Theta* та встановити кут падіння рентгенівського променю 3<sup>о</sup> .

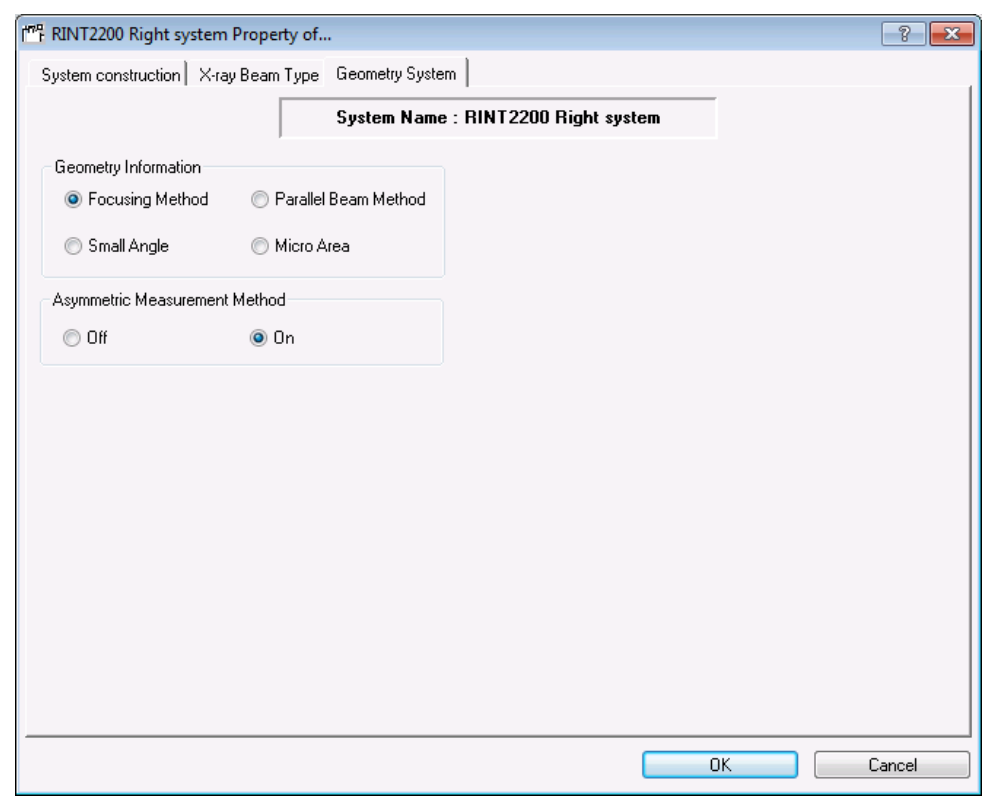

Рисунок 7.6 – Задання параметрів для вибору асиметричної геометрії зйомки

5. З використанням програми *PDXL* провести віднімання фону та визначити положення дифракційних ліній.

6. З використанням бази дифракційних стандартів РDF-2 визначити фазовий склад зразка, приблизні періоди ґраток та провести індиціювання рентгенівських максимумів фаз.

7. З використанням програми *Multiple Record* порівняти дифрактограми одержані з використанням фокусуючої геометрії та геометрії ковзаючого променю зйомки.

## **Вимоги до оформлення протоколу**

У протоколі лабораторної роботи має бути:

1. Назва та мета роботи;

2. Загальні короткі теоретичні відомості.

3. Рентгенограма досліджуваного зразка, результати кількісного та якісного фазового аналізу, розраховані параметри кристалічної гратки, розміри областей когерентного розсіяння та ступінь деформації кристалічної гратки.

4. У висновку до лабораторної роботи необхідно провести порівняльний аналіз результатів визначення фазового складу зразка тонкої плівки з використанням фокусуючої геометрії та геометрії ковзаючого променю зйомки.

## **Контрольні запитання**

1. Якими характеристиками оптичної схеми зйомки дифрактограми і фізичними властивостями досліджуваного об'єкта визначається товщина досліджуваного шару?

2. Якими способами можна реалізувати метод ковзаючих променів? У чому переваги і недоліки використовуваних методів?

3. Як залежить товщина аналізованого шару від кута падіння первинного пучка на зразок?

# **Перелік використаної літератури**

1. Структурный анализ в физическом материаловедении: учеб. пособие / Л.И. Гладких, С.В. Малыхин, А.Т. Пугачев, М.В. Решетняк. – Х: Изд-во «Підручник НТУ "ХПІ"». – 2014. – 384 с.

2. Горелик С.С. Рентгенографический и электронно–оптический анализ: учеб. пособие для вузов. – 3–е изд. доп. и перераб. / С.С. Горелик, Ю.А. Скаков, Л. Н. Расторгуев. – М.: МИСИС, – 1994. – 328 с.

3. Zolotoyabko E. Basic Concepts of X-Ray Diffraction / E. Zolotoyabko // Wiley-VCH, – 2014. – 312 р.

4. Колеров О.К. Рентгеноструктурный метод неразрушаюшего послойного исследования поликристаллов / О.К. Колеров, В.Д. Юшин, В.Т. Скрябин. – Заводская лаборатория. – 1987. – № 12. – С. 44-49.

5. Шелехов Е.В. Применение скользящего пучка для изучения поверхностных слоев на рентгеновском дифрактометре общего назначения / Е.В. Шелехов, А.Н. Иванов, Е.И. Фомичева. – Заводская лаборатория. – 1989. –  $N<sub>2</sub>12. - C. 41-47.$ 

### *Лабораторна робота № 8*

## **Дослідження тонкоплівкових композицій методом асиметричної зйомки**

**Мета роботи** – провести зйомку тонкої плівки нанесеної на монокристалічну підкладку в симетричній та асиметричній геометрії.

**Теоретичні відомості.** Існує дві геометрії оптичного фокусування рентгенівського променю при дифрактометричній зйомці за схемою відбивання від площини зразка. Найбільш часто використовують симетричну фокусуючу схему за Бреггом-Брентано, для реалізації якої сканування здійснюється по осі θ та осі 2θ (θ/2θ). Ця схема дозволяє повертати зразок навколо перпендикуляра до його площини з метою зменшення впливу на інтенсивність максимумів текстури, в досліджуваному матеріалі. Характерною особливістю фокусування за Бреггом-Брентано є необхідність витримувати значення кутів повороту зразка і детектора у свівідношенні 1:2. При цьому проекція фокусу рентгенівської трубки та аналітична щілина детектора розміщуються на колі гоніометра радіуса *R*, через центр якого проходить поверхня плоского зразка. Для точного фокусування зразок необхідно згинати по радіусу r кола фокусування в залежності від кута θ: *r*=*R*/(2sіnθ). Практично в більшості випадків це неможливо, тому користуються плоским зразком зменшуючи ширину первинного пучка.

Друга геометрія оптичного фокусування називається асиметричною геометрією в якій виконується сканування по осі α та осі 2θ (α/2θ). У симетричній геометрії θ/2θ відстань між зразком і приймаючою щілиною *RS* та відстань між джерелом рентгенівського випромінювання і зразком залишаються незмінними в процесі всього вимірювання. У разі симетричної геометрії існує кілька способів зареєструвати слабкий рентгенівський максимум на фоні сильного дифракційного піку. Одним зі способів є збільшення роздільної здатності при реєстрації деяких дифракційних максимумів шляхом підбору розмірів колімуючих щілин.

У випадку асиметричної геометрії, наприклад, при аналізі тонкоплівкової композиції на підкладці з монокристалу, вибравши малий кут

падаючого рентгенівського променю, слабкий рентгенівський дифракційний пік від плівки можна зафіксувати без сильного рентгенівського максимуму, відбитого від підкладки.

Особливістю дифрактометричного дослідження з використанням методу асиметричної геометрії є те, що для збереження геометрії оптичного фокусування відстань від зразка до аналітичної щілини *RS* не повинна дорівнювати відстані від рентгенівського джерела до зразка, а поверхня зразка повинна переміщатися по дотичній до сфери асиметричного фокусу, аналогічно, як при симетричній геометрії. Ця умова виконується за допомогою керуючого комп'ютера, який змінює кут поверхні зразка таким чином, що вона завжди пересувається по дотичній до сфери асиметричного фокусу. Принципові геометричні схеми фокусування симетричної (метод Брегга-Брентано) і асиметричної геометрії наведені на рисунку 8.1 та 8.2, відповідно.

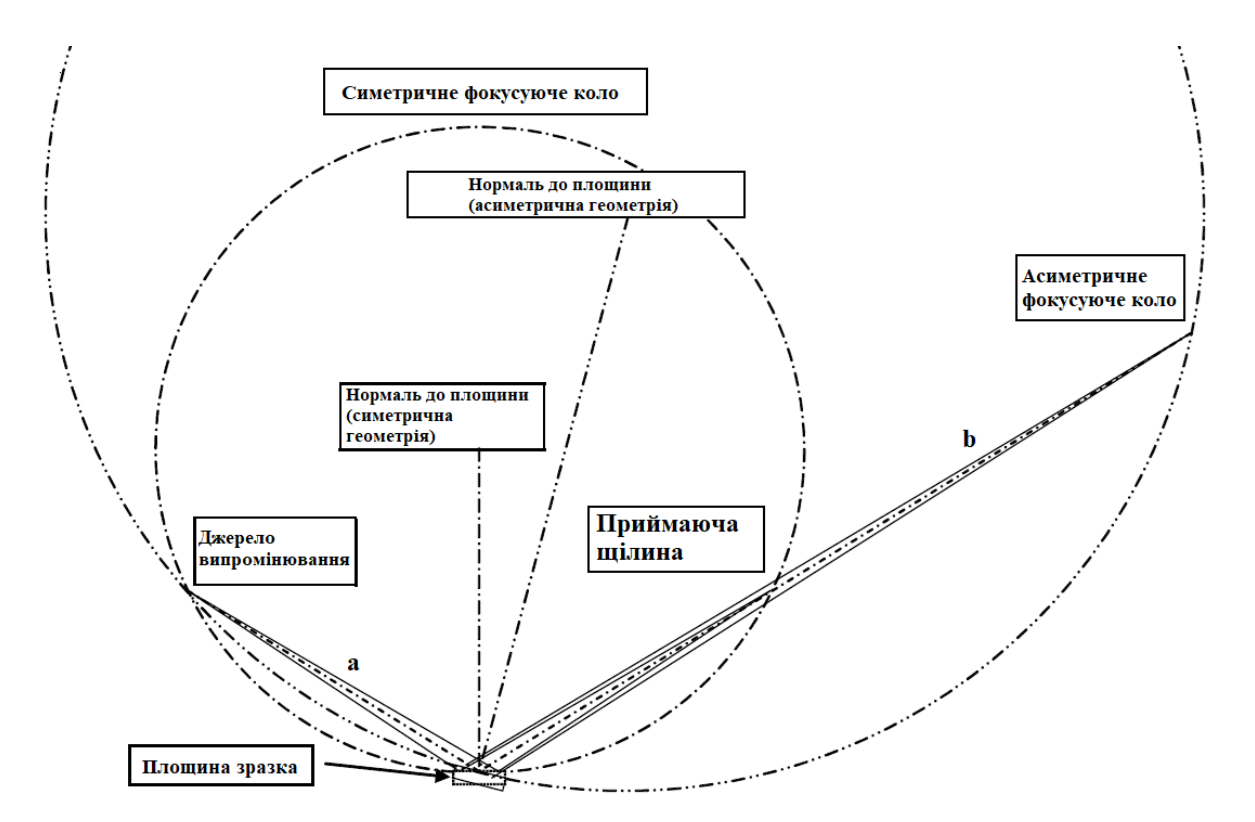

Рисунок 8.1 – Симетрична схема фокусування (метод Брегга-Брентано)

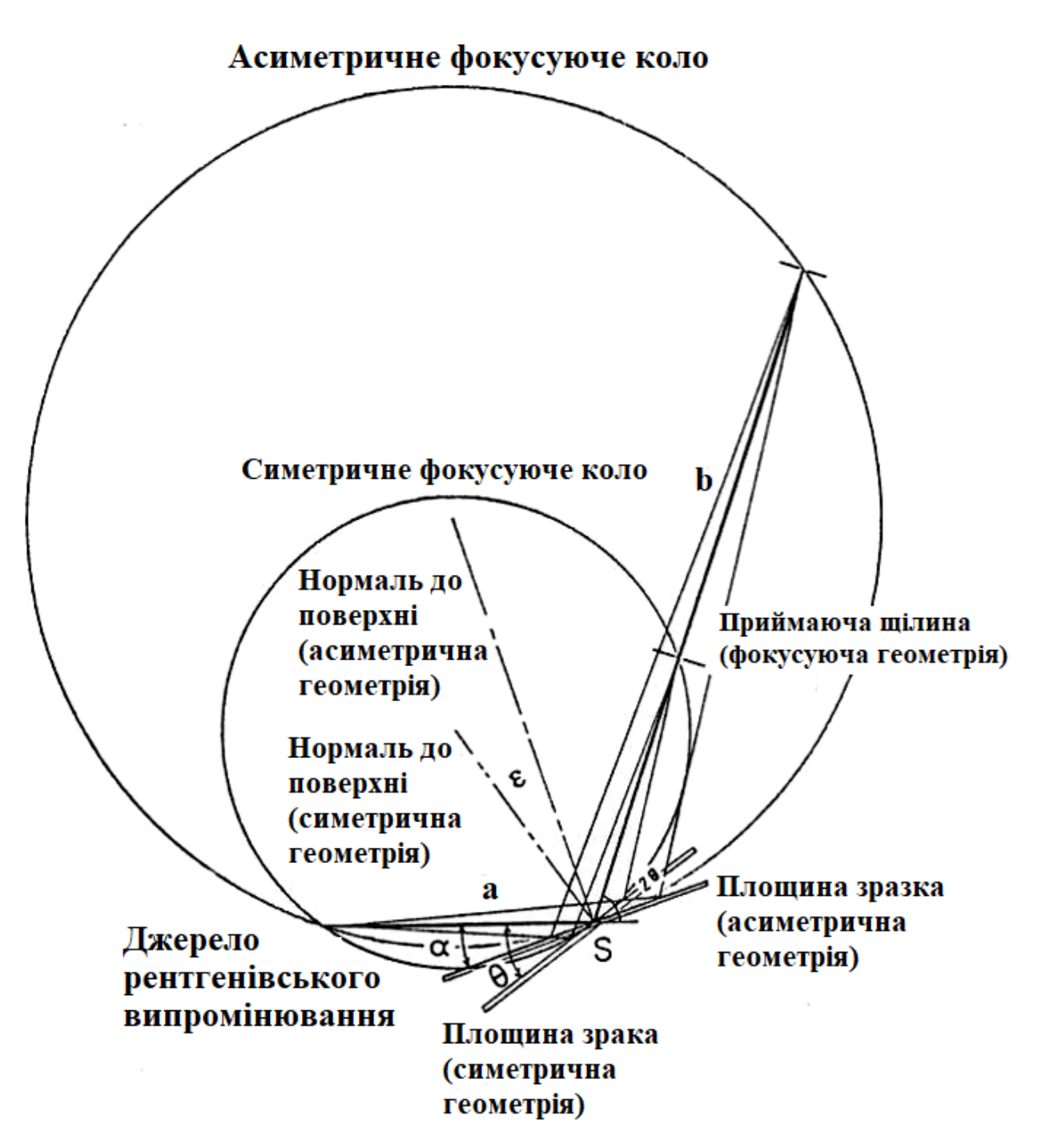

Рисунок 8.2 – Схема фокусування при асиметричній геометрії зйомки

На рисунку 8.1 в симетричній геометрії, для якої відстань *а* від джерела рентгенівського випромінювання до зразка дорівнює відстані *b* від щілини *RS* до зразка і не залежить від кута падіння рентгенівського випромінювання θ*,*  який визначається умовою знаходження поверхні зразка в площині сфери фокусу та повинен дорівнювати половині кута *аb* (схема фокусування за Бреггом-Брентано). З іншого боку, у разі асиметричної геометрії (рис. 8.2), в якій відстань між рентгенівським джерелом і зразком *а* і відстань між зразком і щілиною *RS* не пов'язані, умова фокусування не задовольняється рівністю половині кута *аb*.

Таким чином кут падіння α до площини зразка повинен змінюватися автоматично для виконання умов фокусування, коли відстань *а* від джерела рентгенівського випромінювання до зразка не дорівнює відстані *b* від щілини *RS* до зразка (наприклад, коли щілина *RS* переміщена з симетричного положення відносно джерела випромінювання).

У випадку, коли відстань *а* менша відстані *b*, то кут падіння *α* повинен бути менше половини кута 2θ (для симетричної геометрії) і, навпаки, коли відстань *а* більша відстані *b* кут падіння α повинен бути більше половини відповідного кута 2θ (рис. 8.3.).

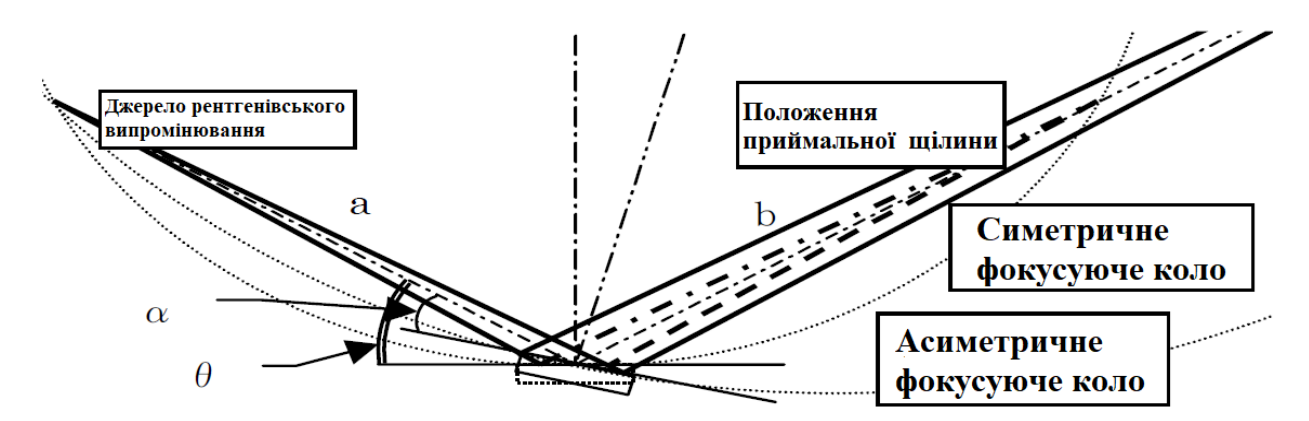

Рисунок 8.3 – Кут падіння до площини зразка  $\theta$  для симетричної геометрії і кут падіння променів до площини зразка α для асиметричної геометрії зйомки

Слід зауважити, що кут падіння θ для симетричної геометрії є кутом падіння до початкової площини зразка при асиметричному вимірюванні і, як правило, відстань *а* від джерела рентгенівських променів до зразка залишають незмінною (285 мм).

Отже, як видно з рис. 8.3, необхідно змінювати кут падіння, щоб зразок знаходився паралельно дотичній до сфери асиметричного фокусу у випадку, якщо відстань *b* від зразка до щілини *RS* не дорівнює відстані *а* від джерела до зразка.

Якщо позначити кут падіння за α, то його можна розрахувати за формулою:

$$
a = arctg(sin2\theta/(b/a + cos2\theta))
$$

*Переваги вимірювання в асиметричній геометрії*. Головною перевагою застосування асиметричної геометрії є збільшення роздільної здатності (якщо відстань *b* більша відстані *а*). Значення напівширини для дифракційного максимуму стає меншим, тому що приймаюча щілина і детектор знаходяться далі від зразка, ніж у випадку симетричної геометрії, таким чином досягається більш висока роздільна здатність, ніж у випадку застосування симетричної геометрії.

У випадку коли відстань *b* менша відстані *а* вдається збільшити інтенсивність рентгенівських максимумів з низькою інтенсивністю

Інтенсивність рентгенівських максимумів зростає, оскільки приймаюча щілина і детектор знаходяться ближче, ніж у випадку симетричної геометрії. Таким чином можна зареєструвати дифракційні максимуми, які зливаються з фоном у випадку використання симетричної геометрії. Зручним зразком для реєстрації цього ефекту є тонкоплівкова композиція на монокристалічній підкладці. Зберігаючи значення кута падіння менше ніж у випадку симетричної геометрії зменшується ефект від рентгенівських променів відбитих від монокристалічної підкладки і стає можливим дифракційний аналіз тонкоплівкової композиції.

Приклад дослідження із застосуванням двох геометрій зйомки тонкоплівкової композиції полікристалічного кремнію осадженого на кремнієву підкладку наведено на рисунку 8.4.

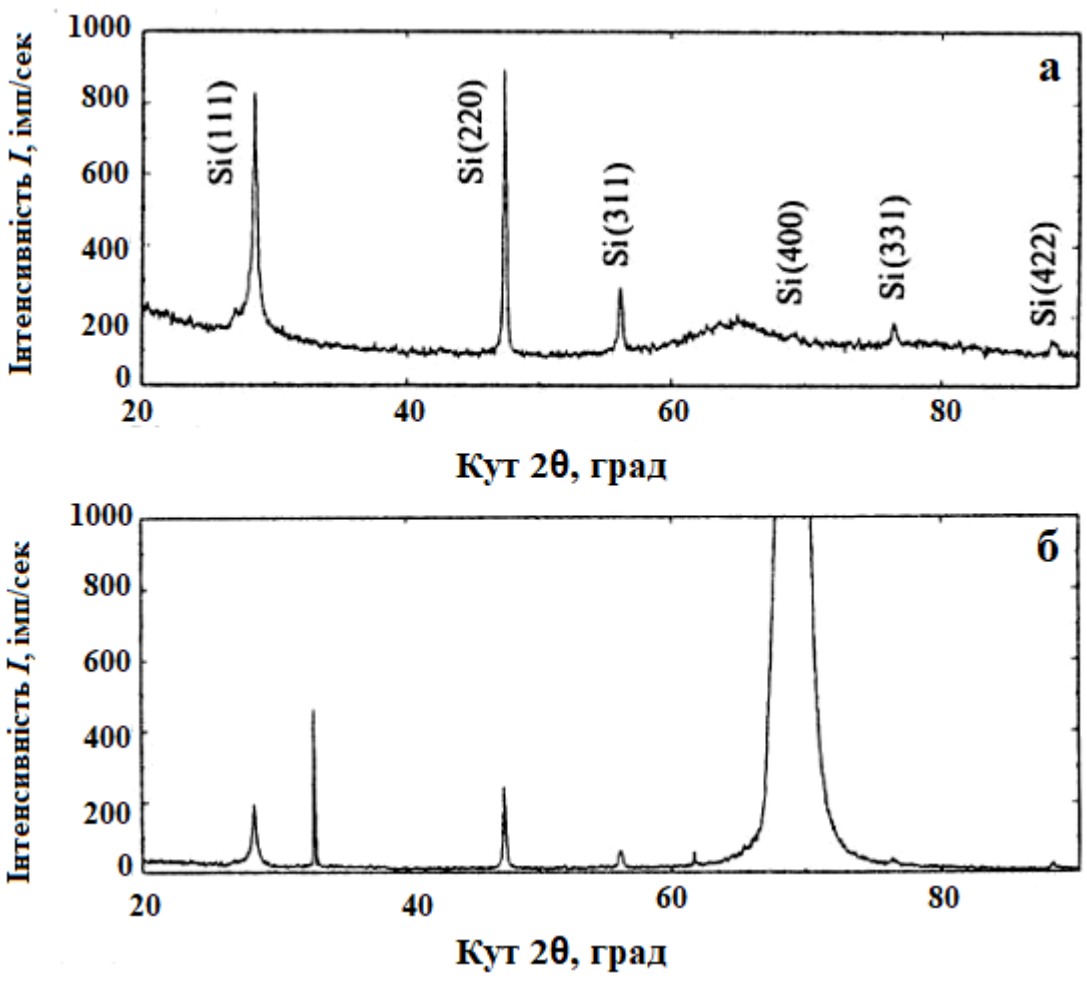

 $a - 2θ/α$  сканування: a=185 мм, b=130 мм, з Ni фільтром;

*б* – 2θ/α сканування: a=b=185 мм, з монохроматором

Рисунок 8.4 – Дифрактограми полікристалічної тонкої плівка Si (30 нм) осадженої на підкладку Si(100) зняті в симетричній (б) та асиметричній (а) геометрії зйомки

# **Хід виконання лабораторної роботи**

1.Засвоїти теоретичні відомості особливості та переваги застосування різних геометрій зйомки.

2.Отримати дифрактограму зразка тонкоплівкової композиції на монокристалічній підкладці з використанням фокусуючої геометрії.

3.Використовуючи програму *Standard Measurement,* отримати дифрактограму зразка тонкоплівкової композиції на монокристалічній підкладці з використанням фокусуючої геометрії. В діалоговому вікні програми *Standard с* необхідно обрати місце збереження файлу

дифрактограми, задати інтервал кутів сканування 2Θ, розміри щілин для обмеження розміру рентгенівського променю, враховуючи, що розмір плями рентгенівського випромінювання має бути меншим за площу досліджуваного зразка. Також необхідно обмежити розмір відбитого променю, який потрапляє в детектор.

4. Переналаштувати рентгенівський дифрактометр для зйомки в асиметричній геометрії. В розділі *Geometry system* обрати опцію *Asymmetric Measurements Method* (рис. 8.5, а).

5.В закладці *Goniometer Property* в таблиці складових системи – *System construction* слід змінити значення *а* - для відстані від рентгенівського джерела до зразка і *b* - для відстані від зразка до щілини *RS* та натиснути на кнопку ОК, щоб закрити діалогове вікно.

6.Відображені значення *а* = 285 мм і *b* = 261.5 мм наведені для прикладу (рис. 8.5, б).

7.В програмі *Standard Measurement*, вказати в графі сканування по осях *Scan axis* - θ/2θ.

8.З використанням програми *PDXL* та бази дифракційних стандартів РDF-2 визначити кількісний та якісний фазовий склад зразка, приблизні періоди ґраток та провести індиціювання рентгенівських максимумів фаз.

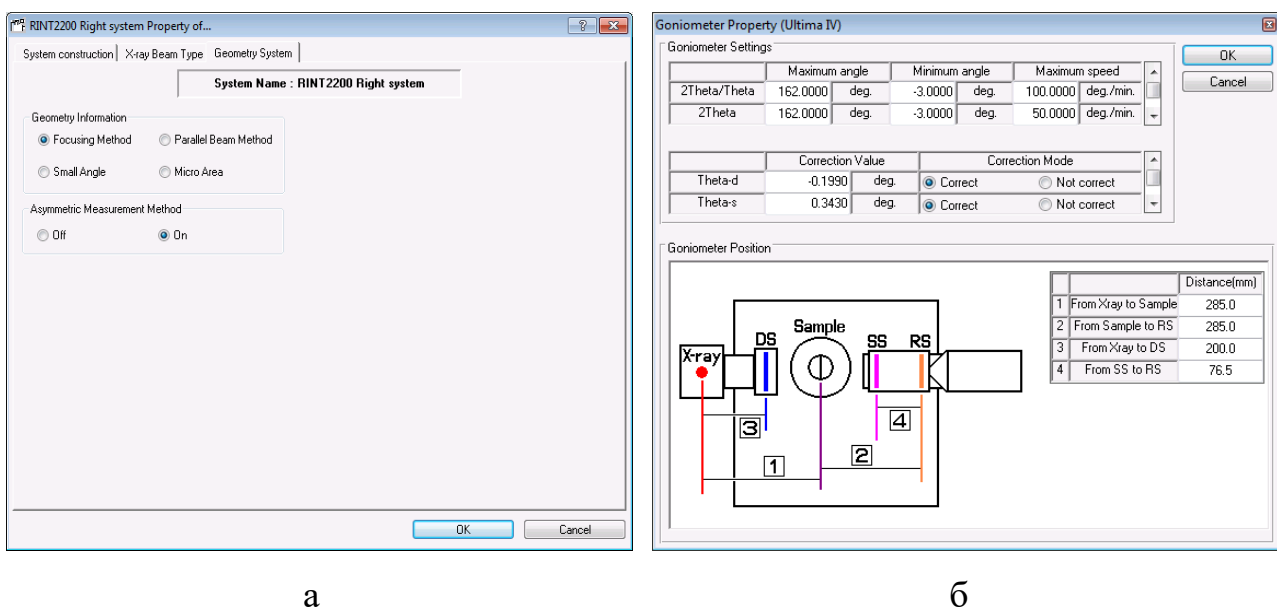

Рисунок 8.5 – Задання параметрів для вибору асиметричної геометрії зйомки

# **Вимоги до оформлення протоколу**

У протоколі лабораторної роботи має бути:

1. Назва та мета роботи;

2. Загальні короткі теоретичні відомості.

3. Рентгенограми зразка тонкоплівкової композиції отримані з використанням фокусуюючої та асиметричної геометрій зйомки.

4. Результати кількісного та якісного фазового аналізу, розраховані параметри кристалічної гратки, розміри областей когерентного розсіяння та ступінь деформації кристалічної гратки.

5. У висновку до лабораторної роботи необхідно провести порівняльний аналіз отриманих дифрактограм.

### **Контрольні запитання**

1. Розкрийте фізичні основи рентгенівської дифрактометрії в фокусуючій геометрії зйомки.

2. Сформулюйте основні вимоги для реалізації зйомки в симетричній фокусуючій схемі.

3. Які недоліки та переваги притаманні фокусуючій геометрії?

4. Як змінюється з кутом дифракції θ роздільна здатність в фокусуючій геометрії зйомки?

5.Які зразки краще знімати в асиметричній фокусуючій геометрії?

6.Як рентгенографічно реалізується асиметрична фокусуюча геометрія зйомки на дифрактометрі Ultima IV?

### **Перелік використаної літератури**

1. Структурный анализ в физическом материаловедении: учеб. пособие / Л.И. Гладких, С.В. Малыхин, А.Т. Пугачев, М.В. Решетняк. – Х: Изд-во «Підручник НТУ "ХПІ"». – 2014. – 384 с.

2. Seeck O. H. X-Ray Diffraction: Modern Experimental Techniques / O. H. Seeck, B. Murphy. – Jenny Stanford Publishing. – 2015. – 414 p.

3. Myeongkyu Lee. X-Ray Diffraction for Materials Research: From Fundamentals to Applications / Lee Myeongkyu. – Apple Academic Press. – 2016. – 302 р.

#### *Лабораторна робота № 9*

#### **Визначення залишкових макроскопічних напружень**

**Мета роботи –** визначити рівень напружень 1-го роду дослідженого зразка методом  $\sin^2\psi$ .

**Теоретичні відомості.** Рентгенодифрактометричний метод визначення рівня залишкових макроскопічних напружень, заснований на точному визначенні деформації кристалічних граток досліджуваного матеріалу. Цей метод має наступні переваги перед іншими: є не руйнуючим, безконтактним і експресним.

В даний час найбільш поширеним методом дифрактометричного виміру залишкових макроскопічних напружень є метод  $2\theta$  - sin<sup>2</sup> $\psi$ , де  $\theta$  - кут Вульфа -Брегга, *ψ* - кут між нормаллю до площин, що відбивають промені, та нормаллю до поверхні зразка. Відбиття рентгенівського променю від сімейства паралельних кристалічних площин відбувається тільки при певному значенні кута падіння  $\theta$ , пов'язаного з довжиною хвилі падаючого випромінювання і міжплощинною відстанню *d* законом Вульфа-Брегга:

$$
\lambda = 2 \cdot d_{hkl} \cdot \sin \theta \tag{9.1}
$$

Дифрагований промінь лежить в площині, що містить падаючий пучок і нормаль до площини, що відбиває. Кут між первинним і відбитим променями дорівнює *2*.

Визначення величини макроскопічних напружень методом рентгеноструктурного аналізу засновано на точному визначенні деформації кристалічних ґраток досліджуваного матеріалу. За виміряною деформацією обчислюється напруження. Після диференціювання основного рівняння рентгеноструктурного аналізу (9.1) по куту  $\theta$  маємо наступне співвідношення:

$$
\varepsilon = \frac{d - d_0}{d_0} = \frac{\Delta d}{d_0} = -ctg(\theta) \cdot \Delta \theta \tag{9.2}
$$

де  $\varepsilon$  – відносна деформація кристалічних ґраток;

 $d_0$  *i*  $d$  – відстані між кристалічними площинами для недеформованого і деформованого матеріалу відповідно;

 $\theta$  – кут відбиття рентгенівського променя;

 $\Delta\theta$  – зміна кута відбиття в результаті деформації.

На практиці  $\Delta\theta$  є різниця положення центру тяжіння дифракційної лінії в деформованому і недеформованому зразках. Вимірюючи експериментальне значення  $\Delta\theta$ , можна визначити деформацію  $\varepsilon$ . З формули (9.2) виходить важливий і очевидний висновок, що до деформації особливо чутливе положення інтерференційних ліній, кут  $\theta$  яких близький до  $\pi/2$ , оскільки котангенс  $\theta$  в цьому випадку прямує до нуля.

На рис. 9.1 приведена схема рентгенографічного визначення напружень. Напруження в плоскій задачі характеризуються взаємно перпендикулярними компонентами тензора напружень  $\sigma_1$  *i*  $\sigma_2$ . Нормаль *n* до площин {*hkl*}, як*і* відбивають рентгенівський промінь, утворює з нормаллю до поверхні зразка *N* деякий вибраний кут *ψ*. Проекція первинного променя на поверхню зразка розташована під кутом *φ* до головного напруження σ. Повний розв'язок задачі вимагає визначення трьох величин *σ1*, *σ2*, *σ3*. Для часткового розв'язку достатньо визначити суму головних напружень  $\sigma_l + \sigma_2 = \sigma_x + \sigma_y$ , тому що  $\sigma_3 = 0$ . Якщо за одних і тих самих кутах *φ*, *ψ* виміряти міжплощинні відстані в ненапруженому і напруженому зразках, можна визначити деформацію у площинах {*hkl*}, які знаходяться у дифрагуючому положенні:

$$
d_{(hkl)_0} = \frac{\lambda}{2 \cdot \sin(\theta_0)}; d_{(hkl)} = \frac{\lambda}{2 \cdot \sin(\theta)}.
$$
 (9.3)

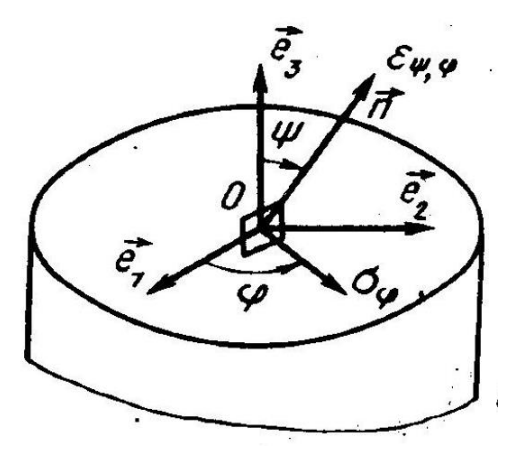

Рисунок 9.1 – Схема дифрактометричного вимірювання напружень І роду [6]

У випадку триосьового напруження, яке визначається головними напруженнями, для рівняння макроскопічних деформацій в напрямі  $\varphi$ ,  $\psi$ маємо:

$$
\varepsilon_{\varphi,\psi} = \frac{1}{2} \cdot s_2 \cdot (\sigma_{\varphi} - \sigma_3) \cdot \sin^2 \psi + s_1 \cdot (\sigma_1 + \sigma_2) + \sigma_3 \cdot (s_1 + \frac{1}{2} \cdot s_2) \tag{9.4}
$$

де *s1*, *s<sup>2</sup>* – пружні рентгенівські константи, визначаються у вигляді

$$
s_1 = \frac{v}{E}, \frac{1}{2} s_2 = \frac{v+1}{E}, \tag{9.5}
$$

де v – коефіцієнт Пуассона;

 *Е* – модуль Юнга.

Для компоненти напруження в азимуті маємо:

$$
\sigma_{\varphi} = \sigma_1 \cdot \cos^2 \varphi + \sigma_2 \cdot \sin^2 \varphi \tag{9.6}
$$

Простий і експресний метод визначення залишкових макронапружень заснований на формулі:

$$
\sigma_x = -\frac{E}{2 \cdot (1+v)} ctg\theta \frac{\partial (2\theta)}{\partial sin^2 \psi}
$$
(9.7)

де *θ* – кут Вульфа-Брегга;

 $\psi$  – кут між нормаллю до поверхні зразка і нормаллю до площин {*hkl*}, які відбивають рентгенівський промінь.

Для розрахунків за формулою (9.7) вже не потрібно досліджувати зразок, в якому макронапруження відсутні. Необхідно побудувати залежність певного експериментального положення подвійного брегівського кута *2θ* від значень sin<sup>2</sup>*ψ* і потім за графіком визначити значення похідної, що входить в розрахункову формулу (9.7) як множник. Якщо пряма в цих координатах утворює гострий кут з віссю абсцис, то це означає, що напруження зжимаючі; якщо кут тупий, то справа у формулі виходить знак плюс, і напруження розтягуючі (рис. 9.2). Таким чином одержуємо напруження в напрямку нормалі до зразка вздовж вектора оберненої гратки [*hkl*].

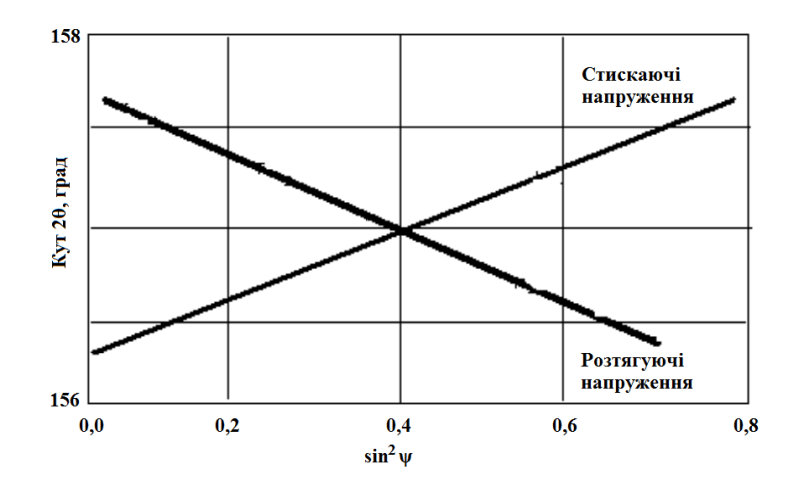

Рисунок 9.2 – Розподіл розтягуючих (+) та стискаючих (-) макроскопічних напружень на графіку *2θ* - sin<sup>2</sup>*ψ*

В комплексі *PDXL* реалізовано два методи зйомки макронапружень в залежності від характеру сканування детектором - *Iso-inclination* та *Sideinclination* метод. В першому випадку площина кута *ψ* та площина кута *2θ* співпадають, а в другому – вони перпендикулярні. Метод *Iso-inclination* є класичним і легко реалізується на різних дифрактометрах. В методі *Side-inclination* нівелюється вплив поглинання рентгенівського пучка зразком при різних значеннях кута *ψ*, що дозволяє знімати рельєфні та шорсткі зразки.

По особливості напрямку ходу первинного пучка в цих методах реалізується два варіанти – Fixed Ψ та Fixed  $\Psi_0$  ( $\Psi_0$  – кут між падаючим пучком та перпендикуляром до площини зразка). В першому випадку сканування ведеться методом *2θ-θ*, що зменшує вплив текстури в зразку на результати експерименту. У випадку Fixed  $\Psi_0$  – сканування ведеться методом *2θ*, тому рекомендовано для вимірювання макронапружень у матеріалах з великим розміром зерна (> 30 мкм). Зйомку можна вести як неперервно (Continius), так і методом постійної часу (FT), але при Continius-методі забороняються осциляції зразка.

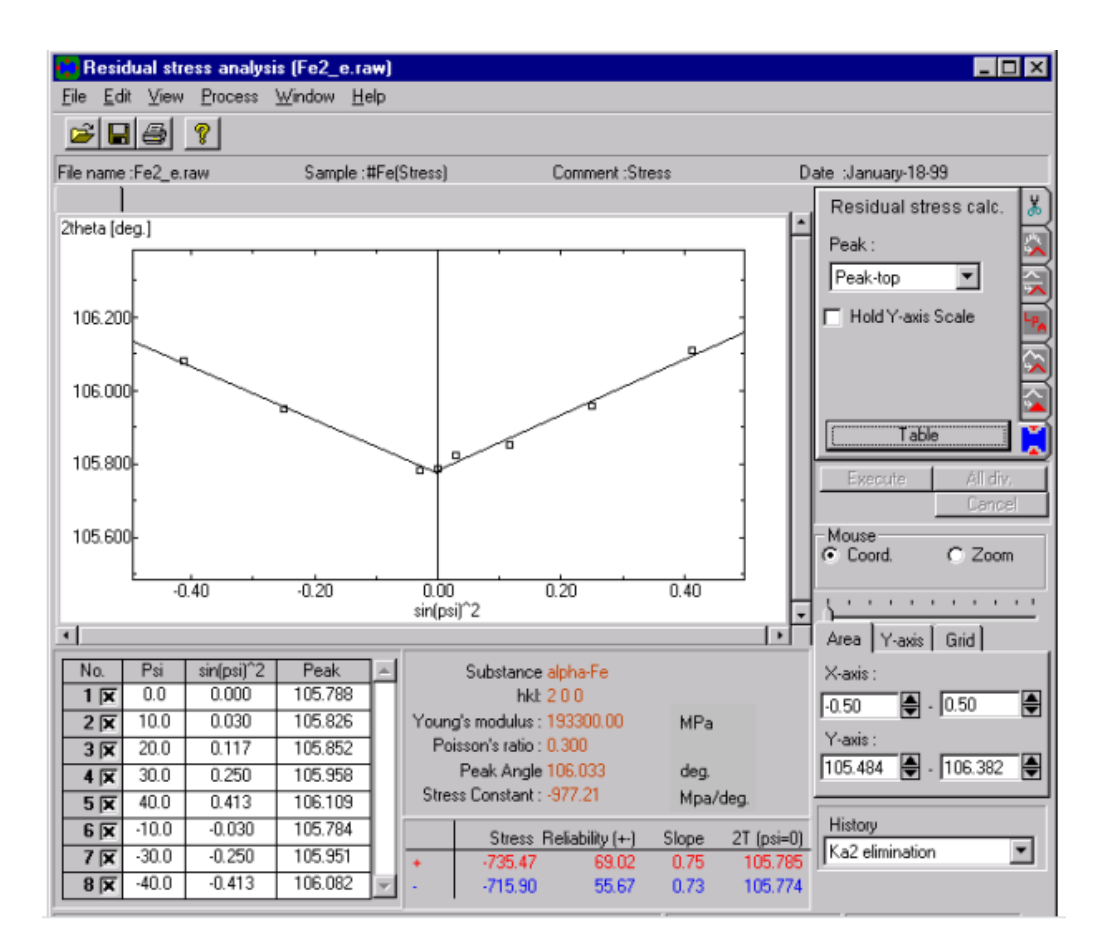

Рисунок 9.3 – Результати розрахунку напружень І роду в комплексі *PDXL*. (тут константа напружень:  $K = -E^*ctg(\theta_0)/(1+v)\pi/360$ )

Знання довжини хвилі рентгенівського випромінювання і кута відбиття дифрагованого пучка, дозволяє визначати міжплощинні відстані в кристалічних ґратках, а інтенсивність відбиттів залежить від розташування

атомів в елементарній комірці. За величиною відхилення міжатомних відстаней від рівноважних значень можна визначити однорідні пружні деформації ґраток і, якщо відомі пружні сталі для матеріалу, оцінити напруження в приповерхневому шарі. Викривлення кристалічної ґратки, яке викликає появу неоднорідних пружних деформацій і зменшення областей когерентного розсіяння, приводять до розширення кутового інтервалу дифракційної лінії. Аналіз розмиття дифракційних максимумів дозволяє одержувати дані про структуру деформованих кристалів. Відомі експериментальні дані свідчать про те, що у випадку деформації кристалів розширення рентгенівських ліній безперервне і обумовлене більш менш безперервними спотвореннями кристалічної ґратки. Основний внесок в ці спотворення вносять дислокації або групи дислокацій, що утворюються при деформаційному зміцненні [1, 6].

# **Хід виконання лабораторної роботи**

1. Засвоїти теоретичні відомості.

2. Встановити в дифрактометр приставку *MPA-ML4 (with gamma)* та обрати в керуючому комп'ютері фокусуючу геометрію зйомки і відобразити ці зміни у конфігурації системи дифрактометра в програмі *Rigaku control panel*.

3. Після внесення змін в конфігурацію системи необхідно увімкнути рентгенівське випромінювання за допомогою програми *XG Operation*, далі в програмі *Automatic Alignment* обрати параметри для автоматичного юстування дифрактометра і запустити процес. Середній час юстування, в залежності відобраної приставки та геометрії зйомки, становить ~ 30хв.

4. Для визначення рівня напружень 1-го роду, за допомогою дифрактометр Ultima IV, в досліджуваному матеріалі, необхідно спочатку провести фазовий аналіз досліджуваного зразка, за методикою описаною у попередніх лабораторних роботах.

5. За результатами фазового аналізу необхідно обрати дифракційний

максимум, який буде досліджуватись. Критерієм вибору дифракційного максимуму для дослідження є: 1) Значення кута 20 на якому знаходиться дифракційний максимум має бути якомога більшим; 2) обраний дифракційний максимум не повинен перекриватись з дифракційними максимумами від інших фаз.

6. Для дослідження рівня напружень 1-го роду в твердих плоских зразках (полікристал, плівка на підкладці і т.д.) в керуючому комп'ютері в програмному додатку *Rigaku control panel* в розділі *RINT2200 Right system property* обрати приставку *MPA-ML4 (with gamma) for Stress* та в розділі *Slit* встановити *Stress slit (285 mm).* Після проведення всіх змін необхідно провести юстування дифрактометра з використанням програми *Automatic Alignment*.

7. Для проведення зйомки зразка необхідно його приклеїти пластиліном до дна кювети та вирівняти його поверхню паралельно площині кювети. Кювета в приставці *MPA-ML4* виготовлена з нержавіючої сталі і має діаметр 30 мм і висоту 6мм.

8. Після завершення процесу юстування необхідно встановити кювету зі зразком в приставку. Після цього необхідно запустити програму *Residual Stress Measurement* в діалоговому вікні необхідно обрати місце збереження файлу дифрактограми, задати інтервал кутів сканування 20, обрати кількість та значення кутів ψ, розміри щілин для обмеження розміру рентгенівського променя, враховуючи, що розмір плями рентгенівського випромінювання має бути меншим за площу досліджуваного зразка. Також необхідно обмежити розмір відбитого променю, який потрапляє в детектор. Дифрактометр в автоматичному режимі проводить зйомку за вказаними параметрами.

9. Необхідно провести зйомку двома методами Side-inclination та Isoinclination.

10. Після завершення зйомки отримана рентгенограма зберігається в керуючому комп'ютері в файл з розширенням .raw. Для проведення розрахунку напружень в матеріалі необхідно відкрити збережений файл за

допомогою програмного додатку *Residual Stress Analysis.* 

11. Після завершення зйомки в програмному комплексі *Residual Stress Analysis* необхідно провести згладжування даних експерименту, відкорегувати положення лінії фону, внести поправку на дублетність рентгенівського випромінювання, виконати розрахунок центру тяжіння дифракційних піків, обчислити інтегральну інтенсивність піків, максимальну їхню висоту і ширину на половині висоти.

12. Після обробки дифракційних максимумів необхідно внести дані про досліджуваний матеріал, такі як: параметри кристалічної гратки, модуль Юнга та коефіцієнт Пуасона. Дані про параметри кристалічної гратки вносяться за результатами рентгенофазового аналізу проведеного на першому етапі, величину модуля Юнга та коефіцієнт Пуасона випробовуваного матеріалу надаються замовником. Після обробки рентгенівських максимумів та внесення всіх необхідних параметрів програмний комплекс *Residual Stress Analysis* будує залежність 2θ-sin<sup>2</sup>ψ та визначає величину залишкових макронапружень у випробовуваному матеріалі.

13. Зберегти отримані в програмному комплексі *Residual Stress Analysis*  результати в форматі .pdf.

#### **Вимоги до оформлення протоколу**

У протоколі лабораторної роботи має бути:

1. Назва та мета роботи;

2. Загальні короткі теоретичні відомості.

3. Рентгенограми зразка, результати кількісного та якісного фазового аналізу, розраховані параметри кристалічної гратки, розміри областей когерентного розсіяння та ступінь деформації кристалічної гратки.

4. Результати розрахунку напружень 1-го роду в програмному комплексі *Residual Stress Analysis.*

5. У висновку до лабораторної роботи необхідно пояснити відмінність результатів визначення напружень 1-го роду різними методами.

# **Контрольні запитання**

1. Класифікація залишкових напружень.

- 2. Основні умови необхідні для формування залишкових напружень.
- 3. Рентгенографічний прояв напружень 1-го роду.
- 4. Головні співвідношення методу  $\sin^2\psi$  і його аналіз.
- 5. Спосіб суми головних напружень, його переваги і недоліки.

## **Перелік використаної літератури**

1. Структурный анализ в физическом материаловедении: учеб. пособие / Л.И. Гладких, С.В. Малыхин, А.Т. Пугачев, М.В. Решетняк. – Х: Изд-во «Підручник НТУ "ХПІ"». – 2014. – 384 с.

2. Гладких Л.И. Дифракционные методы анализа внутренних напряжений. Теория и эксперимент: учеб. пособие / Л.И. Гладких, С.В. Малыхин, А.Т. Пугачев. – Харьков: НТУ «ХПИ». 2006. – 304 с.

3. Oliver H. Seeck, Bridget Murphy. X-Ray Diffraction: Modern Experimental Techniques / Jenny Stanford Publishing. 2015. – 414 p.

4. Вишняков Я.Д. Современные методы исследования структуры деформированных кристаллов / Я.Д. Вишняков. – М.: Металлургия, 1975. – 480 с.

5. Хейкер Д.М. Рентгеновская дифрактометрия / Д.М. Хейкер, Л.С. Зевин. – М.: Гос. изд. физ.-мат. лит. – 1963. – 380 с.

# *Лабораторна робота № 10* **Рентгенографічний аналіз переважної орієнтації (текстур)**

**Мета роботи** – ознайомитись з методикою побудови прямих полюсних фігур з використання рентгенівського дифрактометра

**Теоретичні відомості.** Кристалографічною текстурою називають переважне орієнтування відповідних кристалографічних площин і напрямків в різних зернах полікристала щодо зовнішніх площин і напрямків.

Текстура виникає в результаті спрямованого зовнішнього впливу, наприклад, в процесі деформації, при кристалізації в умовах значного градієнта температур, в магнітному або електричному полі, при конденсації з пари на підкладку і т.д. Наявність переважного орієнтування підсилює анізотропію властивостей матеріалу і може істотно змінити експлуатаційні характеристики виробу. Тому можливість утворення текстури слід враховувати при проведенні різних технологічних процесів.

Якщо всі кристаліти полікристала мають одне переважне орієнтування, то текстуру називають однокомпонентною. Якщо ж у виробі є кілька груп кристалітів, кожна з яких характеризується своїм орієнтуванням, то текстуру називають багатокомпонентною. В реальних умовах спостерігається більше чи менше відхилення орієнтування частини кристалітів в текстурованому матеріалі від ідеального розташування по відношенню до напрямку сил, які викликали утворення текстури, на деякий кут. Це явище називають розсіюванням текстури. Ступінь розсіювання текстури в загальному випадку тим більший, чим слабкіші сили, які діють на матеріал (наприклад, ступінь пластичної деформації) [1, 4, 10].

**Класифікація текстур.** Текстури класифікують відповідно до симетрії просторового розподілу орієнтувань зерен.

Аксіальна текстура – (необмежена, осьова) виникає, якщо певні кристалографічні напрямки <*uvw*> (вісь текстури) у всіх зернах встановлюються паралельно якомусь зовнішньому напрямку (осі орієнтування).

Позначення текстури - <*uvw*>, де <*uvw*> - індекси кристалографічного напрямку, орієнтованого вздовж напрямку сили, яка викликала утворення текстури. Чим більший кут, на який у частині кристалітів напрямок <*uvw*> відхиляється від напрямку ідеальної осі текстури, тим більший ступінь розсіювання текстури. Багатокомпонентна осьова текcтура записується як  $\langle u_1 v_1 w_1 \rangle$  +  $\langle u_2 v_2 w_2 \rangle$  + ...

Всі можливі варіанти розташування зерен в матеріалі з аксіальною текстурою можна представити обертанням одного кристала навколо напрямку <*uvw*>, встановленого вздовж осі орієнтування.

Аксіальна текстура утворюється під впливом сил, які діють переважно в одному напрямку (волочіння, екструзія, стиск, осадження з газової середовища, кристалізація та ін.). Аксіальну текстуру іноді називають текстурою волочіння.

Текстура конусного волокна (спіральна) характеризується тим, що напрямки <*uvw*> утворюють навколо осі орієнтування конус з кутом φ. Такою текстурою володіють, наприклад, плівки металу, напиленого на трубчасті вироби. Якщо φ=0, виходить аксіальна текстура, при φ=90° - кільцева текстура.

Текстура прокатки (обмежена) характеризується тим, що певні площини {*hkl*} у всіх зернах паралельні одній зовнішньої площині, а напрямки <*uvw*>, які лежать в цих площинах, паралельні одному напрямку. В таких структурах зерна не мають жодного обертального ступеня свободи.

Обмежена текстура утворюється в тому випадку, коли на зразок діяли сили в декількох напрямках. Типовим прикладом обмеженої текстури служить текстура, що виникає при прокатці. Текстура прокатки утворюється в результаті дії сил стиснення в напрямку, перпендикулярному площині прокатки, що позначається НН (напрямок нормалі до площини прокатки), і сил розтягування вздовж напрямку прокатки, що позначається НП [1].

У разі текстури прокатки певні площини {*hkl*} в зернах полікристала виявляються паралельними площині прокатки, а напрямки <*uvw*> -

паралельними НП. При сильній однокомпонентній текстурі прокатки кристаліти виявляються практично позбавленими ступенів свободи, і полікристалічний матеріал стає подібним відповідним чином орієнтованому блочному монокристалу.

Схеми розташування кристалітів в текстурованих матеріалах наведені на рисунку 10.1.

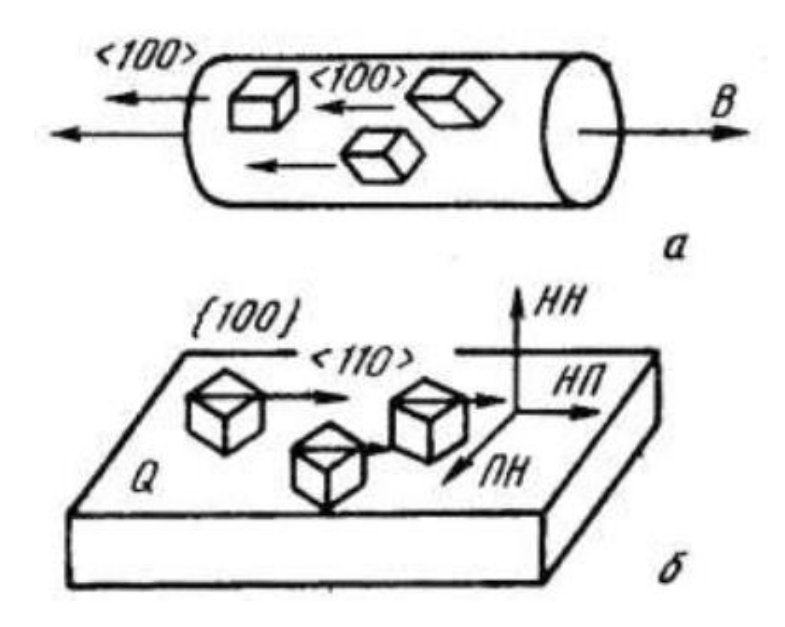

a – аксіальна текстура (текстура волочіння) <100>; B - вісь волокна; б – обмежена текстура (текстура прокатки) {100} <110>: Q – площина листа; НП– напрямок прокатки; НН - нормаль в площині Q; ПН – нормаль до НП і НН, лежить в площині Q Рисунок 10.1 – Ідеальна текстура в металах з кубічною ґраткою [1]

Текстуру прокатки в загальній формі позначають символом {*hkl*} <*uvw*>. Індекси {*hkl*} і <*uvw*> пов'язані між собою умовою зональності (напрямок НП лежить в площині прокатки), яке виражається як  $hu+kv+lw=0.$ 

Розсіювання текстури прокатки означає, що площини {*hkl*} в частини зерен дещо відхилені від площини листа, а напрямки <*uvw*> – не повністю паралельні НП.

Багатокомпонентна текстура характеризується наявністю декількох переважних орієнтувань. Позначення багатокомпонентної текстури:

$$
+  + ...
$$

або

 ${h_1k_1l_1} < u_1v_1w_1 > + {h_2k_2l_2} < u_2v_2w_2 > + ...$ 

В реальному матеріалі неможливе точне співпадіння одних і тих же площин і напрямків у всіх кристалах. Відхилення від ідеального орієнтування називається *розсіюванням текстури*. Кут, на який напрямки і площини в окремих кристалітах відхиляються від ідеального орієнтування, позначається Δρ.

**Опис текстури за допомогою прямих полюсних фігур.** Для опису та аналізу текстур зручно використовувати прямі полюсні фігури.

Пряма полюсна фігура (ППФ) – гномостереографічна проекція (ГСП) певної сукупності кристалографічних площин {*hkl*} (стереографічних проекцій нормалей *n*{*hkl*} до цих площин) на обрану зовнішню площину для всіх кристалітів (зерен) даного полікристала. Положення точок полюсної фігури визначається двома кутами α і β, де α - радіальна координата, що змінюється від 0 до 90°;  $\beta$  - азимутальна координата, що змінюється від 0 до 360°.

В разі аксіальної текстури площина проекції може бути або паралельна, або перпендикулярна осі текстури. В разі обмеженої текстури проекцію виконують на площину прокатки. ППФ позначають індексами площин {*hkl*}, для яких виконана проекція. Області, в яких присутні проекції відповідних площин, відзначаються на ППФ штрихуванням. Вид ППФ залежить від типу текстури і індексів площин {*hkl*}. Схеми ППФ показані на рисунках 10.2 і 10.3, а на рисунку 10.4 наведена ППФ багатокомпонентної обмеженої текстури реального матеріалу - холоднокатаного заліза.

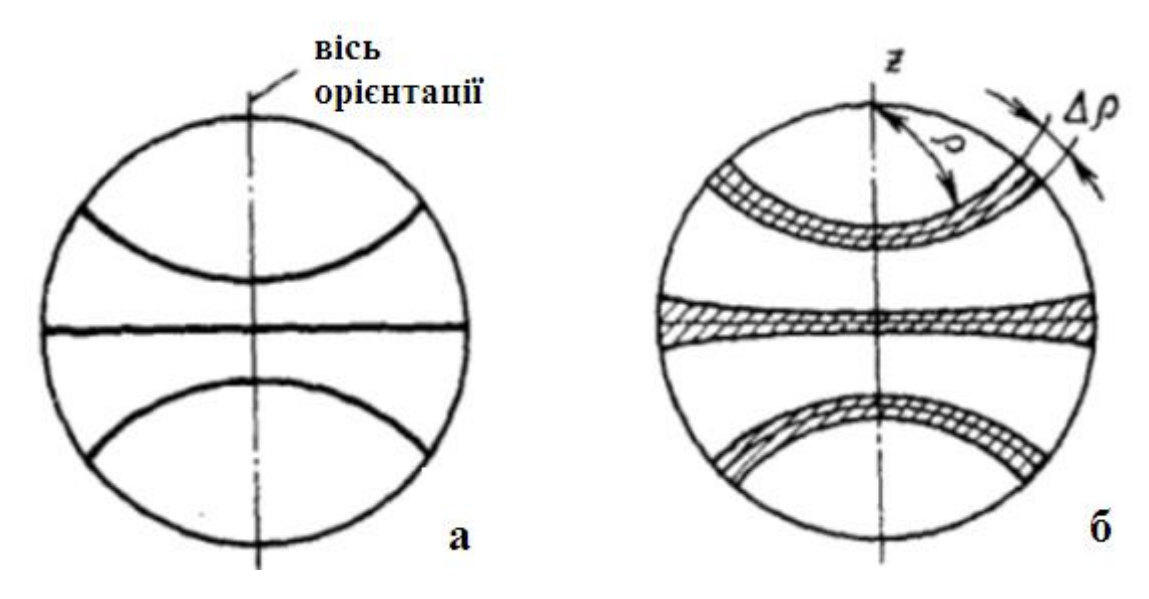

*а* – ідеальна текстура; *б* – текстура з кутом розсіювання Δρ Рисунок 10.2 – Схема ППФ матеріалу з аксіальної текстурою [1]

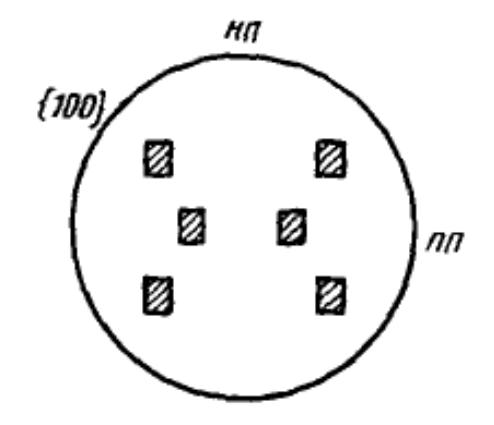

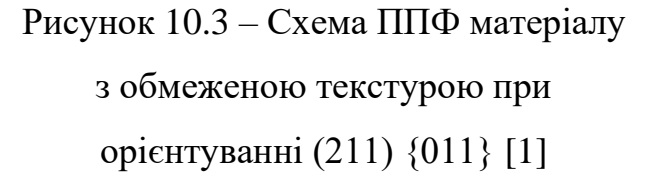

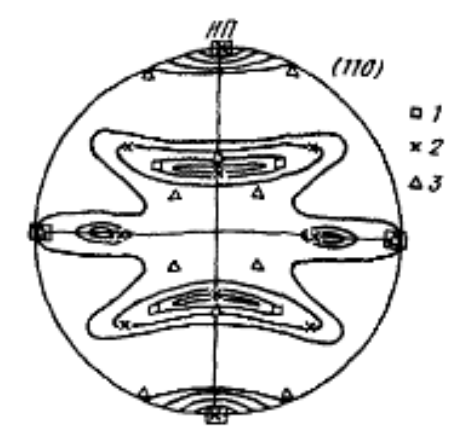

1 - {100} <110>; 2 - {112} <110>; 3 - {111} <112>. Рисунок  $10.4 - \Pi\Pi\Phi(110)$  для холоднокатаного α-заліза з позначеними на ній орієнтування [1]

**Зміни на рентгенограмі при наявності текстури в зразку.** В не текстурованому матеріалі всі зерна орієнтовані довільним чином і всі орієнтування різновірогідні. Це призводить до рівномірного розподілу інтенсивності вздовж дебаєвського кільця на рентгенограмі. При наявності в зразку текстури відбувається перерозподіл інтенсивності внаслідок посилення одних орієнтувань і ослаблення (або зникнення) інших. На дифрактограмі це виражається в зміні відносної інтенсивності ліній. При зйомці фотометодом на тлі суцільного дебаєвського кільця можуть з'явитися окремі симетрично розташовані області підвищеної інтенсивності - текстурні максимуми.

# **Хід виконання лабораторної роботи**

1. Засвоїти теоретичні відомості про класифікацію текстур та їх опис.

2. Для проведення зйомки зразка необхідно його приклеїти пластиліном до дна кювети та вирівняти його поверхню паралельно площині кювети.

3. Для визначення текстури в досліджуваному матеріалі необхідно спочатку провести фазовий аналіз досліджуваного зразка, за методикою описаною в лабораторній роботі №3. За результатами фазового аналізу необхідно обрати дифракційний максимум, який буде досліджуватись.

4. Для дослідження текстури в твердих плоских зразках (полікристал, плівка на підкладці і т.д.) необхідно встановити в дифрактометрі приставку *MPA-ML4 (with gamma),* в керуючому комп'ютері в програмному додатку *Rigaku control panel* в розділі *RINT2200 Right system property* обрати приставку *MPA-ML4 (with gamma) for Pole Figure* та в розділі *Slit* встановити *Pole Figure (285 mm).*

5. Після проведення всіх змін необхідно провести юстування дифрактометра з використанням програми *Automatic Alignment*.

6. Після завершення процесу юстування необхідно встановити щілину Шульца в приставку *MPA-ML4 (with gamma).*

7. Після завершення процесу зміни приставки та юстування необхідно встановити кювету зі зразком в приставку. Після цього необхідно запустити програму *Pole Figure Measurement* в діалоговому вікні необхідно обрати місце збереження файлу дифрактограми, встановити кут 2θ, задати інтервал кутів сканування α і β, розміри щілин для обмеження розміру рентгенівського променя, враховуючи, що розмір плями рентгенівського випромінювання має бути меншим за площу досліджуваного зразка. Також необхідно обмежити розмір відбитого променя, який потрапляє в детектор. Дифрактометр в автоматичному режимі проводить зйомку за вказаними параметрами.

8. Після завершення зйомки отримана рентгенограма зберігається в керуючому комп'ютері в файл з розширенням .raw. Збережений файл необхідно відкрити в програмному комплексі *Pole Figure Analysis*, який відобразить отриману полюсну фігуру випробовуваного зразка, а також дозволяє встановити кількість та величину рівнів для відображення і основні кристалографічні напрямки.

9. Отримані результати програмний комплекс *Pole Figure Analysis* дозволяє зберегти в форматі .pdf, при цьому можна обрати необхідну для відображення у звіті інформацію.

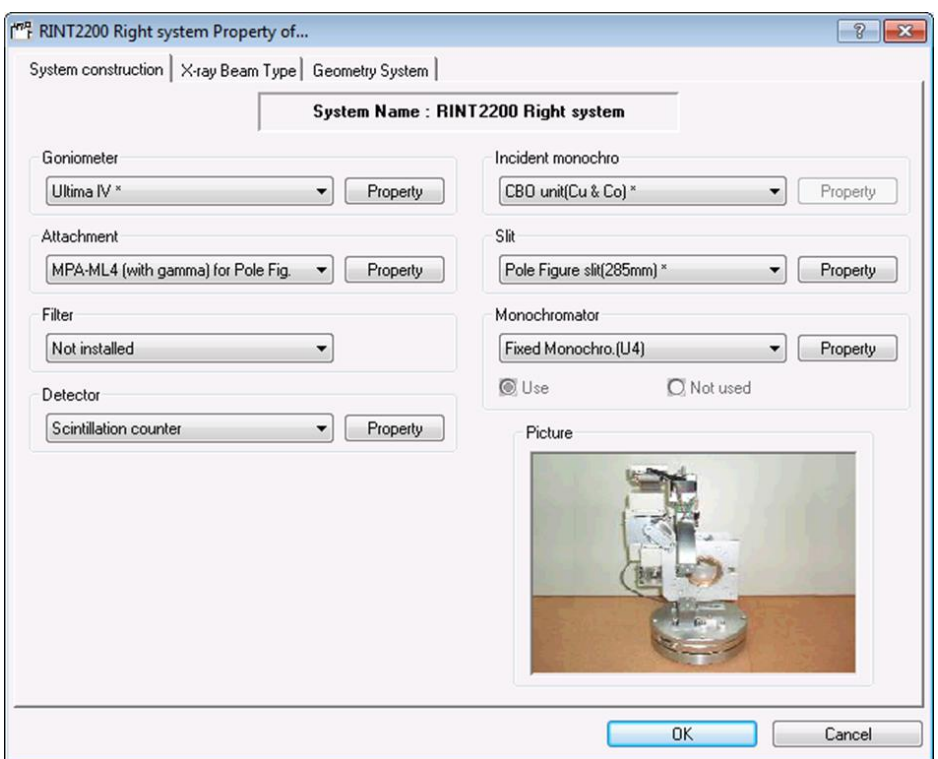

Рисунок 10.5 – Задання параметрів для зйомки полюсної фігури

# **Контрольні запитання**

1. Що таке текстура, які фізичні процеси в металах і сплавах стоять за цим явищем?

2. Які види текстури ви знаєте і за яких умов вони утворюються?

- 3. Які кристалографічні параметри характеризують аксіальну текстуру?
- 4. Які параметри і система позначень для обмеженої текстури?
- 5. Що являє собою полюсна фігура і які різновиди ПФ застосовуються?

6. У чому відмінність полюсної фігури від гномостереографічної проекції монокристала?

7. Які системи координат застосовуються для полюсних фігур? Які допоміжні сітки для визначення координат полюсів ви знаєте?

8. Що таке кут розсіювання текстури? Як його величина впливає на вигляд ПФ?

#### **Вимоги до оформлення протоколу**

У протоколі лабораторної роботи має бути:

1. Назва та мета роботи;

2. Загальні короткі теоретичні відомості.

3. Рентгенограми зразка, результати кількісного та якісного фазового аналізу, розраховані параметри кристалічної гратки, розміри областей когерентного розсіяння та ступінь деформації кристалічної гратки.

4. Результати отримані комплексі *Pole Figure Analysis.* 

5. У висновку до лабораторної роботи необхідно описати отриману пряму полюсну фігуру.

#### **Перелік використаної літератури**

1. Методы исследования текстур в материалах: учеб.-метод. пособие / М.Л. Лобанов, А.С. Юровских, Н.И. Кардонина, Г.М. Русаков. Екатеринбург: Изд-во Урал. ун-та, 2014. – 115 с.

2. Структурный анализ в физическом материаловедении: учеб. пособие / Л.И. Гладких, С.В. Малыхин, А.Т. Пугачев, М.В. Решетняк. Х: Изд-во «Підручник НТУ "ХПІ"». – 2014. – 384 с.

3. Бородкина М.М. Рентгенографический анализ текстуры металлов и сплавов / М.М. Бородкина, Э.Н. Спектор. М.: Металлургия, 1981.

4. Кудрявцев И.П. Текстуры в металлах и сплавах / И.П. Кудрявцев. – М.: Металлургия, 1965. – 292 с.

#### *Лабораторна робота № 11*

# **Визначення розмірів частинок за допомогою рентгенівського дифрактометра методом малокутового рентгенівського розсіяння (МКРР)**

**Мета роботи** – оволодіти практичними навичками визначення розмірів частинок за допомогою рентгенівського дифрактометра методом МКРР.

**Теоретичні відомості.** Дифракція рентгенівських променів була відкрита в 1912 році німецькими фізиками М. Лауе, В. Фрідріхом і П. Кніппінгом. Направивши вузький пучок рентгенівських променів на нерухомий кристал, вони зареєстрували на розміщеній за кристалом фотопластинці дифракційну картину, яка складалася з великого числа закономірно розташованих плям. Кожна пляма - слід дифракційного променю, розсіяного кристалом [12].

Рентгеноструктурний аналіз (РСА) відноситься до методів, що використовуються для дослідження структури речовин і матеріалів з розподілом в просторі та інтенсивностям розсіяного аналізованим зразком рентгенівського випромінювання [1]. Поряд з нейтронографією і електронографією РСА є дифракційним структурним методом; в його основі лежить взаємодія рентгенівського випромінювання з електронами речовини, в результаті чого виникає дифракція рентгенівських променів. Дифракційна картина залежить від довжини хвилі використовуваних рентгенівських променів і будови об'єкта. Для дослідження атомної структури застосовують випромінювання з довжиною хвилі  $\sim 1$  Å, тобто порядку розмірів атомів. Методами РСА вивчають метали, сплави, мінерали, неорганічні і органічні сполуки, полімери, аморфні матеріали, рідини і гази, молекули білків, нуклеїнових кислот і т. д. Найбільш широко РСА застосовують для встановлення атомної структури кристалічних тіл. Це обумовлено тим, що кристали мають чітку періодичну будову і являють собою створену самою природою дифракційні гратки для рентгенівських променів [13].

Однак не менш ефективним виявилося застосування методів РСА і для дослідження зразків речовин і матеріалів з неврегульованим розподілом електронної щільності (розчини, гелі, золи, порошки, плівки та ін.).

**Метод малокутового рентгенівського розсіювання (МКРР).** МКРР відноситься до методів РСА дифузного типу. Його розробка була розпочата французом Анрі Гіньє в 1938 році [12]. Він може використовуватися для дослідження як упорядкованих, так і невпорядкованих об'єктів типу порошків, плівок, розчинів, гелів і золів [13-15]. На відміну від інших недифракційних аналітичних методів МКРР дає пряму інформацію про структуру та взаємний розподіл розсіюючих частинок в просвічуючому шарі зразка. Так, зокрема, частки і пори високодисперсних порошків, як об'єкти досліджень, мають розміри, які повністю відповідають нанометровому діапазону (1 ÷ 200 нм) і тому можуть успішно аналізуватися методом МКРР. В цілому МКРР - це результат взаємодії рентгенівського випромінювання з електронами наночастинок досліджуваної речовини зразка. В області малих кутів така взаємодія визначається неоднорідностями електронної щільності *r*, розміри яких істотно перевищують довжину хвилі випромінювання. З точки зору інформативності та ефективності використання істотну роль відіграють: 1) довжина хвилі (λ) використовуваного випромінювання; 2) ступінь поглинання випромінювання речовиною зразка; 3) абсолютний рівень інтенсивності розсіяння випромінювання окремої наночасткою; 4) використовуваний кутовий діапазон в шкалі так званого зворотного простору *h* (*h*=4∙π∙sin(θ)/λ, 2θ - кут розсіювання.

Взаємодія електромагнітної хвилі з електронами призводить до виникнення сферичних хвиль, суперпозиція яких представляє перше наближення до реального розсіювання. Далі первинна хвиля розсіюється на всіх центрах, даючи спільно з первинним розсіянням вторинне наближення і т.д. При не надто сильній взаємодії первинної хвилі з окремими центрами послідовні наближення розглянутого типу сходяться до деякої результуючої хвилі, яка характеризується амплітудою і щільністю розсіювання. Обчислення

цих наближень засновані на досить громіздких інтегральних перетвореннях, тому намагаються обмежитися першим наближенням, що допустимо при досить слабких взаємодіях.

На рисунку 11.1 наведені типові малокутові рентгенограми від зразків розчину (гелю), порошку і мембрани. Видно, що вони істотно відрізняються одна від одної. Методом МКРР можна досліджувати речовини з найрізноманітнішою внутрішньою структурою: полі - і монокристали, сплави металів, поверхневі шари в напівпровідниках, аморфні тіла, рідини, золи неорганічних речовин, синтетичні полімери і розчини біологічних макромолекул [15]. Однією з найбільш загальних моделей дисперсної системи, як об'єкта МКРР є її представлення у вигляді основної матриці (наприклад, однорідного розчинника) і наночастинок, які знаходяться в ній (вкраплень іншої фази). При цьому виявляється, що якщо всі частинки в розчині однакові (монодисперсні системи), то інтенсивність розсіяння пропорційна усередненню по всіх орієнтаціях інтенсивності розсіювання однією часткою.

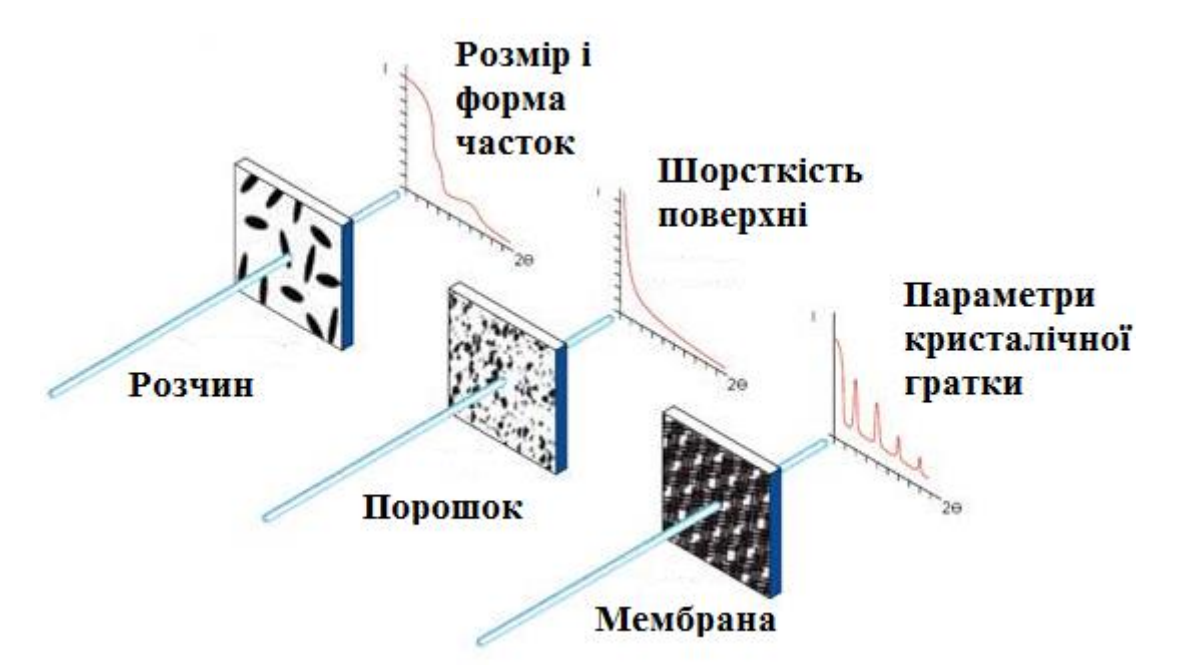

Рисунок 11.1 – Типи досліджуваних зразків і дифрактограми МКРР

Вид дифракційної картини і можливості вилучення з неї структурної інформації істотно залежать від наявності впорядкованості в структурі досліджуваного об'єкта. В загальному випадку можна сказати, що чим нижча ступінь впорядкованості об'єкта, тим менш інформативною буде картина дифракції на ньому.

Можливості МКРР експерименту та методів аналізу даних МКРР не дозволяють відновлювати атомну структуру об'єктів, оскільки особливості будови, розміри, характер взаємного розташування розсіюючих неоднорідностей і статистичні флуктуації густини абсолютно не вимагають детального опису.

Ізотропність же самих зразків призводить до того, що інтенсивність розсіювання *I(h)*, також стає ізотропною, тобто залежить тільки від абсолютної величини вектора розсіювання *h*. Тому в цілому можливості малокутової дифрактометрії таких систем істотно обмежені, однак за певних умов (наприклад, в двофазних монодисперсних системах) також можливий досить детальний аналіз їх структури. Таким чином, при пониженні впорядкованості в структурі досліджуваних об'єктів зменшуються можливості структурної інтерпретації малокутової дифракційної картини.

Просторова роздільна здатність, якої можна досягти при дослідженні об'єктів з низькою впорядкованістю, також істотно гірша, ніж розміри атомів і міжатомні відстані.

Тому, якщо при дослідженні кристалів потрібно отримати якомога ширше дифракційне поле, то, вивчаючи невпорядковані дисперсні наносистеми, в багатьох випадках можна обмежитися областю досить малих векторів розсіювання, тобто центральною (малокутовою) частиною дифракційної картини. Звідси і виник метод малокутового розсіювання, який служить для вивчення неоднорідностей з розмірами, які істотно перевищують міжатомні відстані в різного роду дисперсних системах.

**Визначення структурних і дисперсних характеристик наночасток в зразках за даними МКРР.** При дослідженні невпорядкованих об'єктів в малокутовому дифракційному експерименті вимірюється деяка усереднена інтенсивність розсіяння, яка є функцією макроскопічного стану системи. В центральній частині кривих розсіювання невпорядкованих об'єктів присутній

пік, який визначається формою опроміненого об'єму зразка. Те ж саме має місце і для впорядкованих об'єктів, так, наприклад, для полікристалів відбувається розширення всіх рефлексів, включаючи нульовий, що залежить від розмірів кристалітів. Ці рефлекси в центральній частині дифракційної картини, досить, важко реєструвати, тому що внаслідок макроскопічних розмірів зразків вони знаходяться в кутовий області, яка пригнічується первинним пучком. Інтенсивність розсіювання невпорядкованою системою в значній мірі залежить від формфактору розсіюють неоднорідностей (частинок, осередків). Розглянемо випадок, коли розміри розсіюючих неоднорідностей, будучи досить малими в макроскопічній шкалі, істотно перевищують довжину хвилі випромінювання. Для отримання достатньо повної інформації про ці неоднорідності необхідно реєструвати дифракційну картину розсіяння приблизно до *h*≈2π/*D*, де *D* - їх характерний розмір. Простий підрахунок показує, що для того, щоб досліджувати неоднорідності розмірів (10<sup>4</sup>-10<sup>1</sup> Å), потрібно вимірювати інтенсивність розсіювання до *h*=0,0006÷0,6 Å<sup>-1</sup> або при довжині хвилі, наприклад,  $\lambda=1,54$  Å, 2θ=0,008÷8°. Неоднорідності таких розмірів мають найрізноманітніші високодисперсні системи. Таким чином, реєстрація в центральній частині дифракційної картини («малокутового розсіювання») являє собою метод дослідження їх внутрішньої структури. Найбільш успішно метод МКРР застосовується до наступних класів об'єктів [12-15]:

*Біологічно активні сполуки.* За допомогою малокутового розсіювання вивчається будова біологічних макромолекул та їх комплексів (білків, нуклеїнових кислот, вірусів, мембран та ін.). При цьому вдається дослідити будову частинок в водно-сольових розчинах, тобто в умовах, наближених до умов їх функціонування.

*Полімерні з'єднання.* Малокутовим розсіюванням досліджуються особливості пакування і загальні характеристики натуральних і синтетичних полімерів як в розчинах, так і в твердому стані.

*Рідини і аморфні тіла.* Застосування малокутового розсіювання дає можливість аналізу термодинамічних характеристик і кластерної структури рідин, флуктуації щільності і розділення фаз в склі та інших аморфних тілах.

*Полікристалічні і пористі речовини, сплави, порошки.* Малокутове розсіювання дозволяє досліджувати різні характеристики дисперсної структури твердих тіл - зони Гіньє-Престона в сплавах, межі розчинності в твердих розчинах, розміри наночастинок в порошках, пор в пористих речовинах, кристалітів в полікристалах, дефекти в металах, особливості магнітних систем.

Таким чином, за допомогою методу малокутової дифрактометрії вдається визначати найрізноманітніші характеристики дисперсних систем. Відзначимо при цьому дві важливі обставини. По-перше, оскільки неоднорідності атомного масштабу не позначаються на функції розсіювання в її малокутовій частині, метод дозволяє визначати дисперсні структури незалежно від складу їх речовини (наприклад, методи аналізу кластерної структури рідин і пористості графітів не відрізняються один від одного). По-друге, в більшості випадків кожен з цих об'єктів можна уявити як деяку матрицю (розчинник, основна тверда фаза, газове оточення), в яку занурені ті чи інші неоднорідності (макромолекули, пори, дефекти). Однак на прикладі аналізу рідин і аморфних тіл (див. вище), малокутове розсіювання може бути застосовано і до об'єктів, в яких не вдається виділити окремі частинки. В принципі з його допомогою можна вивчати будь-які системи, в яких характерні розміри неоднорідностей лежать в зазначеному вище діапазоні  $10^1 \div 10^4$  Å (10  $\div 10^3$  HM).

До остаточної математичної обробки інтенсивностей рентгенівського розсіювання відносять обчислення структурних параметрів (інваріантів) і функціональних залежностей, які характеризують розмір і форми неоднорідностей електронної щільності в монодисперсних зразках типу розчинів біологічних наночастинок (макромолекул і комплексів) [14, 15].

**Малокутовий рентгенівський дифрактометр.** Малокутові рентгенівські дифрактометри призначені для реалізації дифракційного методу аналізу наноструктур – малокутового рентгенівського розсіювання (МКРР).

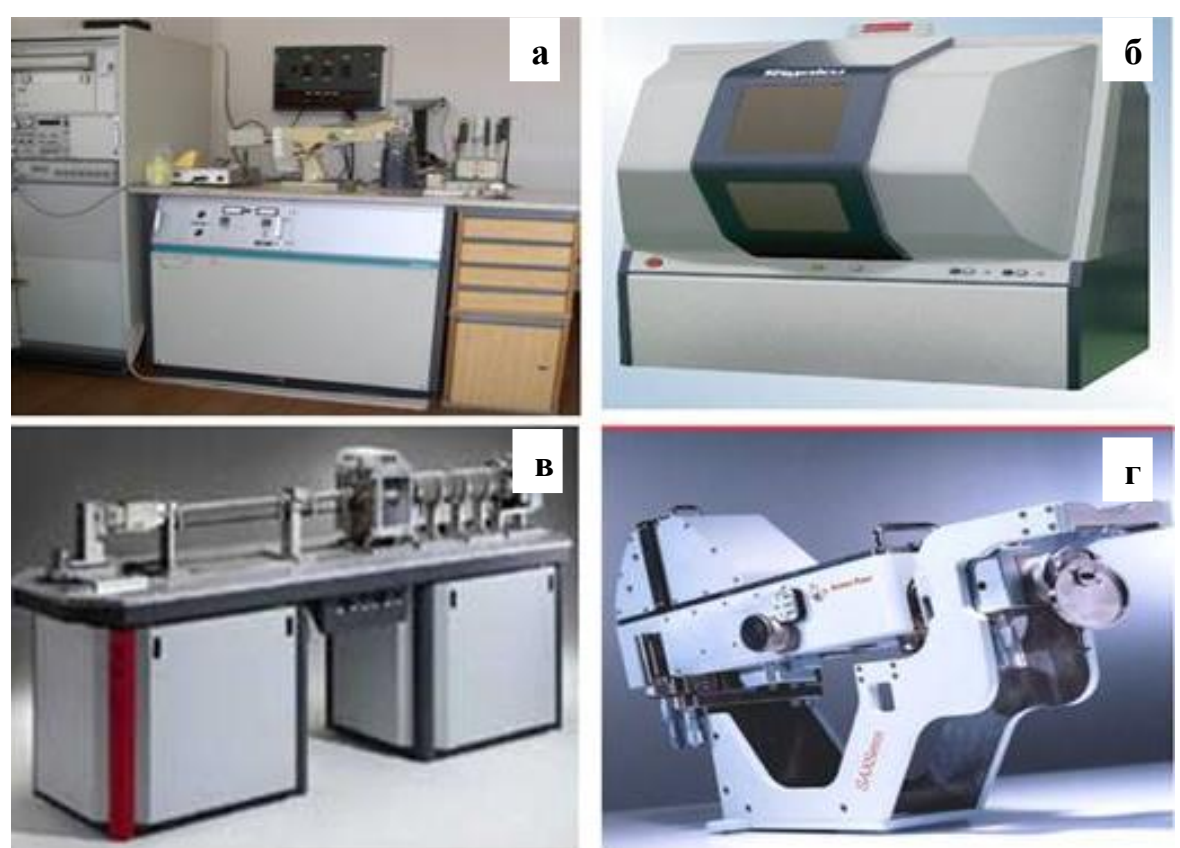

*а* – Siemens (Німеччина); *б* – Rigaku (Японія); *в* – Nanostar (Австрія); *г* – Anton Paar (Австрія) Рисунок 11.2 – Загальний вигляд рентгенівських малокутових дифрактометрів (малокутових рентгенівських камер), вироблених різними компаніями

Експериментальна основа методу МКРР – вимірювання інтенсивностей розсіювання (рентгенограм МКРР) при різних кутах дифракції, інтерпретація яких і дозволяє визначати параметри розмірних ефектів від границь розділу між областями з різною електронною щільністю (від наночастинок і/або часу): форми, розміри, дисперсний склад та ін. Вимірювання рентгенограм МКРР проводять з використанням спеціального аналітичного обладнання рентгенівських малокутових дифрактометрів.

Рентгенівські малокутові дифрактометри в даний час виробляють такі компанії-виробники, як: Rigaku (Японія); Siemens (Німеччина); Hecus
(Австрія); Anton Paar (Австрія); Nanostar (Австрія). На рисунку 11.2 наведені фотографії загального вигляду деяких малокутових рентгенівських дифрактометрів, вироблені сучасними компаніями-виробниками.

## **Хід виконання лабораторної роботи**

1. Засвоїти теоретичні відомості про визначення структурних і дисперсних характеристик наночасток в зразках за даними МКРР.

2. Для проведення дослідження методом МКРР необхідно встановити в дифрактометрі приставку *MPA-ML4 (with gamma),* в керуючому комп'ютері в програмному додатку *Rigaku control panel* в розділі *RINT2200 Right system property* обрати приставку *MPA-ML4 (with gamma) for T.F.&std.*, в розділі *Slit* встановити *SAXS slit* (рис. 11.3)*.* В розділі *Geometry system* обрати *Small Angle* (рис. 11.4)*.*

3. Після проведення всіх змін необхідно провести юстування дифрактометра з використанням програми *Automatic Alignment*.

4. Після завершення процесу зміни приставки та юстування необхідно встановити кювету зі зразком в приставку.

5. Для проведення зйомки зразка необхідно його приклеїти пластиліном до дна кювети та вирівняти його поверхню паралельно площині кювети.

6. Використовуючи програму *Standard Measurement* отримати спектр досліджуваного зразка. В діалоговому вікні програми *Standard с* необхідно обрати місце збереження файлу дифрактограми, задати інтервал кутів сканування 2θ=0,008÷8°, розміри щілин для обмеження розміру рентгенівського променю, враховуючи, що розмір плями рентгенівського випромінювання має бути меншим за площу досліджуваного зразка. Також необхідно обмежити розмір відбитого променю, який потрапляє в детектор.

7. Після завершення зйомки необхідно, збережений файл необхідно відкрити в програмному комплексі *Nano-Solver* отримати криві малокутового розсіяння часток з бімодальним розподілом поза розмірами.

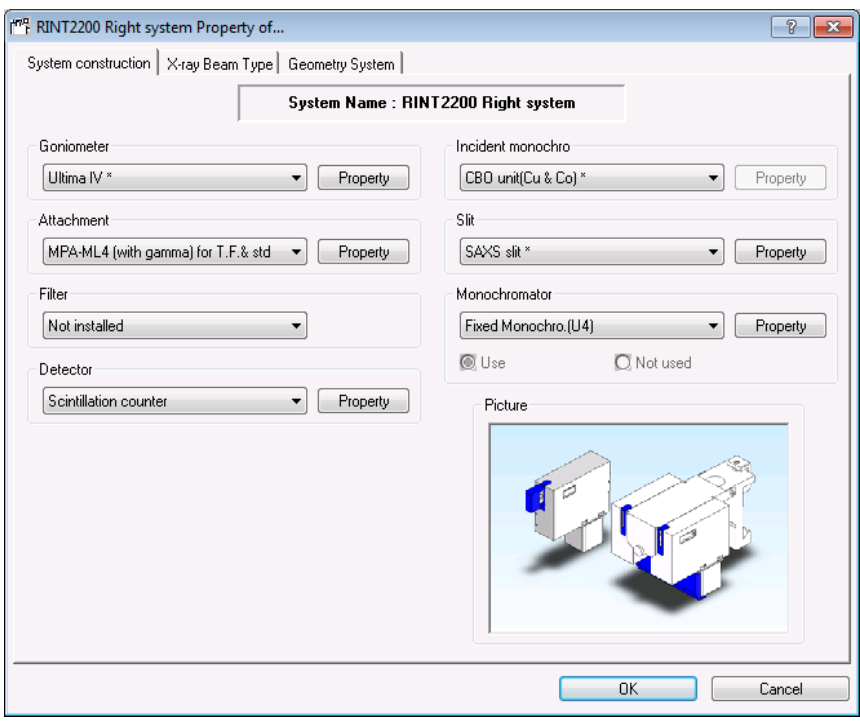

Рисунок 11.3 – Задання параметрів для МКРР

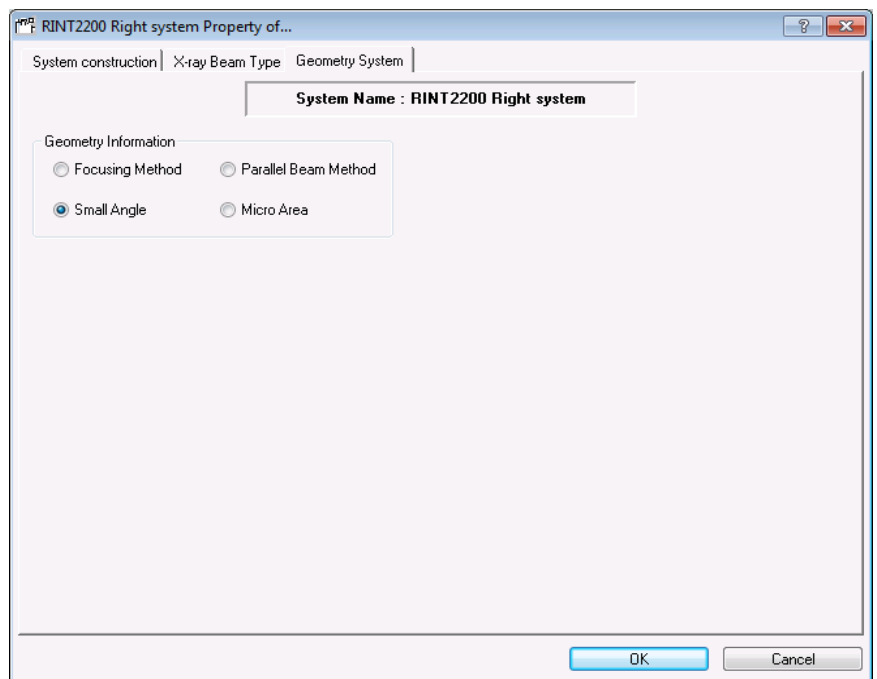

Рисунок 11.4 – Задання параметрів для МКРР

# **Вимоги до оформлення протоколу**

У протоколі лабораторної роботи має бути:

- 1. Назва та мета роботи;
- 2. Загальні короткі теоретичні відомості.
- 3. Результати розрахунку МКРР в програмному комплексі *Nano-Solver*.
- 5. Висновки до лабораторної роботи.

### **Контрольні запитання**

1. Які речовини можна досліджувати методом МКРР?

2. Які характеристики матеріалу можна визначити за допомогою методу малокутового рентгенівського розсіяння?

3. Особливості дослідження невпорядкованих об'єктів в малокутовому дифракційному експерименті.

4. Особливості будови рентгенівських малокутових дифрактометрів.

## **Перелік використаної літератури**

1. Структурный анализ в физическом материаловедении: учеб. пособие / Л.И. Гладких, С.В. Малыхин, А.Т. Пугачев, М.В. Решетняк. – Харків: Изд-во «Підручник НТУ "ХПІ"», 2014. – 384 с.

2. Guinier A. Small-angle scattering of X-rays / A. Guinier, G. Fournet. – New York: Wiley, 1955.

3. Бекренев А.Н. Рассеяние рентгеновских лучей под малыми углами. Основы теории и эксперимента / А.Н. Бекренев, Ю.С. Терминасов. – Куйбышев: Изд-во КПТИ, 1979.

4. Zolotoyabko E. Basic Concepts of X-Ray Diffraction / E. Zolotoyabko // Wiley-VCH, 2014. – 312 р.

5. Cвергун Д.И. Рентгеновское и нейтронное малоугловое рассеяние / Д.И. Cвергун, Л.А. Фейгин. – М.: Наука, 1986.

6. Федоров Б.А. Применение метода рентгеновского диффузного рассеяния для исследования структуры биополимеров в растворе: в 8 т. Т.8, Ч. 1. Серия мол. биол. / Б.А. Федоров. – ВИНИТИ, 1976. – С.6-69.

7. Jacrot B. X-ray and neutron small-angle scattering / B. Jacrot // Structure Molecular Biological: Methods and appl. prog. NATO Adv. study Inst. and FEBS Adv. course, London, 2002. – P.63-85.

8. Тузиков Ф.В. Анализ биологических наноструктур в системах метаболизма белков и липидов: строение, дисперсный состав и механизмы равновесных взаимодействий макромолекул: Дисс. на соиск. уч. степ. д.б.н. / Федор Васильевич Тузиков. – Новосибирск, 2005, 364 с.

#### **ПЕРЕЛІК ЛІТЕРАТУРИ:**

1. Структурный анализ в физическом материаловедении: учеб. пособие / Л.И. Гладких, С.В. Малыхин, А.Т. Пугачев, М.В. Решетняк. – Харків: Изд-во «Підручник НТУ "ХПІ"», 2014. – 384 с.

2. Нові матеріали та сучасні методи дослідження. Рентгеноструктурні дослідження з використанням програмного забезпечення *PDXL* дифрактометра ULTIMA IV (Rigaku) [текст]: Методичні вказівки та інструкції до виконання лабораторних робіт для студентів інженерно-фізичного факультету / Укладачі: М.В. Карпець, Я.В. Зауличний, О.І. Дудка, О.С. Макаренко. – К. НТУУ «КПІ», 2013. – 36 с.

3. Горелик С.С. Рентгенографический и электронно–оптический аналіз: учеб. пособие для вузов. – 3–е изд. доп. и перераб. / С.С Горелик, Ю.А. Скаков, Л. Н. Расторгуев – М.: МИСИС, 1994. – 328 с.

4. Zolotoyabko E. Basic Concepts of X-Ray Diffraction / E. Zolotoyabko // Wiley-VCH, 2014. – 312 р.

5. Андреева В.Д. Методы контроля и анализа веществ. Рентгеноструктурные методы анализа. Учебно-методическое пособие к лабораторным работам / В.Д. Андреева, Е.В. Новиков – СПб.: Изд-во СПбГПУ, 2009. – 129 с.

6. Ворошилов Ю.В. Основы кристаллографии и кристаллохимии. Рентгенография кристаллов / Ю.В. Ворошилов, В.И. Павлишин – К.: Изд-во «КНТ», 2019. – 568 с.

7. Гладких Л.И. Дифракционные методы анализа внутренних напряжений. Теория и эксперимент: учеб. пособие / Л.И. Гладких, С.В. Малыхин, А.Т. Пугачев. – Харьков: НТУ «ХПИ», 2006. – 304 с.

8. Петренко П.В. Дифракційні методи структурного аналізу. Кінематичне наближення / П.В. Петренко. – К.: Вид.-полігр. центр «Київський університет», 2005. – 248 с.

9. Зыман З.З. Введение в рентгенографию. Рентгеновские лучи и их

взаимодействие с веществом: учеб. пособие / З.З. Зыман, А.Ф. Сирено. – Х.: ХНУ имени В.Н. Каразина, 2013. – 472 с.

10. Структура і фізичні властивості твердого тіла: лаб. практикум / за ред. Л.С. Палатника. – К.: Вища школа, 1992. – 311 с.

11. Myeongkyu Lee. X-Ray Diffraction for Materials Research: From Fundamentals to Applications / Lee Myeongkyu. – Apple Academic Press, 2016. – 302 р.

12. Seeck Oliver H. Murphy Bridget. X-Ray Diffraction: Modern Experimental Techniques / Oliver H. Seeck, Bridget Murphy. – Jenny Stanford Publishing, 2015. – 414 p.

13. Введение в рентгенографию. Рентгеновские лучи и их взаимодействие с веществом : учебное пособие / З. З. Зыман, А. Ф. Сиренко. – Харьуов.: ХНУ имени В. Н. Каразина, 2013. – 472 с.

14. Монина Л.Н. Рентгенография. Качественный рентгенофазовый анализ. Учебное пособие / Л.Н. Монина. – М.: Изд-во «Школьная программа»,  $2017. - 120$  c.

15.Lee Myeongkyu. In-situ Small-Angle X-ray Scattering Investigation of Transient Nanostructure of Multi-phase Polymer Materials Under Mechanical Deformation / Myeongkyu Lee. – Zeinolebadi Ahmad. – Springer, 2013. – 302 р.

16. Small Angle X-Ray and Neutron Scattering from Solutions of Biological Macromolecules / D.I. Svergun, M.H. Koch, R.P. May, P.A. Timmins. – Springer,  $2020. - 368$  p.

112